# **LAPORAN PRAKTIK KERJA LAPANGAN PADA KOPERASI KARYAWAN SYARIAH PT.** *BRIDGESTONE TIRE* **INDONESIA**

**PERMATASARI**

**8335141609**

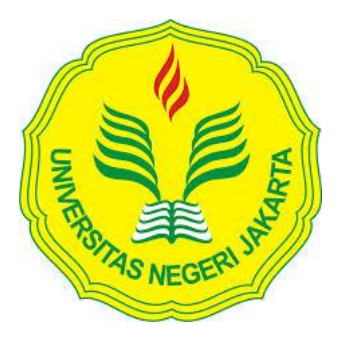

Laporan Praktik Kerja Lapangan ini ditulis untuk memenuhi salah satu persyaratan mendapatkan **Gelar Sarjana Ekonomi** pada Fakultas Ekonomi Universitas Negeri Jakarta

**PROGRAM STUDI S1 AKUNTANSI FAKULTAS EKONOMI UNIVERSITAS NEGERI JAKARTA 2018**

# **LEMBAR PENGESAHAN**

Koordinator Program Studi S1 Akuntansi Fakultas Ekonomi Universitas Negeri Jakarta

Dr. I Gusti Ketut Agung Ulupui, SE,M.Si., Ak, CA

NIP. 196612131993032003

Nama

Ketua Penguji,

Tanda Tangan

Tanggal

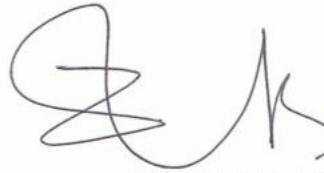

 $15/1/2019$ 

Dr. Etty Gurendrawati, SE,M.Si NIP. 196803141992032002

Penguji Ahli,

 $25r$ 

. . . . . . . . . . . . . . .

 $14/12019$ 

Hafifah Nasution, SE,M.S.,Ak NIP. 198803052015042001 Dosen Pembimbing,

Adam Zakaria, SE, Akt., M.Si, Ph.D NIP. 197504212008011011

 $14/1/2019$ 

# **KATA PENGANTAR**

Assalamu'alaikum Wr. Wb.

Alhamdulillah puji dan syukur praktikan panjatkan kehadirat Allah SWT atas rahmat dan karunia-Nya yang telah memberikan kesehatan, kemudahan, dan kelancaran sehingga praktikan dapat melaksanakan serta menyelesaikan laporan Praktik Kerja Lapangan dengan tepat waktu.

Laporan ini disusun berdasarkan hasil praktik yang dilaksanakan mulai tanggal 2 Juli 2018 sampai dengan tanggal 31 Agustus 2018 di Koperasi Karyawan Syariah PT. *Bridgestone Tire* Indonesia (BSIN) pada bagian *Accounting,* serta dalam rangka memenuhi mata kuliah Praktik Kerja Lapangan (PKL) Program Studi S1 Akuntansi, Fakultas Ekonomi (FE), Universitas Negeri Jakarta (UNJ).

Selama penyusunan laporan PKL ini, tentu tidak terlepas dari dukungan serta bantuan dari berbagai pihak. Praktikan mengucapkan terima kasih banyak kepada pihak-pihak yang terlibat, yaitu:

- 1. Seluruh keluarga, khususnya orang tua praktikan yang telah memberikan do'a serta dukungan baik moril maupun materil.
- 2. Karyawan-karyawan dari Koperasi Karyawan Syariah BSIN, khususnya bagian *Accounting*, yang telah membimbing dan mendampingi praktikan selama pelaksanaan PKL.

iii

- 3. Bapak Prof., Dr. Dedi Purwana E.S., M.Bus. selaku Dekan FE UNJ.
- 4. Ibu Dr. I Gusti Ketut Agung Ulupui, SE,M.Si,Ak,CA selaku Koordinator Program Studi S1 Akuntansi FE UNJ.
- 5. Bapak Adam Zakaria, SE,Akt.,M.Si,Ph.D selaku dosen pembimbing yang telah membantu praktikan dalam penulisan dan penyusunan laporan PKL.
- 6. Seluruh dosen dari Program Studi S1 Akuntansi FE UNJ yang telah banyak membantu serta memberikan ilmu yang bermanfaat selama praktikan duduk di bangku perkuliahan.
- 7. Teman-teman mahasiswa S1 Akuntansi yang telah memberikan dukungan.

Praktikan menyadari bahwa masih banyak kekurangan dalam laporan PKL ini. Oleh karena itu, praktikan mengharapkan kritik dan saran yang bersifat membangun untuk laporan yang lebih baik di masa mendatang. Praktikan berharap laporan ini dapat bermanfaat bagi semua yang membacanya. Akhir kata praktikan mengucapkan terima kasih banyak.

Wassalamu'alaikum Wr. Wb.

Jakarta, November 2018

Praktikan

# **DAFTAR ISI**

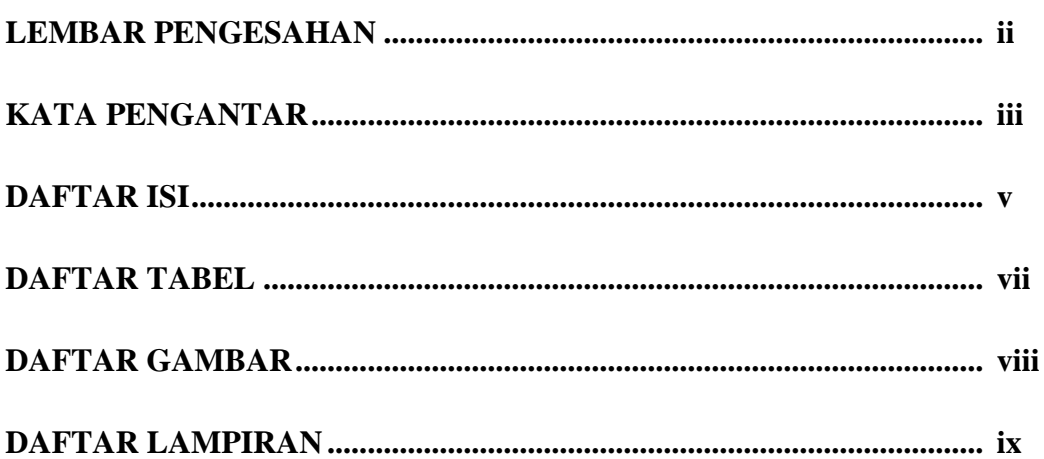

# **BAB I PENDAHULUAN**

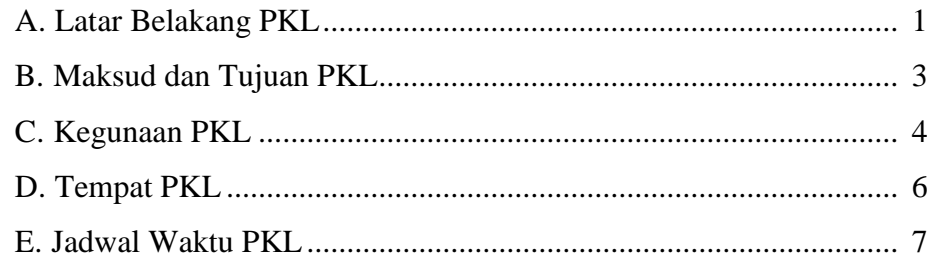

# **BAB II TINJAUAN UMUM KOPERASI KARYAWAN SYARIAH BSIN**

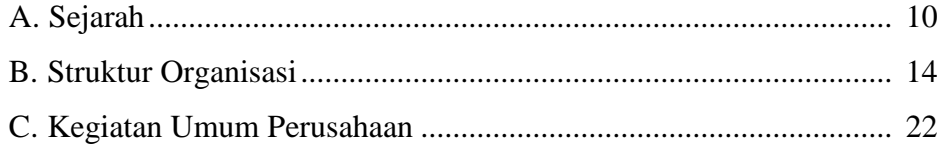

# **BAB III PELAKSANAAN PRAKTIK KERJA LAPANGAN**

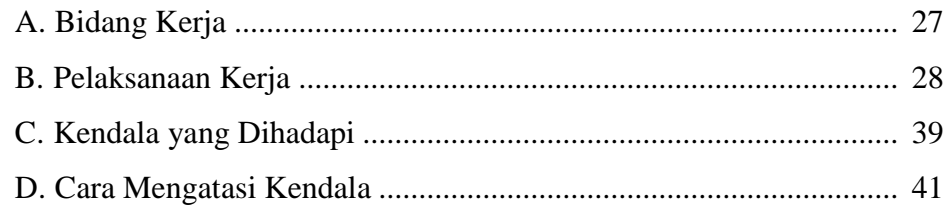

# **BAB IV KESIMPULAN**

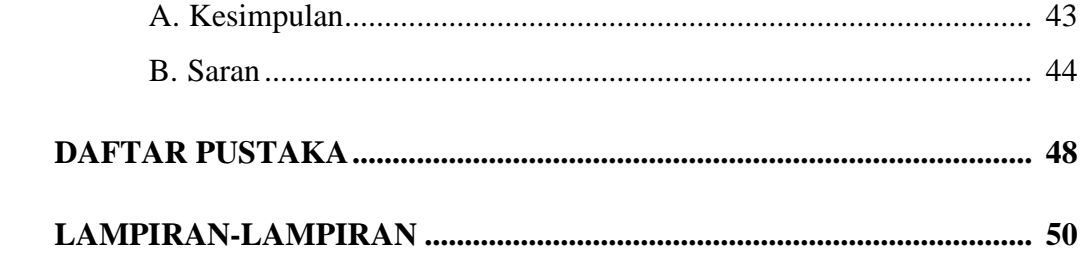

# **DAFTAR TABEL**

Halaman

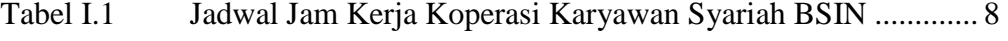

Tabel II.1 Perbedaan Unit Simpan Pinjam Konvensional dan Syariah .... 23

# **DAFTAR GAMBAR**

Halaman

Gambar II.1 Struktur Organisasi Koperasi Karyawan Syariah BSIN........... 14

# **DAFTAR LAMPIRAN**

# Halaman

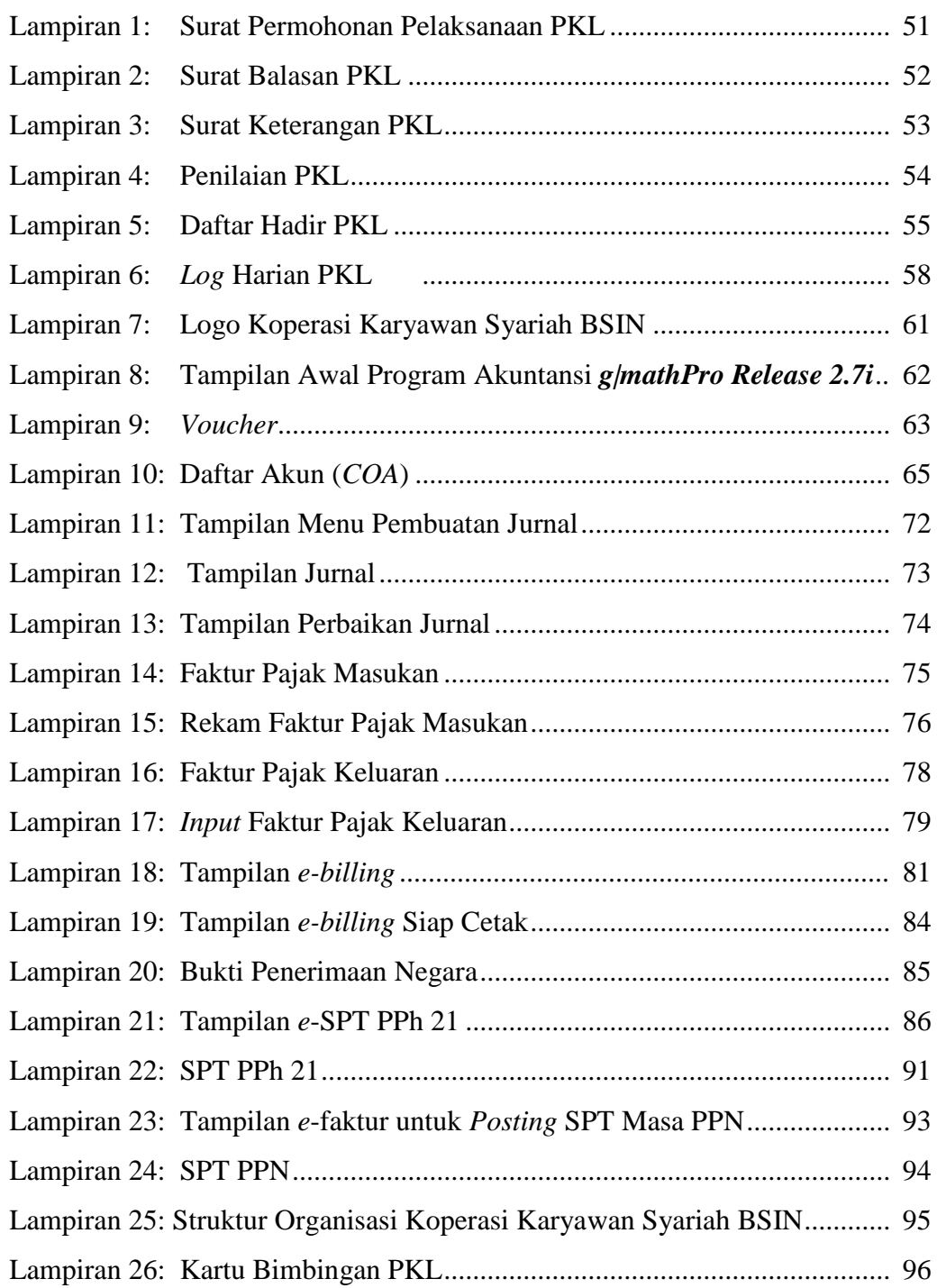

# **BAB I**

# **PENDAHULUAN**

#### **A. Latar Belakang**

Menurut Undang-Undang Republik Indonesia Nomor 17 Tahun 2012 tentang Perkoperasian menyatakan "koperasi adalah badan hukum yang didirikan oleh orang perseorangan atau badan hukum koperasi, dengan pemisahan kekayaan para anggotanya sebagai modal untuk menjalankan usaha yang memenuhi aspirasi dan kebutuhan bersama di bidang ekonomi, sosial, dan budaya sesuai dengan nilai dan prinsip koperasi". (Dewan Perwakilan Rakyat, 2012:2)

Pada prinsipnya semua jenis koperasi sama. Namun koperasi karyawan anggotanya hanya terbatas pada anggota karyawan perusahaan tertentu. Tujuan dari adanya koperasi karyawan untuk membantu meningkatkan kesejahteraan karyawan pada perusahaan tersebut. Koperasi karyawan mempunyai peluang dan peranan yang sangat penting untuk kemajuan perusahaan itu sendiri (Nurfinda, [https://www.scribd.com/doc/270135576/Segudang-Manfaat-Koperasi-Karyawan-](https://www.scribd.com/doc/270135576/Segudang-Manfaat-Koperasi-Karyawan-Bagi-Perusahaan)[Bagi-Perusahaan](https://www.scribd.com/doc/270135576/Segudang-Manfaat-Koperasi-Karyawan-Bagi-Perusahaan) , diakses 16 Oktober 2018).

Kesejahteraan karyawan merupakan salah satu faktor penting selain *skill* atau kemampuan yang harus dimiliki seseorang sebagai tenaga kerja. Apalagi permasalahan mengenai *skill* atau kemampuan yang harus dimiliki oleh tenaga kerja berkaitan dengan adanya MEA atau Masyarakat Ekonomi ASEAN yang saat ini merupakan isu yang sedang hangat dibicarakan.

Indonesia merupakan salah satu negara dalam Masyarakat Ekonomi ASEAN (MEA) dimana MEA merupakan realisasi pasar bebas di Asia Tenggara yang sebelumnya telah disebut *Framework Agreement on Enhancing* ASEAN *Economic Cooperation* dalam ASEAN *Summit* ke-5 di Singapura tahun 1992. Pembentukan MEA berawal dari kesepakatan para pemimpin ASEAN dalam Konferensi Tingkat Tinggi (KTT) pada Desember 1997 di Kuala Lumpur, Malaysia. Kesepakatan ini bertujuan untuk meningkatkan daya saing ASEAN serta mampu mengatasi berbagai masalah di bidang ekonomi antar negara ASEAN (Suroso, [https://bppk.kemenkeu.go.id/id/publikasi/artikel/150-artikel](https://bppk.kemenkeu.go.id/id/publikasi/artikel/150-artikel-keuangan-umum/20545-masyarakat-ekonomi-asean-mea-dan-perekonomian-indonesia)[keuangan-umum/20545-masyarakat-ekonomi-asean-mea-dan-perekonomian](https://bppk.kemenkeu.go.id/id/publikasi/artikel/150-artikel-keuangan-umum/20545-masyarakat-ekonomi-asean-mea-dan-perekonomian-indonesia)[indonesia](https://bppk.kemenkeu.go.id/id/publikasi/artikel/150-artikel-keuangan-umum/20545-masyarakat-ekonomi-asean-mea-dan-perekonomian-indonesia) , diakses 24 September 2018).

Masyarakat Ekonomi Asean tidak hanya membuka arus perdagangan barang atau jasa, tetapi juga pasar tenaga kerja profesional, seperti dokter, pengacara, akuntan, dan lainnya. Riset terbaru dari Organisasi Perburuhan Dunia atau ILO menyebutkan pembukaan pasar tenaga kerja mendatangkan manfaat yang besar. "Oke jabatan dibuka, sektor diperluas, tetapi syarat diperketat. Jadi buka tidak asal buka, bebas tidak asal bebas" oleh Dita Indah Sari, Staf Khusus Menteri Tenaga Kerja dan Transmigrasi. Adanya pembukaan pasar tenaga kerja ini harus selaras dengan kemampuan atau kompetensi yang harus dimiliki oleh sumber daya manusia (Anonim,

https://www.bbc.com/indonesia/berita\_indonesia/2014/08/140826\_pasar\_tenaga [kerja\\_aec](https://www.bbc.com/indonesia/berita_indonesia/2014/08/140826_pasar_tenaga_kerja_aec) , diakses 12 Oktober 2018).

Untuk mengatasi hal demikian, agar sumber daya manusia Indonesia bisa berkompetisi atau bersaing dengan calon tenaga kerja asing dapat dilakukan dengan cara menigkatkan kemampuan atau kompetensi yang harus dimiliki tenaga kerja Indonesia dapat dilakukan pada tahap pendidikan. Salah satunya tahap pendidikan di universitas. Dan untuk mengatasi kondisi ini, Fakultas Ekonomi Universitas Negeri Jakarta mewajibkan para mahasiswanya untuk menjalani program Praktik Kerja Lapangan (PKL).

Dengan adanya program PKL ini praktikan diharapkan dapat memperoleh gambaran yang nyata terkait dengan dunia kerja. Program ini menjadi sebuah upaya untuk mempersiapkan praktikan dalam memasuki dunia kerja. Dengan demikian, lulusan S1 dari Fakultas Ekonomi Universitas Negeri Jakarta (FE UNJ) diharapkan memiliki daya saing yang tinggi untuk menghadapi ketatnya persaingan kerja.

Praktikan melaksanakan PKL di Koperasi Karyawan Syariah PT. *Bridgestone Tire* Indonesia (BSIN) dan di tempatkan di bagian *Accounting.* Praktikan melaksanakan PKL selama 45 hari kerja yang dimulai pada tanggal 2 Juli 2018 sampai dengan 31 Agustus 2018.

#### **B. Maksud dan Tujuan PKL**

Adapun maksud dilaksanakannya kegiatan PKL adalah sebagai berikut:

1. Memenuhi mata kuliah PKL sebagai salah satu syarat kelulusan dari Program Studi S1 Akuntansi, FE UNJ.

- 2. Mengaplikasikan berbagai ilmu mengenai akuntansi, khususnya mengenai akuntansi keuangan, akuntansi perpajakan, serta akuntansi syariah yang telah didapatkan dalam perkuliahan melalui praktik kerja yang sesungguhnya.
- 3. Mempelajari sikap disiplin, tanggung jawab, serta profesional dalam bekerja.
- 4. Melatih kemampuan berkomunikasi, bersosialisasi, beradaptasi, serta mampu menjaga hubungan baik dalam lingkungan kerja.
- 5. Memberikan gambaran yang jelas mengenai dunia kerja yang sesungguhnya dan melatih sikap tekun, hati-hati serta teliti dalam bekerja.

Adapun tujuan dilaksanakannya kegiatan PKL adalah sebagai berikut:

- 1. Meningkatkan pemahaman praktikan terhadap ilmu yang sudah dipelajari selama berada di bangku perkuliahan.
- 2. Memperoleh wawasan baru yang belum pernah didapatkan selama bangku perkuliahan.
- 3. Memperoleh pengalaman tentang dunia kerja yang sebenarnya.
- 4. Meningkatkan kesiapan diri praktikan dalam menghadapi persaingan dunia kerja, disiplin kerja, dan lain sebagainya.

# **C. Kegunaan PKL**

Terlaksananya kegiatan PKL ini diharapkan dapat memberikan kegunaan, baik bagi diri praktikan sendiri, FE UNJ sebagai tempat kuliah praktikan, dan bagi Koperasi Karyawan Syariah BSIN sebagai tempat praktikan melaksanakan PKL. Adapun kegunaan PKL diharapkan sebagai berikut:

#### **1. Bagi Praktikan**

Adapun kegunaan PKL bagi praktikan antara lain:

- a. Melatih praktikan lebih bertanggung jawab, disiplin, serta tanggap dalam bekerja.
- b. Melatih keterampilan diri sesuai dengan pengetahuan yang diperoleh selama mengikuti perkuliahan.
- c. Mengenal dan mempelajari bagaimana dinamika dan kondisi dari dunia kerja yang sesungguhnya.
- d. Menambah persiapan diri praktikan dalam memasuki dunia kerja.

# **2. Bagi FE UNJ**

Adapun kegunaan PKL bagi FE UNJ antara lain:

- a. Menjalin hubungan yang baik dengan tempat praktikan melaksanakan PKL.
- b. Memberikan kontribusi tenaga kerja bagi tempat praktikan melaksanakan PKL.
- c. Memberikan kesempatan bagi mahasiswa untuk mengetahui, mempelajari, dan memahami bagaimana lingkungan kerja yang sebenarnya.
- d. Dapat mencetak lulusan yang berpengalaman dan siap dalam menghadapi dunia kerja.

#### **3. Bagi Koperasi Karyawan Syariah BSIN**

Adapun kegunaan PKL bagi Koperasi Karyawan Syariah BSIN antara lain:

- a. Sebagai realisasi fungsi dan tanggung jawab sosial lembaga.
- b. Adanya mahasiswa yang melaksanakan kegiatan PKL dapat membantu jalannya operasional kantor.
- c. Dapat menumbuhkan kerja sama yang saling menguntungkan dan bermanfaat bagi pihak yang terlibat.

# **D. Tempat PKL**

Berikut merupakan tempat pelaksanaan kegiatan PKL oleh praktikan:

- Nama : Koperasi Karyawan Syariah PT. Bridgestone Tire Indonesia (BSIN)
- Alamat : Komplek PT. *Bridgestone Tire* Indonesia RT 001/001

Jl. Raya Bekasi KM. 27, Harapan Jaya, Pondok Ungu, Bekasi

Telepon : (021) 8894935

- *Email* : [kopkar.bsin@gmail.com](mailto:kopkar.bsin@gmail.com)
- *Website* : [http://kopkarsyariahbsin.com](http://kopkarsyariahbsin.com/)
- Bagian : *Accounting*

Praktikan melaksanakan PKL di Koperasi Karyawan Syariah BSIN yang merupakan koperasi karyawan dari PT. *Bridgestone Tire* Indonesia. Sebuah koperasi karyawan yang tidak hanya melayani simpan pinjam akan tetapi juga memiliki beberapa unit usaha lainnya. Praktikan memilih Koperasi Karyawan Syariah BSIN sebagai tempat melaksanakan PKL, pertama karena lokasinya yang tidak terlalu jauh dari rumah praktikan. Kemudian, praktikan juga ingin mengetahui bagaimana sistem akuntansi dan keuangan dari sebuah iklim usaha yang berbeda yakni sebuah usaha berbentuk koperasi karyawan yang juga memiliki beberapa unit usaha.

#### **E. Jadwal Waktu PKL**

Dalam pelaksanaan PKL di Koperasi Karyawan Syariah BSIN praktikan membaginya ke dalam 3 (tiga) tahap yakni:

## **1. Tahap Persiapan**

Sebelum melaksanakan PKL, praktikan mencari info terlebih dahulu dimana sekiranya yang menerima mahasiswa untuk melaksanakan PKL. Hasil dari pencarian tersebut, praktikan mendapatkan info bahwa Koperasi Karyawan Syariah BSIN bersedia menerima mahasiswa untuk melaksanakan PKL pada bulan Juli tahun 2018 ini.

Setelah mendapat info mengenai tempat untuk melaksanakan PKL, praktikan melakukan persiapan. Tahap persiapan dimulai sekitar 2 (dua) bulan sebelum pelaksanaan PKL, mulai dari bulan Mei 2018. Pertama, praktikan mengurus pembuatan surat permohonan pelaksanaan PKL di Biro Akademik Kemahasiswaan dan Hubungan Masyarakat (BAKHUM). Setelah surat permohonan pelaksanaan PKL selesai dibuat oleh BAKHUM, kemudian praktikan datang kembali ke Koperasi Karyawan Syariah BSIN untuk meminta izin dan memberikan surat permohonan pelaksanaan PKL

beserta *CV*, *foto copy* Kartu Tanda Mahasiswa, serta Surat Keterangan Mahasiswa kepada Ibu Erma Widiatsari selaku *Supervisor Accounting* Koperasi Karyawan Syariah BSIN agar dapat melaksanakan kegiatan PKL. Sekitar 2 (dua) minggu setelahnya praktikan diberikan surat balasan yang menyatakan bahwa praktikan dapat melaksanakan PKL dimulai pada tanggal 2 Juli 2018 sampai dengan 31 Agustus 2018.

#### **2. Tahap Pelaksanaan**

Praktikan melaksanaan PKL sesuai dengan tanggal yang diajukan dalam surat permohonan maupun yang terdapat pada surat balasan, yakni dimulai pada tanggal 2 Juli 2018 sampai dengan 31 Agustus 2018 (45 hari kerja). Selama pelaksanaan PKL, praktikan tidak masuk kerja 1 (satu) hari dikarenakan sakit dan juga tidak masuk kerja selama 2 (dua) hari dikarenakan merupakan hari libur nasional.

PKL dilaksanakan setiap hari mulai dari Senin hingga Jum'at mulai pada pukul 08.00 WIB hingga pukul 17.00 WIB.

## **Tabel I.1**

#### **Jadwal Jam Kerja Koperasi Karyawan Syariah BSIN**

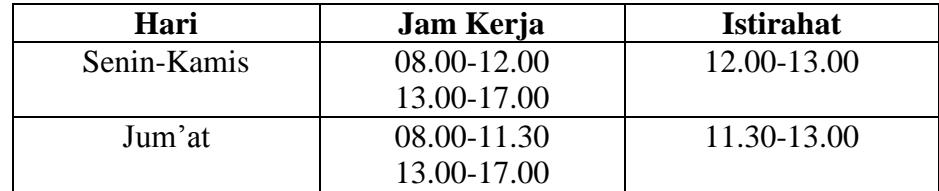

Sumber: **data diolah oleh penulis**

#### **3. Tahap Pelaporan**

Untuk memenuhi salah satu syarat kelulusan yakni mata kuliah PKL, praktikan diharuskan membuat laporan. Dalam penyusunan laporan PKL dimulai dengan pengumpulan data yang diperlukan sebagai lampiran dan juga penguat atas yang disampaikan dalam laporan PKL. Pengumpulan data praktikan lakukan selama pelaksanaan PKL berlangsung dari tanggal 2 Juli hingga 31 Agustus 2018 serta terdapat pula data yang praktikan dapatkan kembali dari tempat kerja setelah selesainya pelaksanaan PKL ini, lebih tepatnya ketika sedang menjalani bimbingan untuk penyusunan Laporan PKL. Praktikan menyusun laporan PKL setelah kegiatan PKL selesai. Penyusunan dilakukan mulai dari sekitar tanggal 2 September dan dapat selesai pada tanggal 23 November 2018 dengan dibimbing oleh dosen pembimbing.

# **BAB II**

# **TINJAUAN UMUM KOPERASI KARYAWAN SYARIAH PT.**  *BRIDGESTONE TIRE* **INDONESIA (BSIN)**

# **A. Sejarah Perusahaan**

Koperasi Karyawan PT. *Bridgestone Tire* Indonesia (BSIN) adalah suatu organisasi koperasi yang bergerak di bidang ekonomi dan merupakan salah satu koperasi fungsional yang anggotanya terdiri dari karyawan yang bekerja di PT. *Bridgestone Tire* Indonesia. Koperasi ini didirikan oleh para karyawan PT. *Bridgestone Tire* Indonesia pada tahun 1976. Pertama kali beroperasi, koperasi ini didirikan dengan nama Ikatan Karyawan (IKA).

Didirikannya IKA ini memiliki tujuan untuk memenuhi kebutuhan para karyawan sehingga kelangsungan hidup para karyawan akan leih baik lagi nantinya. Modal pertama ketika didirikan senilai Rp. 3.000.000,00.- (Tiga Juta Rupiah) yang didapatkan dari pinjaman perusahaan pada saat itu. IKA sebagai suatu koperasi hanya menyediakan barang sekunder berupa alat-alat elektronik saja. Demi kelancaran usaha dari IKA maka didirikanlah Serikat Pekerja Seluruh Indonesia (SPSI). IKA berada langsung dibawah pimpinan Bapak Syahrul Chaniago. Setelah timbul gagasan untuk mendirikan koperasi yang sebenarnya maka pada Tahun 1985 IKA akhirnya dihapus dan diganti namanya menjadi Koperasi Serikat Pekerja PT. *Bridgestone Tire* Indonesia.

10

Untuk meningkatkan permodalan mulai bulan Desember tahun 1984 setiap anggota memiliki kewajiban yakni membayar uang simpanan pokok sebesar Rp. 20.000,00.- (Dua Puluh Ribu Rupiah) serta simpanan wajib sebesar Rp. 2.000,00.- (Dua Ribu Rupiah) setiap bulannya bertujuan untuk memenuhi kebutuhan anggotanya.

Setelah Koperasi Serikat Pekerja PT. *Bridgestone Tire* Indonesia mengadakan sebuah rapat anggota, maka terbentuklah Unit Simpan Pinjam. Dengan terbentuknya Unit Simpan Pinjam ini maka pada awal tahun 1985 Koperasi Serikat Pekerja PT. *Bridgestone Tire* Indonesia akhirnya menyatakan diri untuk berbadan hukum dan secara resmi terdaftar pada tanggal 7 Juni 1989 dengan nomor badan hukum 9037/BH/KWK.101/8. Setelahnya koperasi ini mengadakan pemilihan kepengurusan melalui Rapat Anggota Tahunan (RAT) yang diwakili oleh masing-masing Perwakilan Anggota (PA) dari 36 seksi yang ada di perusahaan.

Setelah resmi mengadakan rapat dan berusaha menjadi koperasi yang mandiri, akhirnya pada bulan Maret tahun 1991 Koperasi Serikat Pekerja PT. *Bridgestone Tire* Indonesia melepaskan diri dari SPSI dan berganti nama menjadi Koperasi Karyawan PT. *Bridgestone Tire* Indonesia (BSIN). Dan kemudian mulai awal bulan Januari tahun 2017 koperasi ini berganti menggunakan sistem syariah dan berganti nama menjadi Koperasi Karyawan Syariah PT. *Bridgestone Tire* Indonesia (BSIN).

# **1. Visi**

Dalam menjalankan kegiatan operasionalnya Koperasi Karyawan Syariah BSIN memiliki visi "Profesional dalam bekerja , Terbaik dalam pelayanan".

# **2. Misi**

Kemudian Koperasi Karyawan Syariah BSIN juga memiliki misi "Meningkatkan kesejahteraan anggota melalui usaha bersama menopang aktivitas perusahaan" dan juga "Tumbuh dan berkembang membangun unit bisnis yang menguntungkan".

# **3. Nilai Perusahaan**

Selain visi dan misi, Koperasi Karyawan Syariah BSIN juga memiliki nilai-nilai yang dianut dalam keberlangsungan kegiatan operasionalnya. Nilai-nilai ini dijadikan acuan dalam memenuhi kebutuhan dan mensejahterakan para anggota koperasi yang merupakan para karyawan dari PT. *Bridgestone Tire* Indonesia. Nilai-nilai tersebut ialah sebagai berikut:

a. Demokrasi

Struktur organisasi menjunjung asas demokrasi baik itu dalam rapat anggota, pembentukan pengawas, penentuan pengurus, maupun penerimaan karyawan yang bekerja di Koperasi Karyawan Syariah BSIN sebagai pengelola koperasi.

b. Keadilan

Adanya Koperasi Karyawan Syariah BSIN ini memiliki tujuan untuk mensejahterakan para anggota nya. Untuk mencapai tujuan, koperasi berusaha untuk bersifat dan berlaku adil dalam hal pembagian Sisa Hasil Usaha (SHU) untuk para anggota.

c. Mandiri

Meskipun Koperasi Karyawan Syariah BSIN merupakan Koperasi Karyawan dari PT. *Bridgestone Tire* Indonesia, akan tetapi koperasi memiliki struktur organisasi serta pengelolaan sendiri terpisah dari perusahaan dengan tujuan meningkatkan kesejahteraan anggotanya.

d. Pendidikan Perkoperasian

Dalam pengelolaan kegiatan dari Koperasi Syariah BSIN membutuhkan keahlian. Maka dari itu tentu dibutuhkan pendidikan dan pengarahan dalam penerapannya. Dengan menganut nilai ini, Koperasi Karyawan Syariah BSIN rutin mengadakan *training* atau pelatihan baik bagi para pengurus, karyawan koperasi, maupun anggota nya dengan waktu yang sudah ditentukan. *Training* yang diadakan meliputi unit-unit usaha yang ada, hingga *training* mengenai perpajakan. Dan juga diadakan kajian mengenai ekonomi syariah dan koperasi syariah yang rutin diadakan setiap bulannya.

#### **4. Prestasi**

Adapun prestasi-prestasi yang telah dicapai oleh Kopkar Syariah BSIN ialah sebagai berikut:

- a. Koperasi Karyawan terbaik se-Kota Bekasi tahun 2017
- b. Koperasi Karyawan Syariah pertama se-Kota Bekasi tahun 2018

## **B. Struktur Organisasi**

Adapun struktur organisasi dari Koperasi Karyawan Syariah BSIN adalah sebagai berikut:

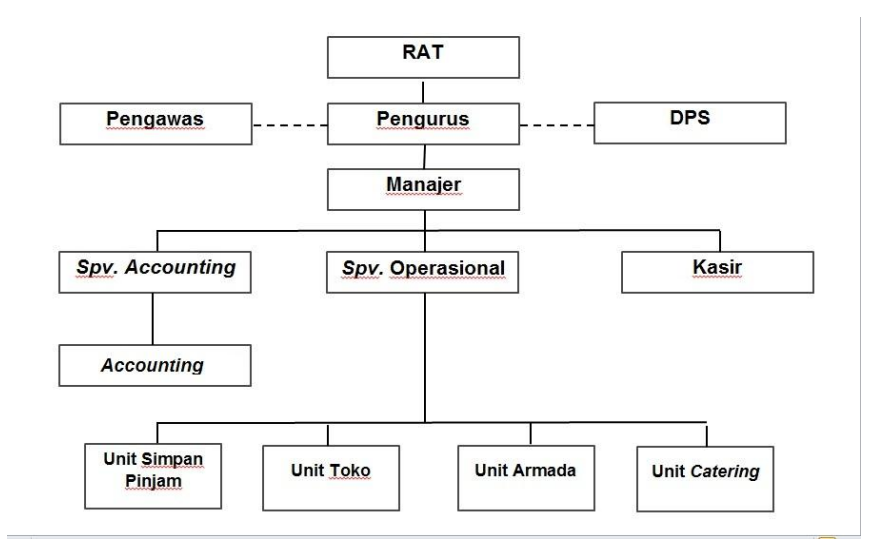

**Gambar II.1**

# **Struktur Organisasi Koperasi Karyawan Syariah BSIN.**

Sumber: **data diolah oleh penulis**

# **1. Rapat Anggota Tahunan (RAT)**

RAT berada di tingkat paling pertama karena RAT merupakan suatu kegiatan ditentukannya hal-hal terkait operasional koperasi ini, tidak hanya membahas mengenai Sisa Hasil Usaha (SHU) serta pembagiannya melainkan juga terdapat pemilihan Pengawas juga Dewan Pengawas

Syariah (DPS), pemilihan Pengurus, bahkan hingga penentuan kebijakankebijakan untuk beroperasinya koperasi ini.

#### **2. Pengawas**

Pengawas adalah orang-orang yang mengawasi dan memantau langsung operasional koperasi. Koperasi Karyawan Syariah BSIN terlebih dahulu akan diperiksa oleh pengawas sebelum menjalani audit oleh auditor eksternal. Terdapat 3 (tiga) orang yang menjadi Pengawas dari Koperasi Karyawan Syariah BSIN. Pengawas Koperasi Karyawan Syariah BSIN merupakan karyawan dari *Accounting Departement* PT. *Bridgestone Tire*  Indonesia. Siapa yang ditunjuk menjadi pengawas merupakan orang-orang yang dipilih oleh Pengurus atas sepengetahuan dan persetujuan para anggota koperasi yang diwakili oleh Perwakilan Anggota (PA).

#### **3. Dewan Pengawas Syariah (DPS)**

DPS merupakan orang-orang yang mengawasi dan memantau Koperasi Karyawan Syariah BSIN apakah kegiatan operasionalnya telah sesuai atau belum dengan ketentuan syariah. Terdapat 2 (dua) orang yang menjadi DPS. DPS merupakan orang-orang dari Majelis Ulama Indonesia (MUI) yang dipilih oleh Pengurus atas rekomendasi dari Pengawas serta atas sepengetahuan dan persetujuan para anggota koperasi yang diwakili oleh PA.

# **4. Pengurus**

Pengurus di dalam Koperasi Karyawan Syariah BSIN terdiri dari Ketua, Wakil Ketua I, Wakil Ketua II, Sekretaris, serta Bendahara. Para pengurus juga merupakan karyawan dari PT. *Bridgestone Tire* Indonesia.

## **5. Manajer**

Tingkatan selanjutnya adalah Manajer. Baik *Supervisor Accounting* dan bagian *Accounting*, *Supervisor* Operasional dan seluruh unit usaha, serta Kasir bertanggung jawab pada Manajer. Manajer diangkat oleh pengurus untuk mengelola usaha koperasi serta diberikan wewenang dan kuasa.

#### **6.** *Supervisor* **Accounting**

*Supervisor Accounting* mengepalai Bagian *Accounting* yang dimiliki oleh Koperasi Karyawan Syariah BSIN. Bagian *Accounting* memiliki tugas melakukan pengaturan administrasi keuangan dari koperasi ini. *Supervisor Accounting* memiliki tugas:

- 1) Mengkoordinir staf subbagian *Accounting* untuk menjalankan siklus akuntansi dan juga staf subbagian *Tax* untuk mengrus perihal perpajakan dari Koperasi Karyawan Syariah BSIN.
- 2) Melakukan perhitungan gaji seluruh karyawan yang bekerja di koperasi baik itu gaji pokok, lembur, hingga tunjangan, serta membuat jurnal *voucher*nya. Selain itu *supervisor accounting* juga bertugas membuat jurnal *voucher* atas honorarium pengurus, pengawas, dan DPS serta atas pembayaran jasa konsultan.
- 3) Menyusun Rancangan Anggaran Pendapatan Belanja Koperasi (RAPBK) atas sepengetahuan dan sepersetujuan dari pengurus Koperasi Karyawan Syariah BSIN, terutama bendahara
- 4) Mengetahui dan memberikan persetujuan untuk *voucher* setiap transaksi yang telah dibuat

Bagian *Accounting* ini terbagi lagi menjadi 2 (dua) subbagian yakni subbagian *Accounting* dan subbagian *Tax*. Berikut merupakan pembagian tugasnya:

- a. Subbagian *Accounting*:
	- 1) Membuat jurnal *voucher*

Setiap ada transaksi, terlebih dahulu perlu dibuatkan jurnal *voucher*. Selain subbagian *Accounting* semua unit wajib membuat jurnal *voucher*. Jurnal voucher yang dibuat seputar biaya-biaya kantor, rapat, penggunaan dana sosial dan pendidikan, serta cadangan usaha dan kerugian.

2) *Posting* jurnal ke buku besar

Setelah jurnal *voucher* mendapatkan tanda tangan dari beberapa pihak yang berkaitan maka jurnal yang terdapat pada *voucher* tersebut harus di*posting* ke buku besar.

3) Validasi *voucher*

Setelah jurnal tersebut di*posting* maka *voucher* tersebut dapat dinyatakan "valid". Dan agar dapat dinyatakan demikian, *voucher* tersebut harus di validasi.

4) Perbaikan jurnal

Apabila terdapat unit yang melakukan kesalahan dalam membuat jurnal *voucher* baik itu salah akun ataupun salah nominal maka jurnal tersebut harus diperbaiki dan perbaikannya diserahkan pada subbagian *Accounting*.

5) Menyusun neraca saldo

Neraca saldo adalah daftar yang berisikan seluruh jenis akun beserta saldo total dari setiap akun. Neraca saldo disusun setelah adanya *posting* ke buku besar.

6) Membuat jurnal penyesuaian dan Menyusun kertas kerja (*worksheet*)

Jurnal penyesuaian adalah jurnal yang dibuat dalam proses pencatatan perubahan saldo dalam akun sehingga saldo mencerminkan jumlah yang sebenarnya. Kertas kerja adalah daftar tempat pencatatan neraca saldo , penyesuaian, hingga akun buku besar yang digunakan sebagai alat bantu untuk menyusun laporan keuangan.

7) Menyusun laporan keuangan

Laporan keuangan dipersiapkan tiap akhir periode sebagai rangkuman atas kegiatan keuangan.

8) Membantu penyusunan RAPBK

RAPBK dibuat setiap tahunnya oleh *Supervisor Accounting*  dibantu oleh staf subbagian *Accounting.* RAPBK dibuat atas sepengetahuan dan persetujuan pengurus koperasi, terutama bendahara.

9) Menghitung penyusutan aktiva

Setiap aktiva tetap yang dimiliki akan disusutkan dan penyusutan ini dihitung oleh subbagian *Accounting*.

- 10) Pengarsipan dokumen keuangan Koperasi karyawan Syariah BSIN Dokumen keuangan yang ada dismpan serta disusun dengan baik.
- b. Subbagian *Tax*:
	- 1) Membuat jurnal *voucher*

Semua unit wajib membuat jurnal voucher demikian pula dengan subbagian *Tax*. Jurnal voucher yang dibuat seputar transaksi pembayaran pajak.

2) Rekam faktur pajak masukan dan *Upload*

Sebagai Pengusaha Kena Pajak (PKP), saat koperasi melakukan pembelian Barang/Jasa Kena Pajak (BKP/JKP) maka koperasi akan menerima faktur pajak masukan dari penjual serta faktur tersebut harus direkam. Setelahnya faktur tersebut harus di*upload* ke Direktorat Jenderal Pajak (DJP) untuk mendapatkan persetujuan.

3) *Input* faktur pajak keluaran dan *Upload*

Sebaliknya, saat koperasi melakukan penjualan BKP/JKP maka koperasi harus membuat dan mengeluarkan faktur pajak keluaran. Faktur pajak ini harus di*input*. Setelahnya faktur tersebut harus di*upload* ke DJP untuk mendapatkan persetujuan.

4) Melakukan permohonan pembuatan Nomor Seri Faktur Pajak (NSFP) secara *online* melalui *website e*-Nofa

NSFP adalah nomor seri yang diberikan oleh DJP kepada PKP dan merupakan salah satu syarat dalam membuat faktur pajak. NSFP didapatkan dengan melakukan permohonan pembuatan secara *online*.

5) Melakukan perhitungan untuk PPN, PPh pasal 21, PPh pasal 23, PPh pasal 4 ayat (2), serta PPh pasal 25

PPN dikenakan atas barang-barang yang dijual oleh unit usaha toko serta *catering*. PPh pasal 21 dikenakan atas gaji karyawan koperasi. PPh pasal 23 dikenakan atas pendapatan sewa kendaraan milik unit usaha armada yang disewa oleh perusahaan. PPh pasal 4 ayat (2) dikenakan atas bagi hasil dari pinjaman serta SHU yang didapatkan oleh anggota. PPh pasal 25 merupakan pembayaran angsuran untuk PPh Badan.

6) Melakukan permohonan pembuatan *e-Billing* (untuk pembayaran pajak)

Sebelum melakukan pembayaran pajak secara *online* melalui bank, terlebih dahulu harus memiliki kode *e-billing* yang juda didapatkan secara *online*.

7) Membuat dan Melakukan pelaporan SPT Masa untuk PPN, PPh pasal 21, PPh pasal 23, dan PPh Pasal 4 ayat (2) serta SPT Tahunan untuk PPh Badan

Bila pajak telah dibayarkan, maka harus dilaporkan setelahnya. Pelaporan ini dilakukan dengan menggunakan program *e*-SPT serta *e*-faktur.

# **7.** *Supervisor Operasional*

*Supervisor* Operasional mengepalai seluruh unit usaha. Setiap kegiatan yang dilakukan unit usaha haruslah atas sepengetahuan dan seizin dari *Supervisor* Operasional. Dengan cara *voucher-voucher* dari setiap unit usaha harus ditandatangani oleh *Supervisor* Operasional.

#### **8. Kasir**

Tugas kasir berhubungan dengan pemasukan dan pengeluaran. Kasir bertugas untuk menerima dan mengeluarkan uang secara langsung maupun transfer melalui rekening bank. Penerimaan uang salah satunya ialah pembayaran *fee* dari *Open Table*. Pengeluaran uang seperti adanya *Suspense Cash*, pembayaran *supplier* dan konsinyasi, pajak, angsuran bank, serta penarikan simpanan oleh anggota.

**9. Unit-Unit Usaha**

Unit Usaha Simpan Pinjam memiliki tugas berkaitan dengan simpanan, pinjaman, hutang anggota serta keanggotaan koperasi. Unit Usaha Toko bertugas mengelola toko dari Koperasi Karyawan Syariah BSIN. Di dalam Unit Usaha Toko terdapat seorang yang bertugas sebagai *Purchasing*. Unit Usaha Armada memiliki tugas berkaitan dengan transportasi bagi PT. *Bridgestone Tire* Indonesia. Unit Usaha *catering* memiliki tugas berkaitan dengan konsumsi untuk karyawan perusahaan.

#### **C. Kegiatan Umum Perusahaan**

Koperasi Karyawan Syariah PT. *Bridgestone Tire* Indonesia memiliki 4 (empat) unit usaha di dalamnya yakni, Unit Usaha Simpan Pinjam, Unit Usaha Toko, Unit Usaha Armada, dan Unit Usaha *Catering*.

Unit Usaha Simpan Pinjam berkaitan dengan simpanan yang dibayarkan oleh anggota maupun pinjaman yang diajukan anggota serta mengurusi hal-hal terkait keanggotaan Koperasi Karyawan Syariah BSIN baik itu mengurusi masuk ataupun keluarnya anggota.

Menurut Undang-Undang Republik Indonesia Nomor 17 Tahun 2012 tentang Perkoperasian menyatakan "Simpanan adalah sejumlah uang yang disimpan anggota kepada koperasi simpan pinjam dengan memperoleh jasa dari koperasi simpan pinjam sesuai perjanjian". (Dewan Perwakilan Rakyat, 2012:3)

Simpanan yang terdapat dalam koperasi karyawan syariah BSIN yakni simpanan pokok atau simpanan yang hanya dibayar 1 (satu) kali ketika baru menjadi anggota koperasi dan hanya bisa diambil ketika anggota tersebut hendak

keluar dari koperasi. Selanjutnya simpanan wajib yakni simpanan yang wajib dibayarkan oleh anggota setiap bulannya dan besarnya telah ditetapkan dan disetujui oleh anggota. Dan simpanan sukarela adalah simpanan anggota yang waktu dan jumlah pembayarannya bebas tergantung kemampuan anggota dan bisa diambil sewaktu oleh anggota setelah sebelumnya kesepakatan terlebih dahulu dengan koperasi. Tidak ada perbedaan jenis simpanan ketika masih berbasis konvensional maupun setelah berbasis syariah. Koperasi Karyawan Syariah BSIN ini terdapat 2 (dua) jenis pinjaman yakni pinjaman yang berasal dari koperasi dan dari bank. Unit Usaha Simpan Pinjam inilah yang menjadi ciri khas dari koperasi yang berbasis syariah ini. Berikut bentuk perbedaan di Unit Usaha Simpan Pinjam ketika sebelum dan setelah berbasis syariah:

# **Tabel II.1**

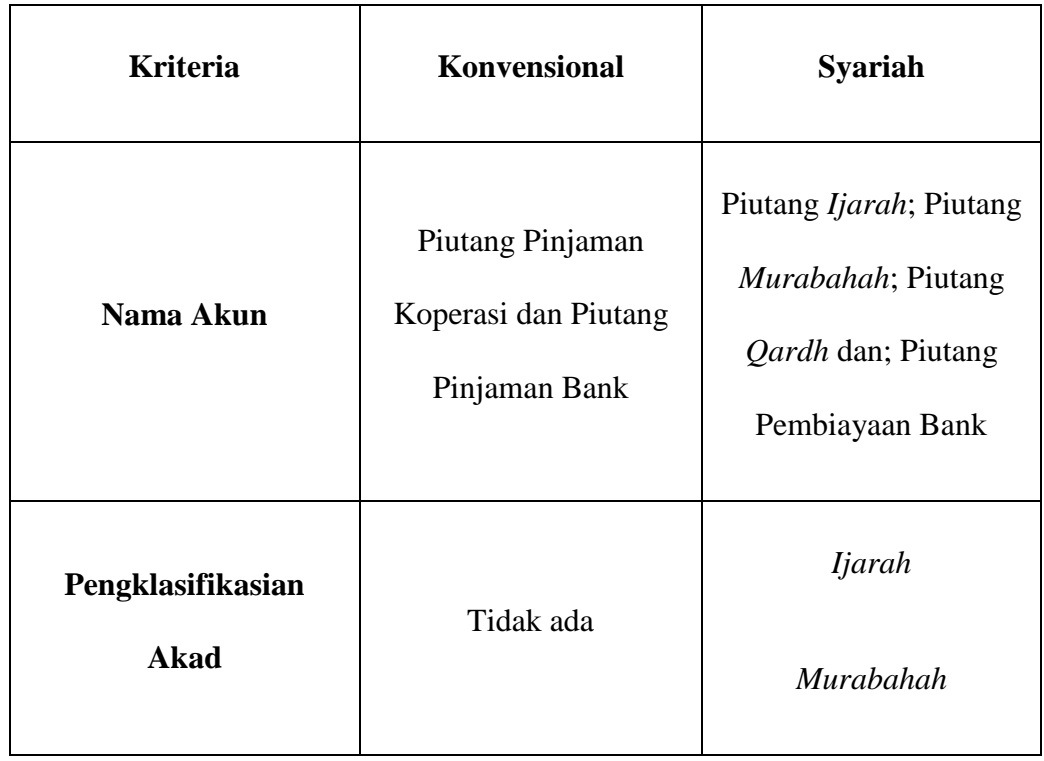

# **Perbedaan Unit Usaha Simpan Pinjam Konvensional dan Syariah**

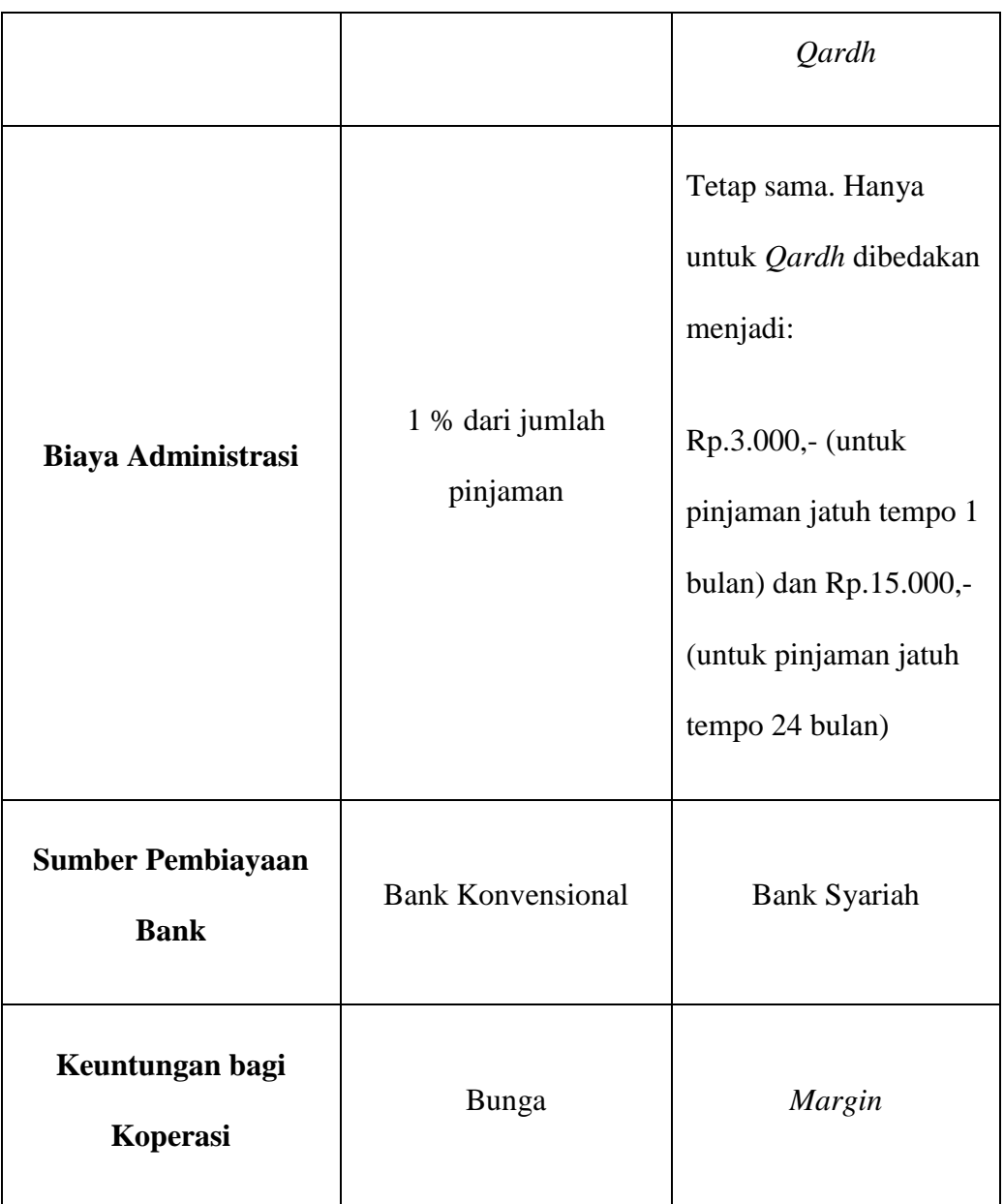

# Sumber: **data diolah oleh penulis**

*Ijarah* dapat didefinisikan sebagai akad pemindahan hak guna (manfaat) atas suatu barang atau jasa dalam waktu tertentu dengan pembayaran sewa tanpa diikuti perpindahan kepemilikan barang. (Nurhayati, 2016:232)

Di koperasi akad *Ijarah* ini digunakan oleh anggota koperasi untuk pembayaran biaya sekolah, pembayaran biaya rumah sakit, serta pembayaran biaya biro jasa.

*Murabahah* adalah transaksi penjualan barang dengan menyatakan harga perolehan dan keuntungan (*margin*) yang disepakati oleh penjual dan pembeli. (Nurhayati, 2016:174)

Untuk akad *Murabahah* ini koperasi (penjual) yang membeli barang secara tunai ke penjual kemudian anggota (pembeli) melakukan pembayaran dengan cara mencicil ke koperasi.

*Qardhul Hasan* adalah pinjaman tanpa dikenakan biaya. Cara dan waktu pelunasan pinjaman ditetapkan bersama antara pemberi dan penerima pinjaman. Biaya administrasi, dalam jumlah terbatas diperkenankan untuk dibebankan ke peminjam. (Nurhayati, 2016:263)

Pinjaman yang diberikan koperasi menggunakan akad *Qardh* ini terbagi menjadi 2 (dua) jenis berdasarkan batas serta jangka waktu peminjaman.Batas maksimal waktu peminjaman selama 24 (dua puluh empat) bulan.

Unit Usaha Simpan Pinjam dari Koperasi Karyawan Syariah BSIN ini juga memiliki sebuah produk investasi yang dinamakan "*Davesta*". Produk ini memiliki imbal hasil yang disebut "*Nisbah*" atau bagi hasil.

Unit Usaha Toko berkaitan dengan pengelolaan toko dari Koperasi Karyawan Syariah BSIN. Mengelola Toko dimulai dari menerima pengiriman barang dari *supplier*, mengurus persediaan barang, melakukan *stock opname* hingga melayani pembelian di toko oleh para karyawan PT. *Bridgestone Tire* Indonesia maupun pembelian langsung oleh perusahaan ini sendiri. Bagi seorang anggota koperasi terdapat batas maksimal pembelanjaan di toko secara kredit yakni sebesar Rp.1.500.000,- per bulan.

Unit Usaha Armada memiliki tugas berkaitan dengan transportasi bagi PT*. Bridgestone Tire* Indonesia baik itu dalam hal pengangkutan bahan baku, barang setengah jadi (*WIP*), pengangkutan barang jadi serta antar jemput karyawan. Unit Usaha Armada ini juga menyewakan kendaraan yang dimilikinya pada perusahaan. Selain itu Unit Usaha Armada ini juga memiliki penghasilan yang berasal dari jasa layanan servis serta hasil penjualan *sparepart* di bengkel. Bengkel milik Unit Usaha Armada ini terletak di dekat *pool* dari kendaraan-kendaraan milik Unit Usaha Armada.

Unit Usaha *Catering* berkaitan dengan konsumsi. Baik itu berupa makanan ataupun minuman. Pengadaan makanan bagi karyawan pabrik dikenal dengan istilah *Extra Fooding* (*ExFood*) dan juga diberikannya kupon makan bagi karyawan pabrik dan nantinya akan ditagihkan ke perusahaan. Kemudian juga ada penyediaan air minum (kemasan galon dan gelas) untuk karyawan perusahaan, penyediaan sembako untuk kantin perusahaan, serta mengurus penyediaan konsumsi untuk kegiatan *Training* yang diadakan oleh perusahaan maupun koperasi.

# **BAB III**

# **PELAKSANAAN PRAKTIK KERJA LAPANGAN**

#### **A. Bidang Kerja**

Praktikan melaksanakan PKL di Koperasi Karyawan Syariah BSIN selama 45 (empat puluh lima) hari kerja. Praktikan ditempatkan di bagian *Accounting* dari Koperasi Karyawan Syariah BSIN. Terdapat 2 (dua) subbagian di bagian ini yakni subbagian *Accounting* dan subbagian *Tax*. Di subbagian *Accounting* inilah dokumen transaksi akan bermuara. Dimulai dari pembuatan jurnal *voucher* oleh unit terkait, kemudian *voucher* tersebut ditandatangani oleh beberapa pihak, hingga akhirnya *voucher* tersebut kembali ke subbagian *Accounting*. Sedangkan perihal perpajakan, dimulai dari unit terkait, ke subbagian *Tax*, kemudian kasir, hingga akhirnya kembali ke subbagian *Tax*. Pada Subbagian *Accounting* terdiri dari 1 (satu) orang staf yakni Ibu Dede dan pada subbagian *Tax* terdiri dari 1 (satu) orang staf yakni Mbak Icha dimana keduanya merupakan pembimbing praktikan.

Cukup banyak tugas yang dimiliki subbagian *Accounting* maupun subbagian *Tax*. Dan praktikan merasa bersyukur karena dipercaya oleh pembimbing praktikan untuk membantu pekerjaan-pekerjaan di kedua subbagian ini. Adapun tugas yang menjadi bagian dari pekerjaan praktikan yang mencakup subbagian *Accounting* dan subbagian Tax:

- 1. Membuat jurnal *voucher* dan Perbaikan jurnal
- 2. Rekam faktur pajak masukan dan *Input* faktur pajak keluaran
- 3. Melakukan permohonan *e-billing* untuk pembayaran pajak
- 4. Membuat SPT Masa PPh Pasal 21 dan *Posting* SPT Masa PPN

#### **B. Pelaksanaan Kerja**

Praktikan memulai pelaksanaan PKL di Koperasi Karyawan Syariah PT. Bridgestone Tire Indonesia dimulai pada hari Senin tanggal 2 Juli 2018 sampai dengan hari Jumat tanggal 31 Agustus 2018. Pada hari pertama pelaksanaan PKL, parktikan terlebih dahulu bertemu dengan Ibu Erma Widiatsari selaku *Supervisor Accounting*. Beliau memperkenalkan unit usaha serta bagian apa saja yang berada di koperasi ini. Kemudian juga praktikan diperkenalkan dengan seluruh karyawan di Koperasi Karyawan Syariah BSIN khususnya di bagian *Accounting* yang terbagi menjadi subbagian *Accounting* dan subbagian *Tax* serta bagaimana sistem akuntansi yang digunakan oleh koperasi ini, termasuk *chart of account* (*COA*) atau daftar akun yang digunakan. Setelahnya, praktikan dipertemukan dengan pembimbing praktikan di subbagian *Accounting* yang bernama Ibu Dede dan di subbagian *Tax* yang bernama Mbak Icha. Dalam kesehariannya subbagian *Accounting* tidak melakukan kegiatannya secara manual akan tetapi menggunakan sebuah program . Program ini bernama *g|mathPro Release* **2.7i** (Lampiran 8).

Program *g|mathPro Release 2.7i* merupakan sebuah program khusus untuk koperasi. Program ini terdiri dari 2 (dua) jenis yaitu program biasa yang dapat digunakan untuk membuat jurnal voucher serta untuk bagian ataupun unit usaha yang lain. Dan jenis yang satunya lagi dikhususkan hanya untuk unit usaha simpan pinjam. Program ini telah digunakan oleh banyak koperasi di Indonesia,

dan diantaranya lebih dari 20 (dua puluh) koperasi karyawan menggunakannya (Miftahudin, [http://gmathprokoperasi.blogspot.com/2015/12/gmathpro-untuk](http://gmathprokoperasi.blogspot.com/2015/12/gmathpro-untuk-koperasi.html)[koperasi.html](http://gmathprokoperasi.blogspot.com/2015/12/gmathpro-untuk-koperasi.html) , diakses 14 November 2018).

Program *g|mathPro Release* **2.7i** ini selain digunakan oleh bagian *Accounting* (termasuk subbagian *Accounting* dan *Tax*) juga digunakan oleh setiap unit usaha untuk membuat jurnal *voucher*. Setiap transaksi harus dibuatkan jurnal *voucher*nya. Setelahnya jurnal *voucher* ini dicetak kemudian *voucher* tersebut harus ditandatangani di beberapa bagiannya oleh beberapa pihak, diantaranya (Lampiran 9):

- *a.* Pemohon: Unit yang mengajukan jurnal *voucher*
- b. Mengetahui: *Supervisor* Operasional dan Manajer
- c. Disetujui: Pengurus
- d. *Checker*: *Purchasing* / Bagian *Accounting/* Kasir/Kepala Unit
- e. Kasir: Kasir
- f. *Posting*: Bagian *Accounting*
- g. *Supervisor*: *Supervisor Accounting*

Akun-akun yang digunakan oleh koperasi ini sebanyak 100 (seratus) akun neraca dan sebanyak 134 (seratus tiga puluh empat) akun laba rugi (Lampiran 10).

Dalam melaksanakan pekerjaan, praktikan secara mandiri menyelesaikan tugas yang diberikan dan apabila praktikan merasa ada yang membingungkan maka praktikan akan bertanya pada karyawan dan para karyawan siap membantu praktikan. Setelah pekerjaan praktikan selesai, maka akan dilihat dan dievaluasi oleh karyawan. Jika memang ada yang salah maka karyawan yang bersangkutan akan memberikan masukan serta meminta praktikan memperbaiki pekerjaan yang salah.

Berikut adalah tugas-tugas yang dikerjakan oleh praktikan selama melaksanakan PKL di Koperasi Karyawan Syariah BSIN:

#### **1. Membuat jurnal** *voucher* **dan Perbaikan jurnal**

Semua unit usaha tak terkecuali subbagian *Accounting* itu sendiri wajib membuat *voucher* atas tiap transaksi yang terjadi. Setelahnya *voucher*  tersebut dibuat harus ditandatangani oleh beberapa pihak dan nantinya *voucher* tersebut akan diberikan pada subbagian *Accounting* untuk di*posting* ke buku besar kemudian *voucher* tersebut akan di validasi jurnal nya oleh subbagian *Accounting* dan terakhir voucher di tandatangani oleh *supervisor Accounting*. Proses membuat jurnal *voucher* ini merupakan salah satu pekerjaan yang dikerjakan oleh praktikan (Lampiran 11). Proses membuat jurnal *voucher* dilakukan dengan cara:

- a) Pertama, buka program *g|mathPro Release* **2.7i**.
- b) Kemudian *Login* menggunakan *username* "Nama Karyawan" serta *password* (dibuat oleh karyawan itu sendiri).
- c) Selanjutnya pilih folder mana yang hendak dikerjakan.

Folder yang ada dikelompokkan berdasarkan tanggal.

- d) Lalu klik menu "Laporan" dan pilih "Jurnal Umum" (Lampiran 11)
- e) Ketik jurnal yang ingin dibuat (Lampiran 12).
- f) Setelahnya klik simpan.

g) Selain disimpan, *voucher* tersebut harus dicetak kemudian diedarkan untuk ditandatangani oleh beberapa pihak hingga kemudian bisa di*posting* oleh subbagian *Accounting* kemudian divalidasi serta berlanjut ke siklus akuntansi berikutnya. *Voucher* yang telah ditandatangani tersebut disimpan sebagai arsip.

Dan apabila ditemukan kesalahan dalam jurnal dalam *voucher* yang telah dibuat oleh unit bersangkutan baik itu salah akun maupun salah nominal maka jurnal tersebut harus diperbaiki dan perbaikan diserahkan pada subbagian *Accounting*. Pada subbagian ini praktikan juga diminta untuk melakukan perbaikan jurnal. Berikut cara untuk melakukan perbaikan jurnal:

- a) Pertama, buka program *g|mathPro Release 2.7i.*
- b) Kemudian *Login* dengan *username* "Nama Karyawan" serta *password* (dibuat oleh karyawan itu sendiri).
- c) Selanjutnya klik menu "Transaksi" kemudian pilih "Perbaikan Jurnal".
- d) Lalu masukkan nomor *voucher* yang jurnalnya ingin diperbaiki, edit jurnal, kemudian simpan (Lampiran 13).

Tunggu hingga muncul tulisan "Edit Berhasil". Jika sudah, maka artinya perbaikan jurnal selesai dilakukan.

e) Setelah proses perbaikan jurnal selesai maka *voucher* baru dicetak lalu diedarkan kembali untuk ditandatangani dan setelahnya disimpan sebagai arsip.

Perbaikan jurnal yang praktikan kerjakan termasuk perbaikan kesalahan akun serta kesalahan nominal. Beberapa diantaranya sebagai berikut:

- a) Setelah subbagian *Accounting* menemukan ketidaksesuaian dengan akun yang tertera di jurnal sebelumnya mengenai pembayaran Piutang *Qardh* dan Piutang *Murabahah,* kemudian mendapatkan konfirmasi dari kasir barulah diketahui bahwa pembuatan jurnal tersebut salah akun. Dan praktikan diminta untuk melakukan perbaikan jurnal. Memperbaiki jurnal yang sebelumnya berisikan akun "Bank BRI Syariah" diperbaiki sehingga menggunakan akun "Bank Danamon Syariah".
- b) Praktikan pernah melakukan perbaikan jurnal sebuah voucher yang sebelumnya kurang terdapat satu akun. Setelah *voucher* diterima subbagian *Accounting*, praktikan memperbaiki jurnal tersebut dan praktikan tambahkan satu akun yaitu "Rapat Gabungan".
- c) Dan praktikan pernah melakukan perbaikan jurnal sebuah *voucher* yang didalamnya terdapat kesalahan nominal. Kesalahan ini diketahui setelah mendapat konfirmasi dari kasir bahwa jumlah kas yang dikeluarkan tidak sebanyak yang tertera di jurnal. Ini merupakan jurnal *voucher* untuk transaksi pembayaran ke *supplier* menggunakan kas.

#### **2. Rekam faktur pajak masukan dan** *Input* **faktur pajak keluaran**

Faktur pajak masukan adalah faktur pajak yang didapatkan oleh Pengusaha Kena Pajak (PKP) ketika melakukan pembelian Barang Kena Pajak (BKP) dan atau Jasa Kena Pajak (JKP) dari PKP lainnya (Leandri, diakses 20 Oktober 2018).

Pengusaha Kena Pajak adalah pengusaha yang melakukan penyerahan Barang Kena Pajak dan atau Jasa Kena Pajak yang dikenai pajak berdasarkan Undang-Undang Pajak Pertambahan Nilai 1984 dan perubahannya (Direktorat Jenderal Pajak, 2013:10).

Dan Koperasi Karyawan Syariah BSIN ini termasuk dalam kategori PKP. Setelah koperasi melakukan pembelian BKP dari *supplier* maka koperasi akan menerima faktur pajak masukan dari *supplier*. Salah satu contohnya yakni pembelian persediaan untuk unit usaha toko dari *supplier* (Lampiran 14). Dan faktur pajak masukan ini harus direkam kedalam program *e*-faktur miilik Koperasi Karyawan Syariah BSIN. Rekam faktur pajak masukan dilakukan dengan cara (Lampiran 15):

- a) Buka program *e*-faktur dan pilih "*Local Database*" (Lampiran 15.1).
- b) Kemudian *login* menggunakan *username* "*Administrator*" dan *password* (Lampiran 15.2).
- c) Selanjutnya klik menu "Faktur" kemudian pilih "Pajak Masukan" dan pilih "Administrasi Faktur" (Lampiran 15.3).
- d) Lalu mulai mengisi (dari faktur pajak yang diterima) Nomor Faktur, NPWP Lawan Transaksi, Tanggal Faktur, Masa Pajak, dan jumlah Dasar Pengenaan Pajak (DPP) (Lampiran 15.4).
- e) Setelahnya klik simpan.
- f) Dan faktur pajak masukan ini harus di*upload* ke Direktorat Jenderal Pajak (DJP) untuk mendapat persetujuan. Jika *upload* berhasil maka status faktur akan berubah menjadi "*Approval*".
- g) Begitu proses perekaman dan *upload* ini selesai, maka faktur pajak masukan yang diterima disimpan sebagai arsip.

Faktur pajak keluaran adalah faktur pajak yang dibuat oleh PKP saat melakukan penjualan BKP/JKP serta BKP yang tergolong dalam barang mewah (Leandri, [https://www.online-pajak.com/pengertian-e-faktur-contoh](https://www.online-pajak.com/pengertian-e-faktur-contoh-faktur-pajak)[faktur-pajak](https://www.online-pajak.com/pengertian-e-faktur-contoh-faktur-pajak) , diakses 20 Oktober 2018).

Setelah koperasi melakukan penjualan BKP ke luar maka koperasi harus membuat dan mengeluarkan faktur pajak keluaran. Koperasi Karyawan Syariah BSIN merupakan PKP maka wajib membuat faktur pajak keluaran sebagaimana menurut Undang-Undang Republik Indonesia Nomor 42 Tahun 2009 tentang Pajak Pertambahan Nilai Barang dan Jasa dan Pajak Penjualan Atas Barang Mewah menyatakan "Faktur pajak adalah bukti pungutan pajak yang dibuat oleh Pengusaha Kena Pajak yang melakukan penyerahan Barang Kena Pajak atau Jasa Kena Pajak" (Direktorat Jenderal Pajak, 2009:16).

Salah satu contohnya yakni penjualan ke PT. *Bridgestone Tire* Indonesia atas permintaan pengadaannya (Lampiran 16). Dan faktur pajak keluaran ini harus dibuat dalam program *e*-faktur milik Koperasi Karyawan Syariah BSIN. Input faktur pajak keluaran dengan cara (Lampiran 17):

a) Buka program *e*-faktur dan pilih "*Local Database*" (Lampiran 15.1).

- b) Kemudian *login* menggunakan *username* "*Administrator*" dan *password* (Lampiran 15.2).
- c) Selanjutnya klik menu "Faktur" kemudian pilih "Pajak Keluaran" dan pilih "Administrasi Faktur" (Lampiran 17.1).
- d) Lalu mulai mengisi tanggal faktur dan NPWP lawan transaksi dan klik "Lanjutkan" (Lampiran 17.2).
- e) Dan pilih "Rekam Transaksi" kemudian isi nama barang, jumlah barang beserta harga atau DPP nya (Lampiran 17.3).
- f) Setelahnya klik simpan.
- g) Dan faktur pajak keluaran ini harus di*upload* ke Direktorat Jenderal Pajak (DJP) untuk mendapat persetujuan. Jika *upload* berhasil maka status faktur akan berubah menjadi "*Approval*".
- h) Begitu proses *input* dan *upload* ini selesai, maka faktur pajak keluaran tersebut harus dicetak dan disimpan sebagai arsip.

#### *3.* **Melakukan permohonan** *e-billing*

Menurut Direktorat Jenderal Pajak (DJP) "*e-billing* adalah sistem bayar pajak *online* (elektronik) dengan cara pembuatan kode *billing* atau *ID billing*  terlebih dahulu" (Puspa, [https://www.online-pajak.com/e-billing-pajak-cara](https://www.online-pajak.com/e-billing-pajak-cara-bayar-pajak-online)[bayar-pajak-online](https://www.online-pajak.com/e-billing-pajak-cara-bayar-pajak-online) , diakses 20 Oktober 2018).

Kode *billing* ini dibuat agar dapat membayar pajak secara *online* tanpa harus datang dan antre di bank. *e-billing* digunakan untuk melakukan pembayaran pajak. Setelah pajak dibayar dan telah mendapatkan bukti pembayaran, setelahnya dapat dilanjutkan dengan pembuatan Surat Pemberitahuan (SPT) kemudian dapat dilanjutkan dengan pelaporan SPT. Berikut cara membuat *e-billing* (Lampiran 18):

- a) Buka *website* <https://djponline.pajak.go.id/>
- *b)* Kemudian isi NPWP dan *password* serta kode *captcha* lalu klik *Login*  (Lampiran 18.1).
- c) Selanjutnya klik *e-billing* (Lampiran 18.2).

*e-billing* merupakan salah satu pilihan yang ada di *website* [https://djponline.pajak.go.id](https://djponline.pajak.go.id/) selain *e-filling* yang digunakan sebagai cara melaporkan SPT secara *online* dan *e-form* yang merupakan formulir SPT elektronik untuk SPT Tahunan PPh Badan yang bisa diiisi secara *offline* untuk kemudian dilaporkan secara *online*.

- d) Lalu pilih Surat Setoran Elektronik (SSE) (Lampiran 18.3).
- e) Dan isi Form SSE yang bertanda bintang merah: jenis pajak, jenis setoran, masa pajak, tahun pajak, dan jumlah setoran lalu Klik Simpan (Lampiran 18.4).
- f) Selanjutnya *e-billing* di cetak dan kemudian diberikan kepada kasir untuk dibayarkan pajaknya (Lampiran 19). Setelah dibayarkan mendapatkan Bukti Penerimaan Negara (BPN) dari bank (Lampiran 20). BPN ini diberikan lagi ke subbagian *Tax.*

## **4. Membuat SPT Masa PPh Pasal 21 dan** *Posting* **SPT Masa PPN**

Surat Pemberitahuan (SPT) Masa PPh Pasal 21 adalah dokumen untuk melaporkan pajak atas penghasilan wajib pajak dan dilaporkan setiap masa pajak (bulan). SPT Masa PPh Pasal 21 merupakan salah satu jenis SPT Masa

PPh yang terdapat dalam Undang-Undang Republik Indonesia Nomor 36 Tahun 2008 tentang Pajak Penghasilan (Leandri, [https://www.online](https://www.online-pajak.com/spt-masa-pph)[pajak.com/spt-masa-pph](https://www.online-pajak.com/spt-masa-pph) , diakses 21 Oktober 2018).

Saat ini, pembuatan SPT Masa PPh Pasal 21 dapat dilakukan melalui program *e*-SPT PPh 21 dan berikut cara pembuatannya (Lampiran 21):

- a) Buka program *e*-SPT PPh 21 kemudian Pilih *Database* "21kopkar.accdb" lalu klik "Pilih DB" (Lampiran 21.1).
- b) Selanjutnya *Login* dengan *username* "*Administrator*" dan *password* (Lampiran 21.2).
- c) Kemudian pilih "buat SPT baru" (sesuai bulan berjalan) klik "buat SPT" (Lampiran 21.3).
- d) Lalu pilih "isi SPT", pilih "Daftar Pemotongan Pajak" lalu klik satu masa pajak, setelahnya klik "Tambah" (Lampiran 21.4).
- e) Dan isi "*Input* Data Pemotongan Pajak" lalu klik "Simpan" (Lampiran 21.5).
- f) Setelah klik "simpan" selanjutnya isi kolom "B" dengan jumlah karyawan yang penghasilannya tidak dipotong dan isi penghasilan bruto nya lalu klik "Simpan" (Lampiran 21.5).
- *g)* Setelah tersimpan maka lakukanlah pembayaran dengan terlebih dahulu melakukan permohonan *e-billing.*
- h) Setelah mendapatkan SSE maka pembayaran pajak bisa dilakukan. Setelah pajak dibayarkan akan menerima BPN dari bank.

i) Kembali ke program *e*-SPT, pilih "Isi SPT" kemudian pilih "Daftar SSP/Pbk" (Lampiran 21.6).

SSP atau Surat Setoran Pajak adalah bukti pembayaran atau penyetoran pajak oleh wajib pajak. Pbk atau Pemindahbukuan adalah proses memindahbukukan penerimaan pajak, seperti pemindahan pembayaran pajak dari masa pajak tertentu ke masa pajak lain.

j) Kemudian isi sesuai Surat Setoran Pajak (SSP) yang dibayarkan ke bank (isi NTPN, Jumlah PPh disetor, tanggal setor/bayar) (Lampiran 21.7).

NTPN merupakan singkatan dari Nomor Transaksi Penerimaan Negara yang didapat ketika telah menyetorkan pajak dan tertera di BPN.

- k) Kemudian pilih "Isi SPT" dan klik "SPT Induk" selanjutnya isi kolom E (tanggal SPT dan tempat) lalu klik "Simpan". (Lampiran 21.8).
- l) Setelah tersimpan SPT bisa dicetak dengan klik "Cetak" untuk dilaporkan (Lampiran 21.8).
- m) Dan SPT PPh pasal 21 siap untuk dilaporkan (Lampiran 22).
- n) SPT Masa PPh pasal 21 dilaporkan secara *online* menggunakan *efilling*. Akan tetapi SPT Masa PPh 21 ini juga perlu dicetak sebagai antisipasi apabila *server* internet sedang *error* sehingga pelaporan harus dilakukan secara manual, langsung ke Kantor Pelayanan Pajak (KPP). Dan dicetaknya SPT ini untuk kemudian disimpan sebagai arsip. SPT Masa PPh pasal 21 yang telah dicetak harus ditandatangani oleh ketua koperasi.

Pembuatan SPT Masa untuk PPN dapat dilakukan melalui menu "*posting*" di program *e*-faktur. Berikut cara *Posting* SPT Masa PPn (Lampiran 23):

- a) Buka Program *e*-*faktur* dan pilih "*Local Database*" (Lampiran 15.1).
- b) Kemudian *Login* menggunakan *username* "*Administrator*" dan *Password* (Lampiran 15.2).
- c) Selanjutnya pilih menu "SPT" kemudian pilih "*Posting*" (Lampiran  $23.1$ ).
- d) Lalu pilih Masa Pajak dan Tahun Pajak yang akan dibuat SPT nya kemudian klik "*Posting"* (Lampiran 23.2).
- e) Dan pilih menu "SPT" lalu pilih "Buka SPT", jika ingin melakukan perubahan.
- f) Kemudian pilih "Buat File CSV dan PDF SPT" untuk melanjutkan proses pelaporan SPT.
- g) File CSV dan PDF dari SPT Masa PPN dilaporkan secara *online* menggunakan *e*-*filling*. Akan tetapi SPT Masa PPN ini juga perlu dicetak sebagai antisipasi apabila *server* internet sedang *error* sehingga pelaporan harus dilakukan secara manual, langsung ke KPP. Dan dicetaknya SPT ini untuk kemudian disimpan sebagai arsip. SPT Masa PPN yang telah dicetak harus ditandatangani oleh bendahara koperasi.

Dalam pelaksanaan PKL di Koperasi Karyawan Syariah BSIN, praktikan menjumpai beberapa masalah dan kesulitan. Hal-hal tersebut menjadi kendala yang cukup berarti dan menyulitkan praktikan. Berikut kendala yang dihadapi oleh praktikan diantaranya:

- 1. Aplikasi akuntansi yang digunakan bukan merupakan aplikasi akuntansi yang pernah praktikan pelajari di bangku perkuliahan, melainkan menggunakan aplikasi akuntansi khusus koperasi. Sehingga pada awalnya, praktikan sempat merasa kesulitan mengoperasikan aplikasi nya karena baru mengetahui mengenai aplikasi tersebut. Seiring berjalannya waktu, praktikan mulai beradaptasi dan terbiasa menggunakan aplikasi tersebut.
- 2. Praktikan pernah melakukan kesalahan dalam membuat jurnal *voucher*. Kesalahannya yakni salah dalam memilih akun. Seharusnya akun yang digunakan adalah "Bank Danamon Syariah" namun praktikan menjurnal dengan akun "Bank BRI Syariah". Ini terjadi dikarenakan ketidak hatihatian serta kurang telitinya praktikan dalam mengklasifikasikan akun.
- *3.* Terlambatnya jurnal *voucher* yang harus diperbaiki oleh subbagian *Accounting* dikarenakan kelalaian unit usaha itu sendiri yang tidak segera memberikan *voucher* nya ke subbagian *Accounting*. Hal ini menyebabkan praktikan terlambat untuk memperbaiki jurnal tersebut sehingga menyebabkan jurnal voucher tersebut terlambat untuk di-*posting* ke buku besar serta divalidasi oleh staf subbagian *Accounting,* dan pada akhirnya *voucher* tersebut juga terlambat untuk ditandatangani oleh *supervisor Accounting*.

4. Terlambatnya menerima faktur pajak masukan dari Unit Usaha Toko, sehingga terlambat pula untuk melakukan proses "Rekam *e*-faktur" pada program e-faktur milik Koperasi Karyawan Syariah BSIN.

#### **D. Cara Mengatasi Kendala**

Setelah mengetahui kesalahan yang telah praktikan lakukan tentu langsung praktikan perbaiki kesalahan tersebut. Beberapa cara yang dapat praktikan lakukan dalam mengatasi kendala-kendala tersebut:

- 1. Berlatih dan membiasakan diri menggunakan aplikasi akuntansi dari Koperasi Karyawan Syariah BSIN serta tidak segan untuk bertanya dan meminta bimbingan serta koreksi pada staf subbagian *Accounting*.
- 2. Lebih teliti dan berhati-hati ketika membuat jurnal *voucher* baik itu dalam memasukkan angka maupun mengklasifikasikan akun. Sebelum selesai membuat jurnal membiasakan diri untuk memperhatikan kembali dengan baik jurnal yang telah dibuat dan selalu meminta evaluasi serta koreksi dari staf subbagian *Accounting* yang lain.
- 3. Praktikan mengingatkan unit usaha yang bersangkutan agar segera menyerahkan jurnal *voucher* yang harus diperbaiki ke subbagian *Accounting* dengan tepat waktu agar tidak terjadi keterlambatan perbaikan jurnal hingga berakibat terlambatnya *posting* dan validasi oleh staf subbagian *Accounting* serta penandatanganan oleh *Supervisor Accounting*.

4. Praktikan mengingatkan unit usaha yang bersangkutan ketika telah menerima faktur pajak masukan dari *supplier* agar segera diberikan kepada subbagian *Tax* agar dapat segera dilakukan proses "Rekam *e*-faktur" nya.

# **BAB IV**

# **KESIMPULAN**

#### **A. Kesimpulan**

Praktik Kerja Lapangan (PKL) merupakan sebuah kegiatan wajib bagi mahasiswa yang harus dilaksanakan hampir di setiap universitas. Adanya kegiatan PKL ini bertujuan agar mahasiswa dapat meningkatkan wawasan pengetahuan, pengalaman serta keterampilannya. Selain itu dengan diadakannya kegiatan PKL ini diharapkan dapat membuat mahasiswa menjadi lulusan yang berkualitas serta siap dan dapat bersaing di dunia kerja nantinya.

Praktikan melaksanakan PKL selama 45 (empat puluh lima) hari kerja di Koperasi Karyawan Syariah BSIN. Dengan adanya kegiatan ini memberikan praktikan pengetahuan yang tidak dapat praktikan pelajari hanya di bangku kuliah. Praktikan mempelajari bagaimana bertanggung jawab, bersikap disiplin, profesional, serta beretika ketika ada di dunia kerja. Selain itu, seiring berkembangnya zaman membuat penggunaan komputer dalam bekerja serta digunakannya sistem yang sudah secara *online* menjadi sebuah keharusan yang perlu praktikan pahami serta kuasai.

Setelah pelaksanaan PKL yang praktikan lakukan di Koperasi Karyawan Syariah BSIN, praktikan mendapatkan poin-poin penting dari tugas-tugas yang telah praktikan kerjakan. Adapun poin-poin penting tersebut, antara lain:

1. Praktikan telah menerapkan ilmu dan pengetahuan di bidang akuntansi yang telah diperoleh dari perkuliahan, khususnya akuntansi keuangan serta akuntansi perpajakan selama melaksanakan PKL di Koperasi Karyawan Syariah BSIN.

- 2. Praktikan mengetahui macam-macam unit usaha yang dimiliki sebuah koperasi karyawan. Kemudian bagaimana sistem akuntansi dan pajak dari sebuah koperasi serta bagaimana akad-akad syariah dijalankan oleh koperasi ini. Dan praktikan mengetahui dan memahami pengggunaan dari program akuntansi berbeda yang digunakan oleh koperasi serta penggunaan program-program untuk perpajakan.
- 3. Praktikan mengetahui bagaimana alur dari sebuah transaksi di koperasi ini dimulai dari membuat jurnal *voucher* hingga *voucher* tersebut di tandatangani beberapa pihak dan di*posting* oleh bagian *Accounting* hingga akhirnya siklus akuntansi diselesaikan. Dan praktikan juga mengetahui bagaimana alur perihal pajak dari sebuah transaksi hingga akhirnya dilakukan pelaporan SPT nya.
- 4. Praktikan mengetahui bahwa akuntansi serta perpajakan tidak lagi hanya dijalankan secara manual akan tetapi juga dijalankan dengan "sistem", yakni dengan menggunakan program untuk akuntansi dan perpajakan.

#### **B. Saran**

Berdasarkan pengalaman yang praktikan dapat melalui kegiatan PKL ini, praktikan menyadari bahwa masih banyak kekurangan yang terjadi selama melaksanakan PKL di Koperasi Karyawan Syariah BSIN ini. Adapun saran-saran yang dapat diberikan oleh praktikan bagi mahasiswa, Program Studi S1 Akuntansi FE UNJ, dan Koperasi Karyawan syariah BSIN terkait dengan pelaksanaan Praktik Kerja Lapangan, antara lain:

#### **1. Bagi Mahasiswa**

Berikut merupakan saran-saran yang diberikan oleh praktikan untuk mahasiswa yang kelak akan melaksanakan PKL:

- a. Sebaiknya mahasiswa mempersiapkan diri baik sikap , kemampuan serta pengetahuan yang dimiliki terlebih dahulu sebelum pelaksanaan PKL agar mahasiswa mudah untuk mengaplikasikan kemampuan saat pelaksanaan PKL nanti.
- b. Sebaiknya mahasiswa terlebih dahulu mengetahui lingkungan serta ruang lingkup dari perusahaan atau instansi tempat bekerjanya kelak sebelum pelaksanaan PKL agar dapat menyesuaikan diri serta melaksanakan pekerjaan dengan baik.
- c. Sebaiknya mahasiswa membangun hubungan baik dengan perusahaan atau instansi tempat bekerja agar ketika nanti telah lulus dari perguruan tinggi telah memiliki tambahan relasi.

#### **2. Bagi Program Studi S1 Akuntansi FE UNJ**

Adapun saran-saran yang dapat praktikan berikan untuk Program Studi S1 Akuntansi FE UNJ:

a. Program Studi S1 Akuntansi FE UNJ agar menjalin hubungan yang baik dengan banyak perusahaan supaya dapat memudahkan mahasiswa dalam pencarian tempat PKL dan agar proses pelaksanaannya dapat berjalan dengan baik dikemudian hari.

b. Program studi sebaiknya memfasilitasi mahasiswa yang tidak mendapatkan tempat PKL dengan membantu mahasiswa yang bersangkutan agar tetap dapat melaksanakan PKL sesuai dengan waktu yang telah ditetapkan.

#### **3. Bagi Koperasi Karyawan Syariah BSIN**

Adapun saran-saran yang dapat praktikan berikan untuk Koperasi Karyawan Syariah BSIN:

- a. Memberikan brifing yang cukup mengenai penggunaan program aplikasi oleh koperasi serta bidang kerja yang akan diberikan kepada praktikan agar ketika telah memulai bekerja, praktikan telah memahami bagaimana penggunaan program aplikasi serta bagaimana harus melaksanakan pekerjaannya di koperasi nanti.
- b. Karyawan dari unit usaha yang bersangkutan diharapkan dapat lebih tepat waktu dalam menyerahkan *voucher* yang harus diperbaiki sehingga proses perbaikan, penandatanganan *voucher*, *posting* jurnal, validasi *voucher*, dan pelaksanaan siklus akuntansi lainnya serta pengarsipan juga tidak menjadi terhambat.
- c. Karyawan dari unit usaha yang bersangkutan diharapkan dapat lebih tepat waktu dalam menyerahkan faktur pajak masukan yang harus direkam sehingga proses perekaman hingga *upload* faktur ke DJP serta pengarsipan juga tidak menjadi terhambat.
- d. Koperasi Karyawan Syariah BSIN diharapkan dapat menjalankan kerja sama dengan UNJ, khususnya program studi Akuntansi, hal ini

dilakukan guna mendapatkan tenaga kerja tambahan untuk membantu mengurus perihal bidang akuntansi serta perpajakannya.

# **DAFTAR PUSTAKA**

#### **Sumber Buku**

- Direktorat Jenderal Pajak. *Undang-Undang Ketentuan Umum dan Tata Cara Perpajakan (KUP)*, 2013.
- Direktorat Jenderal Pajak. *Undang-Undang No. 42 Tahun 2009 tentang Pajak Pertambahan Nilai Barang dan jasa dan Pajak Penjualan Atas Barang Mewah*, 2009.
- Nurhayati, Sri dan Wasilah. *Akuntansi Syariah di Indonesia*. Edisi 4. Jakarta: Penerbit Salemba Empat, 2016.
- Republik Indonesia. *Undang-Undang No. 17 Tahun 2012 tentang Perkoperasian*, 2012.
- Tim Dosen Fakultas Ekonomi Universitas Negeri Jakarta. *Pedoman Praktik Kerja Lapangan Fakultas Ekonomi Universitas Negeri Jakarta*. Jakarta: Fakultas Ekonomi Universitas Negeri Jakarta, 2012.

#### **Sumber Internet**

- Anonim. *Apa yang harus anda ketahui tentang Masyarakat Ekonomi ASEAN*. 2014. [https://www.bbc.com/indonesia/berita\\_indonesia/2014/08/140826\\_pasar\\_t](https://www.bbc.com/indonesia/berita_indonesia/2014/08/140826_pasar_tenaga_kerja_aec) [enaga\\_kerja\\_aec](https://www.bbc.com/indonesia/berita_indonesia/2014/08/140826_pasar_tenaga_kerja_aec) . (Diakses tanggal 12 Oktober 2018)
- Koperasi Karyawan Syariah BSIN. 2017. *Produk dan Layanan*. [http://kopkarsyariahbsin.com/Home/Produk.](http://kopkarsyariahbsin.com/Home/Produk) (Diakses tanggal 2 September 2018)
- Koperasi Karyawan Syariah BSIN. 2017. *Tentang Kami*. [http://kopkarsyariahbsin.com/Home/Prev/1.](http://kopkarsyariahbsin.com/Home/Prev/1) (Diakses tanggal 2 September 2018)
- Leandri, Alban. *Pengertian Faktur Pajak: Jenis, Fungsinya, dan Contoh Faktur Pajak*. [https://www.online-pajak.com/pengertian-e-faktur-contoh-faktur](https://www.online-pajak.com/pengertian-e-faktur-contoh-faktur-pajak)[pajak](https://www.online-pajak.com/pengertian-e-faktur-contoh-faktur-pajak) . (Diakses tanggal 20 Oktober 2018)
- Leandri, Alban. *Pengertian Surat Pemberitahuan (SPT) Masa Pajak Penghasilan*. <https://www.online-pajak.com/spt-masa-pph> . (Diakses tanggal 21 Oktober 2018)
- Miftahudin, Didin dan Sjaiful. *g|mathPro untuk Koperasi*. 2015. [http://gmathprokoperasi.blogspot.com/2015/12/gmathpro-untuk](http://gmathprokoperasi.blogspot.com/2015/12/gmathpro-untuk-koperasi.html)[koperasi.html](http://gmathprokoperasi.blogspot.com/2015/12/gmathpro-untuk-koperasi.html) . (Diakses tanggal 14 November 2018)
- Nurfinda. *Segudang Manfaat Koperasi Karyawan Bagi Perusahaan*. [https://www.scribd.com/doc/270135576/Segudang-Manfaat-Koperasi-](https://www.scribd.com/doc/270135576/Segudang-Manfaat-Koperasi-Karyawan-Bagi-Perusahaan)[Karyawan-Bagi-Perusahaan](https://www.scribd.com/doc/270135576/Segudang-Manfaat-Koperasi-Karyawan-Bagi-Perusahaan) . (Diakses tanggal 16 Oktober 2018)
- Puspa, Dian. *e-billing: Cara Bayar Pajak Online*. [https://www.online](https://www.online-pajak.com/e-billing-pajak-cara-bayar-pajak-online)[pajak.com/e-billing-pajak-cara-bayar-pajak-online](https://www.online-pajak.com/e-billing-pajak-cara-bayar-pajak-online) . (Diakses tanggal 20 Oktober 2018)
- Suroso, G.T. *Masyarakat Ekonomi ASEAN (MEA) dan Perekonomian Indonesia*. 2015[.https://bppk.kemenkeu.go.id/id/publikasi/artikel/150-artikel](https://bppk.kemenkeu.go.id/id/publikasi/artikel/150-artikel-keuangan-umum/20545-masyarakat-ekonomi-asean-AEC-dan-perekonomian-indonesia)[keuangan-umum/20545-masyarakat-ekonomi-asean-AEC-dan](https://bppk.kemenkeu.go.id/id/publikasi/artikel/150-artikel-keuangan-umum/20545-masyarakat-ekonomi-asean-AEC-dan-perekonomian-indonesia)[perekonomian-indonesia](https://bppk.kemenkeu.go.id/id/publikasi/artikel/150-artikel-keuangan-umum/20545-masyarakat-ekonomi-asean-AEC-dan-perekonomian-indonesia) . (Diakses tanggal 24 September 2018)

# **Lampiran-lampiran**

#### **Lampiran 1:** Surat Permohonan Pelaksanaan PKL

KEMENTERIAN RISET, TEKNOLOGI, DAN PENDIDIKAN TINGGI UNIVERSITAS NEGERI JAKARTA Xampus Universitas Negeri Jakarta, Jalan Rawamangun Muka, Jakarta 13220<br>Telepon/Faximile : Rektor : (021) 4893854, PRI : 4895130, PR II : 4893918, PR III : 4892226, PR IV : 4893982<br>Bagian UHT : Telepon, 4893726, Bagian Keu Laman : www.unj.ac.id : 0918/UN39.12/KM/2018 Nomor 16 Mei 2018 Lamp.<br>Hal : Permohonan Izin Praktek Kerja Lapangan Yth. Kepala Koperasi Karyawan Syariah BSIN run. Nepaia noperasi naryawan syar<br>PT. Bridgestone Tire Indonesia<br>JI. Raya Bekasi KM.27 Harapan Jaya<br>Pondok Ungu, Bekasi Kami mohon kesediaan Saudara untuk dapat menerima Mahasiswa Universitas Negeri<br>Jakarta : Nama Permatasari Nomor Registrasi 8335141609 Program Studi<br>Fakultas Akuntansi<br>Ekonomi Universitas Negeri Jakarta<br>081219516746 No. Telp/HP  $\cdot$ Untuk melaksanakan Praktek Kerja Lapangan pada tanggal 2 Juli s.d. 31 Agustus 2018 dalam rangka memenuhi tugas mata kuliah. Atas perhatian dan kerjasama Saudara, kami sampaikan terima kasih. **Kepala Biro Akademik, Kemahasiswaan,** Hubungan Masyarakat oyo, SH Tembusan: 19680403 198510 2 001 1. Dekan Fakultas Ekonomi 2. Koordinator Prodi Akuntansi

## **Lampiran 2:** Surat Balasan PKL

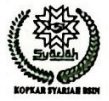

KOPERASI KARYAWAN SYARIAH<br>PT. BRIDGESTONE TIRE INDONESIA

BH. NO. : 9037-BH/KWK.10/8<br>Kemp.PT. Bridgestone Rt. 001/001<br>Kel. H arapan Jaya Kec. Bekasi Utara - Bekasi<br>Telp. : 0815 8101 671

Bekasi, 16 Mei 2018

No : 027/PKL/Sekre.Kopkar/VII/18  $Lamp: HaI$ .<br>: <u>Pemberitahuan Praktek Kerja Lapangan</u>

#### Kepada Yth, Woro Sasmoyo, SH Kepala Biro Akademik, Kemahasiswaan dan Humas<br>Univ Negeri Jakarta **JI. Rawamangun Muka<br>Jakarta 13220** Telp. 021 - 4898486

Dengan Hormat,

Memperhatikan surat dengan No: 0918/UN39.12/KM/2018 tertanggal 16 Mei 2018 perihal Permohonan Izin Praktek Kerja Lapangan siswa/mahasiswa berikut :

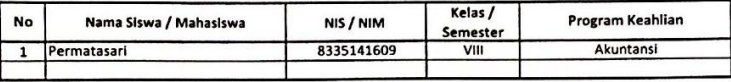

Dengan ini kami sampaikan bahwa permohonan dapat kami penuhi. 02 Juli 2018 s/d 31 Agustus 2018 Adapun pelaksanaannya dapat dimulai pada tanggal:

Untuk itu kepada yang bersangkutan dipersilahkan datang ke kantor kami untuk melengkapi persyaratan

berikut pada: uuu .<br>Hari / Tanggal Waktu

Menghubungi

: Senin, 02 Juli 2018 : Pkl. 09.00 WIB

: Ibu. Erma Widiatsari (tlp kantor no. 021-8894935 Ext 201)

Persyaratan Praktek

- $\cdot$ 1 Mengisi biodata<br>2 Mengisi biodata<br>2 Menyerahkan Pasphoto 3x4 cm = 1 lembar
- 
- 3 Fotocopy kartu pelajar / Mahasiswa
- 4 Rambut dan kuku dipotong pendek 5 Berpakaian rapi dan sopan
- 6 Mematuhi tata tertib dan peraturan perusahaan
- 7 Membawa surat jawaban dari Koperasi Karyawan Syariah PT. Bridgestone Tire Indonesia

Catatan:

siswa / mahasiswa tidak hadir dan tidak ada konfirmasi, maka siswa / : Senin, 02 Juli 2018 Jika pada mahasiswa tersebut dianggap batal PKL. manasiswa tersebut dianggap batar FKL.<br>Demikianlah pemberitahuan ini, dan atas perhatiannya kami ucapkan terimakasih.

Hormat kami,

÷  $\frac{1}{2}$ 

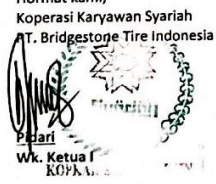

# **Lampiran 3:** Surat Keterangan PKL

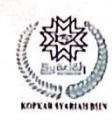

KOPERASI KARYAWAN SYARIAH PT. BRIDGESTONE TIRE INDONESIA

BH. NO. : 9037-BH/KWK.10/8<br>Komp. PT. Bridgestone Tire Indonesia<br>JJ. Raya Bekasi KM. 27 Kel. Hurapan Jaya<br>Kec. Bekasi Utara. Kotu Bekasi - Jawa Barat<br>Telp. : 889 4935, HP. 0815 8101 671

#### **SURAT KETERANGAN** No: 038/PKL/Sekre.Kopkar/IX/2018

Kami Koperasi Karyawan Syariah PT. Bridgestone Tire Indonesia dengan ini menerangkan bahwa :

Nama No Induk **Tempat & Tgl Lahir** Asal Sekolah Jurusan Alamat Rumah

: Permatasari : 8335141609 : Jakarta 19 Juni 1996 : Univ Negeri Jakarta : Akuntansi : Jl. Dahlia Raya No.9 RT.001/008 Perumnas I, Jaka Sampurna Bekasi 17145

Benar telah melaksanakan penelitian tentang "PRAKTEK KERJA LAPANGAN" di Koperasi Karyawan Syariah PT. Bridgestone Tire Indonesia di bagian Accounting mulai tanggal 02 Juli 2018 s/d 31 Agustus 2018 dengan predikat Baik.

Demikian surat Keterangan ini dibuat dengan benar, untuk dapat dipergunakan sebagaimana mestinya. Atas perhatiannya kami ucapkan terima kasih.

Bekasi, 07 September 2018 Manajemen Koperasi Karyawan Syariah PT. Bridgestone Tire Indonesia

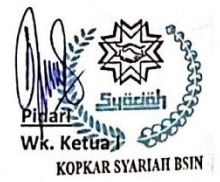

# **Lampiran 4:** Penilaian PKL

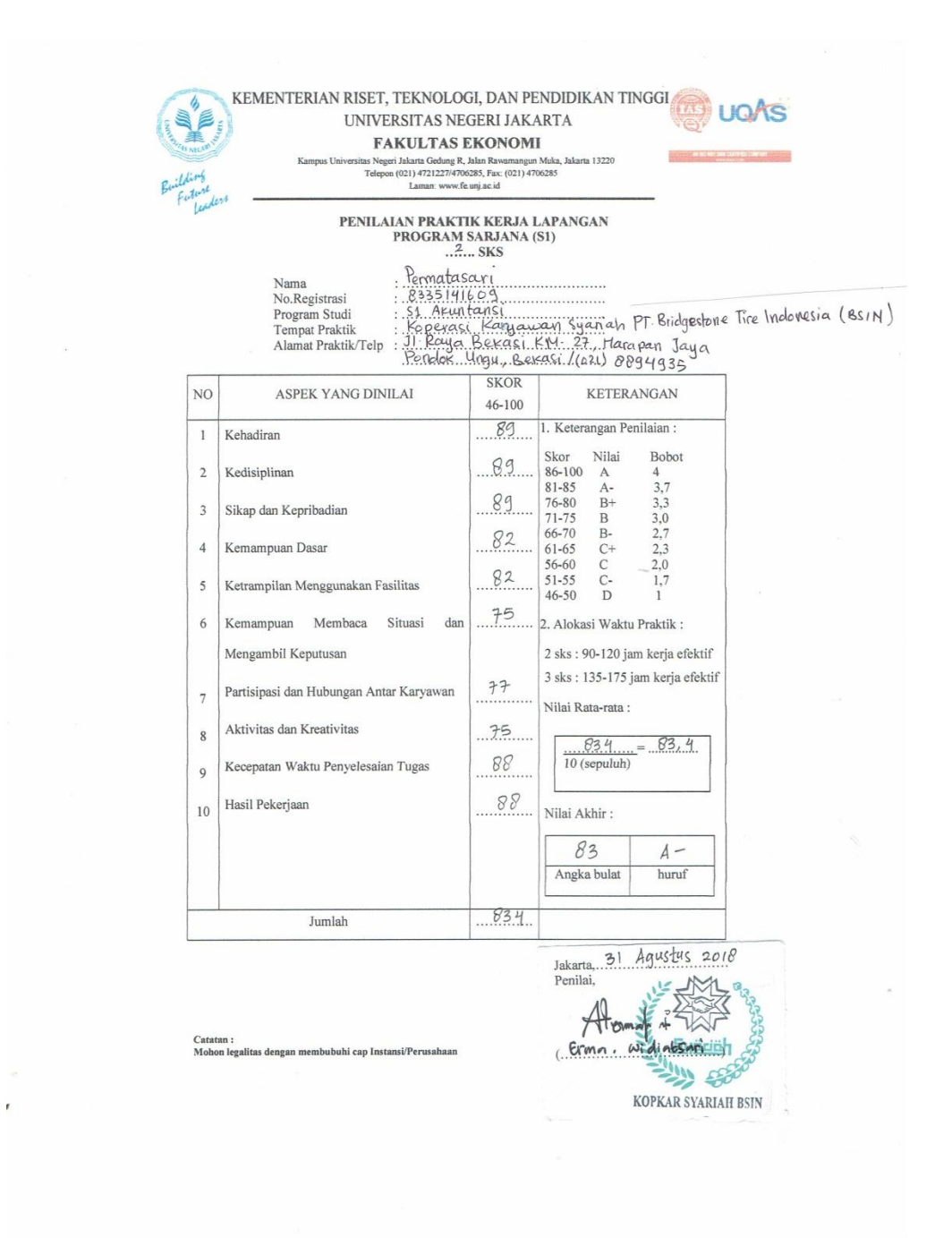

# **Lampiran 5:** Daftar Hadir PKL

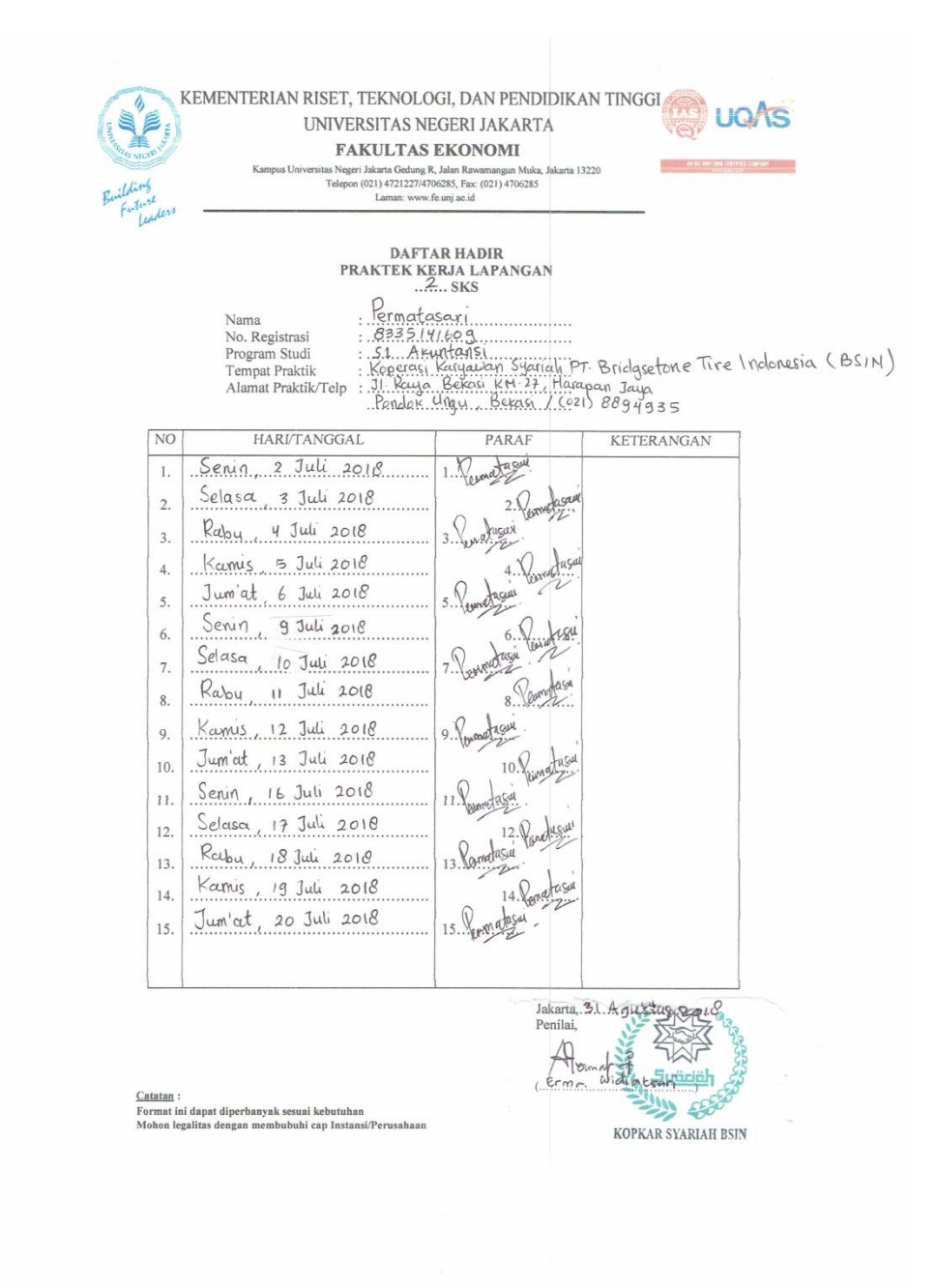

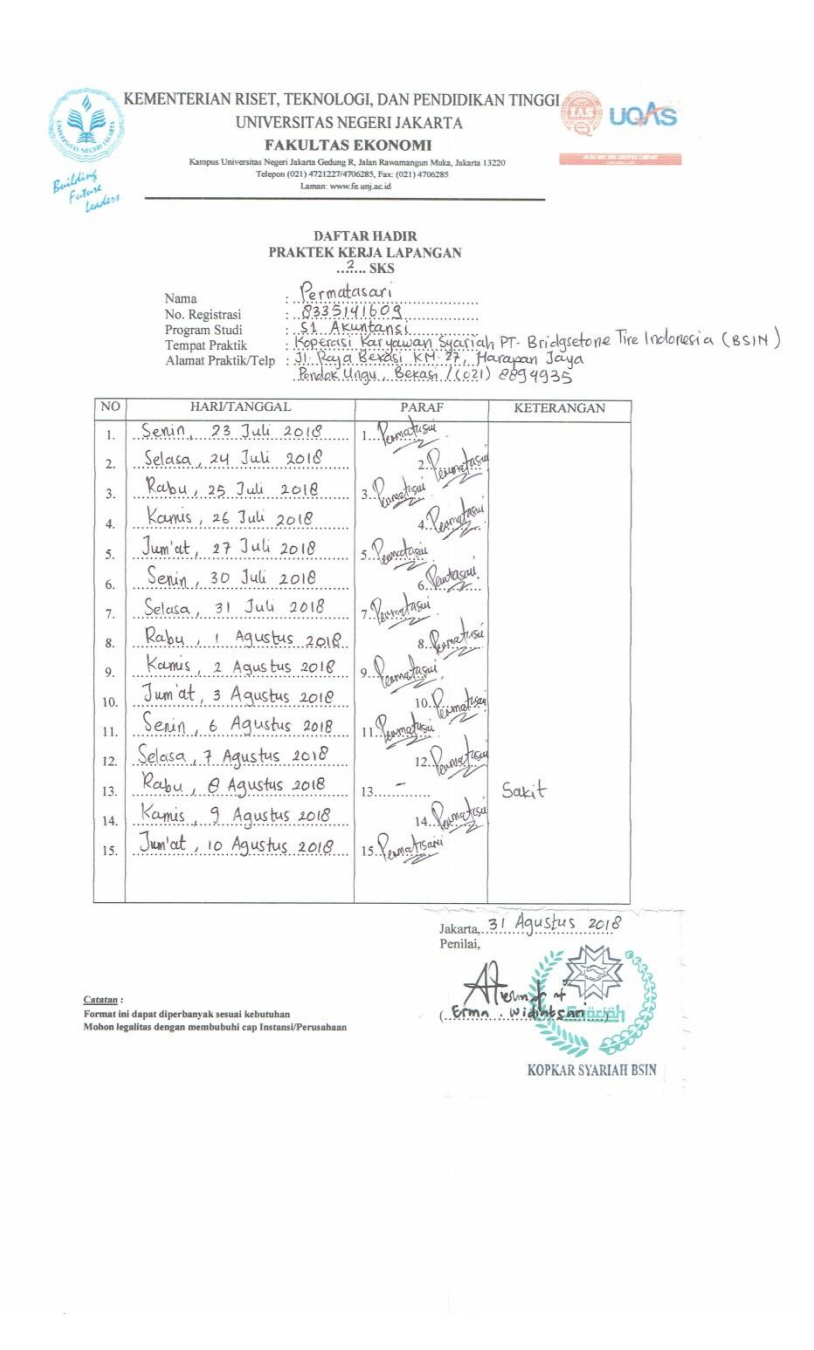

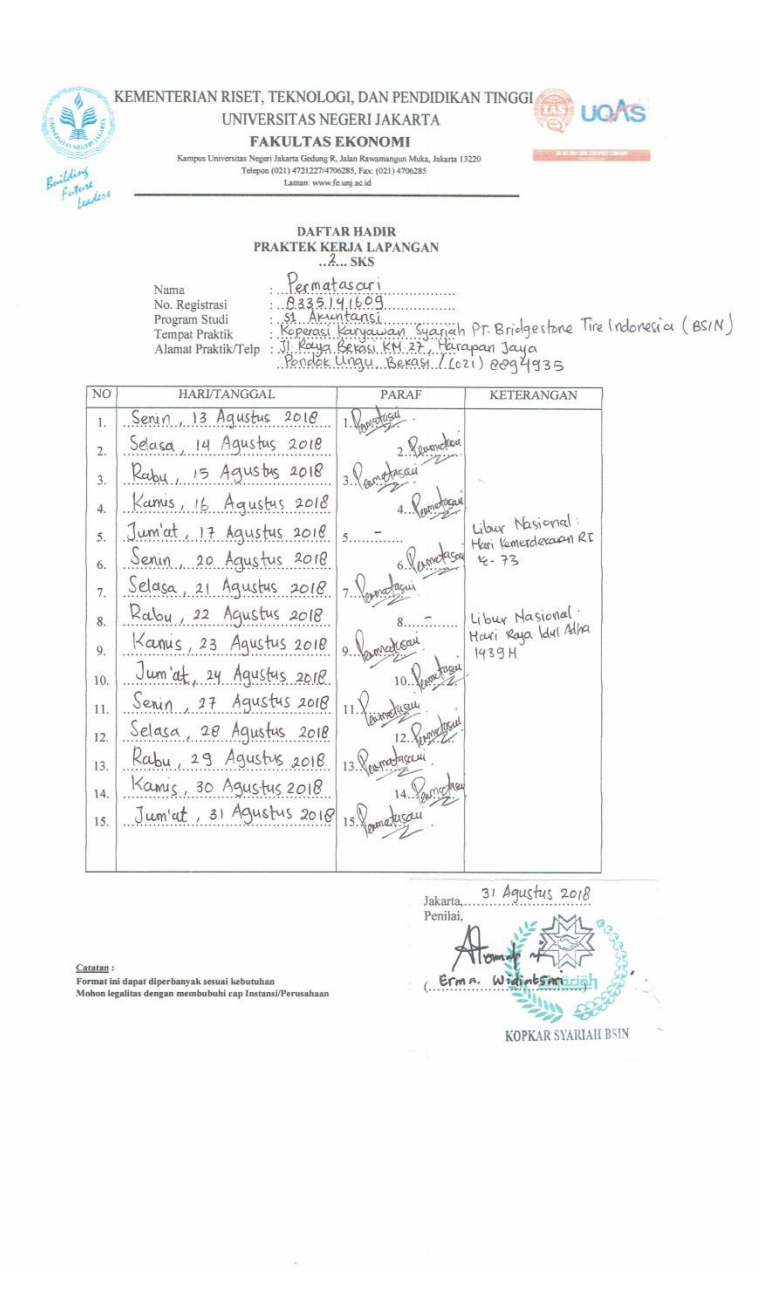

# **Lampiran 6:** *Log* Harian PKL

 $\sim$ 

 $\hat{\mathbf{r}}$ 

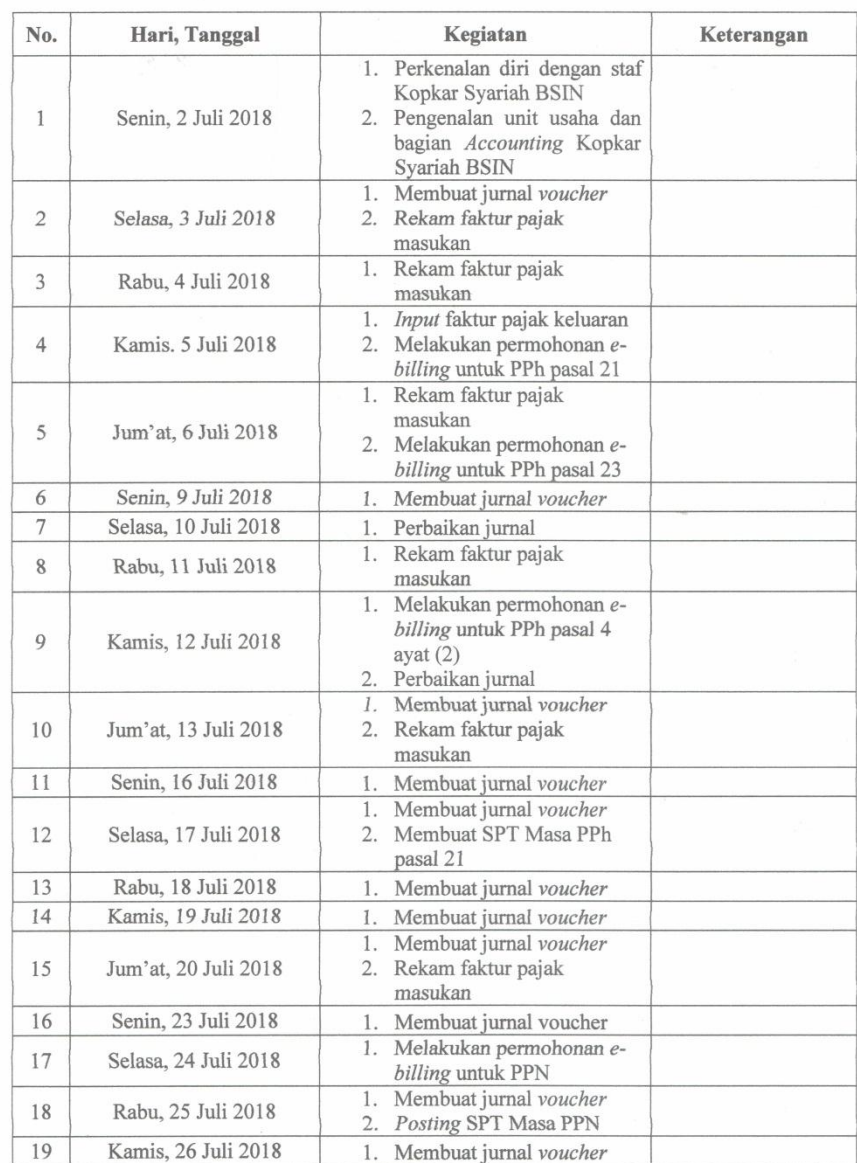

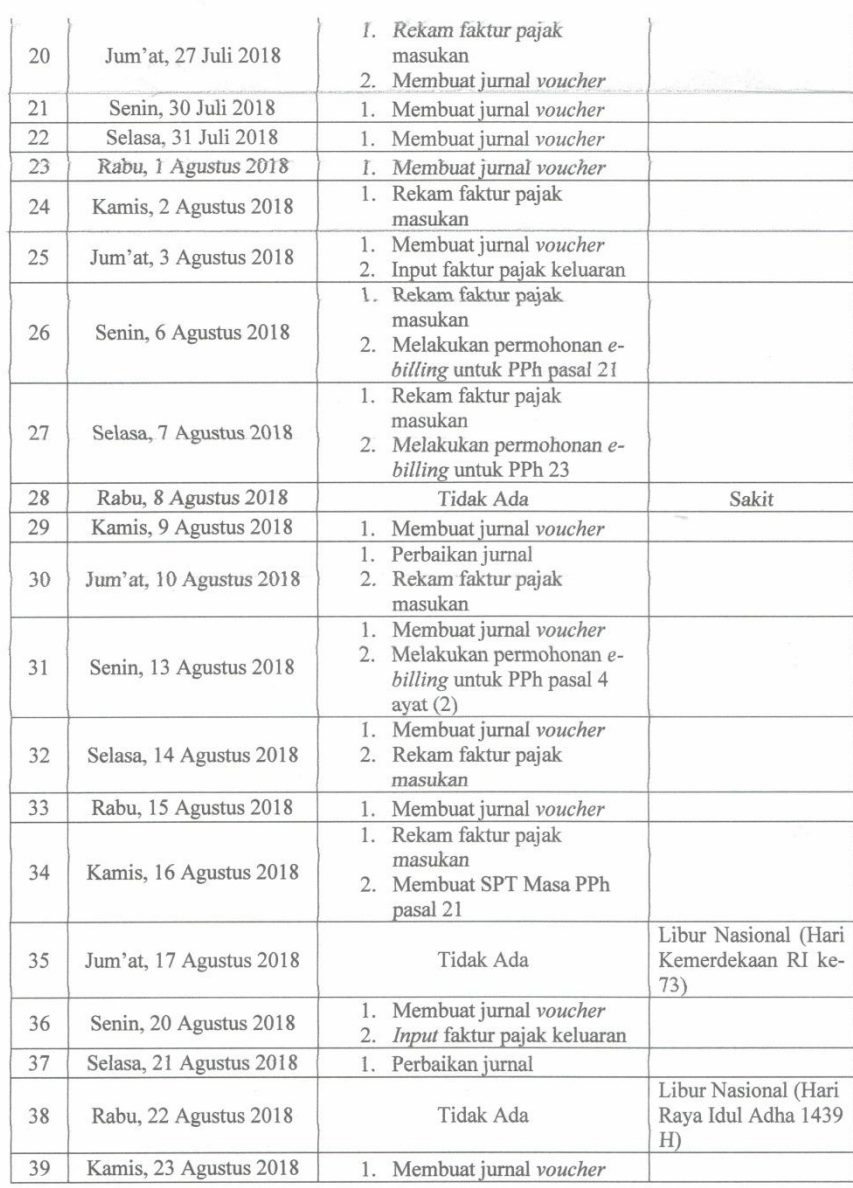

 $\frac{1}{2}$ 

 $\frac{1}{\sqrt{2}}$ 

 $\frac{1}{2}$ 

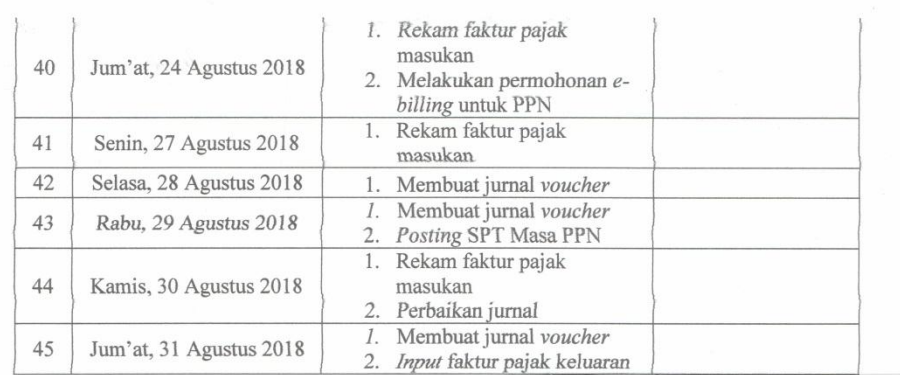

Ŷ

 $\hat{\boldsymbol{\delta}}$ 

 $\sim$ 

 $\tilde{t}$ 

Bekasi, 3<sup>1</sup> Agustus 2018

Mengetahui,

 $\mathcal{L}$ (Erma widin ten SYARIAH BSM .........)

 $\lambda$ 

# **Lampiran 7:** Logo Koperasi Karyawan Syariah BSIN

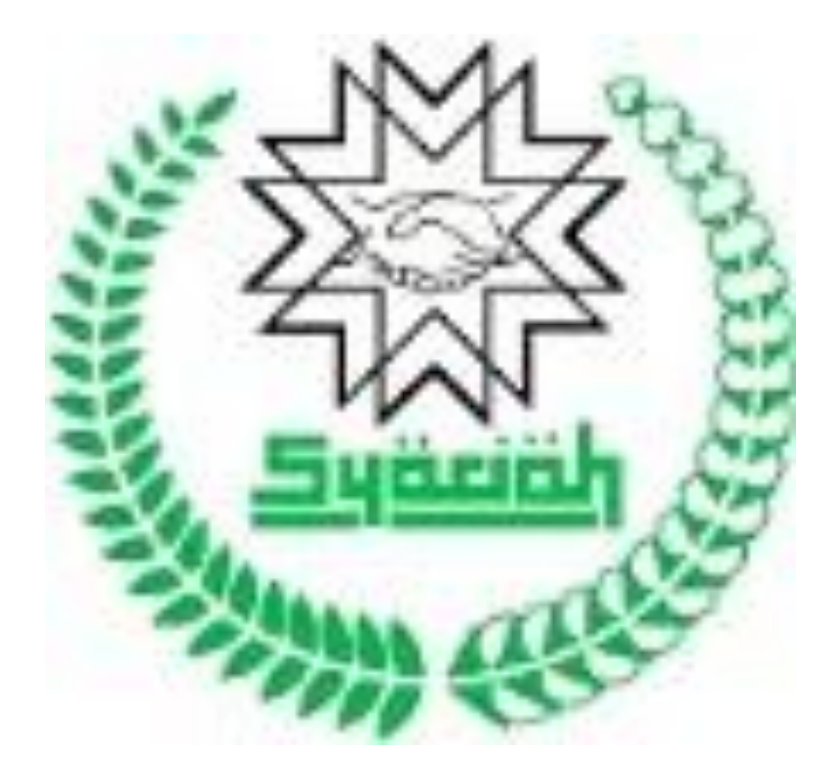

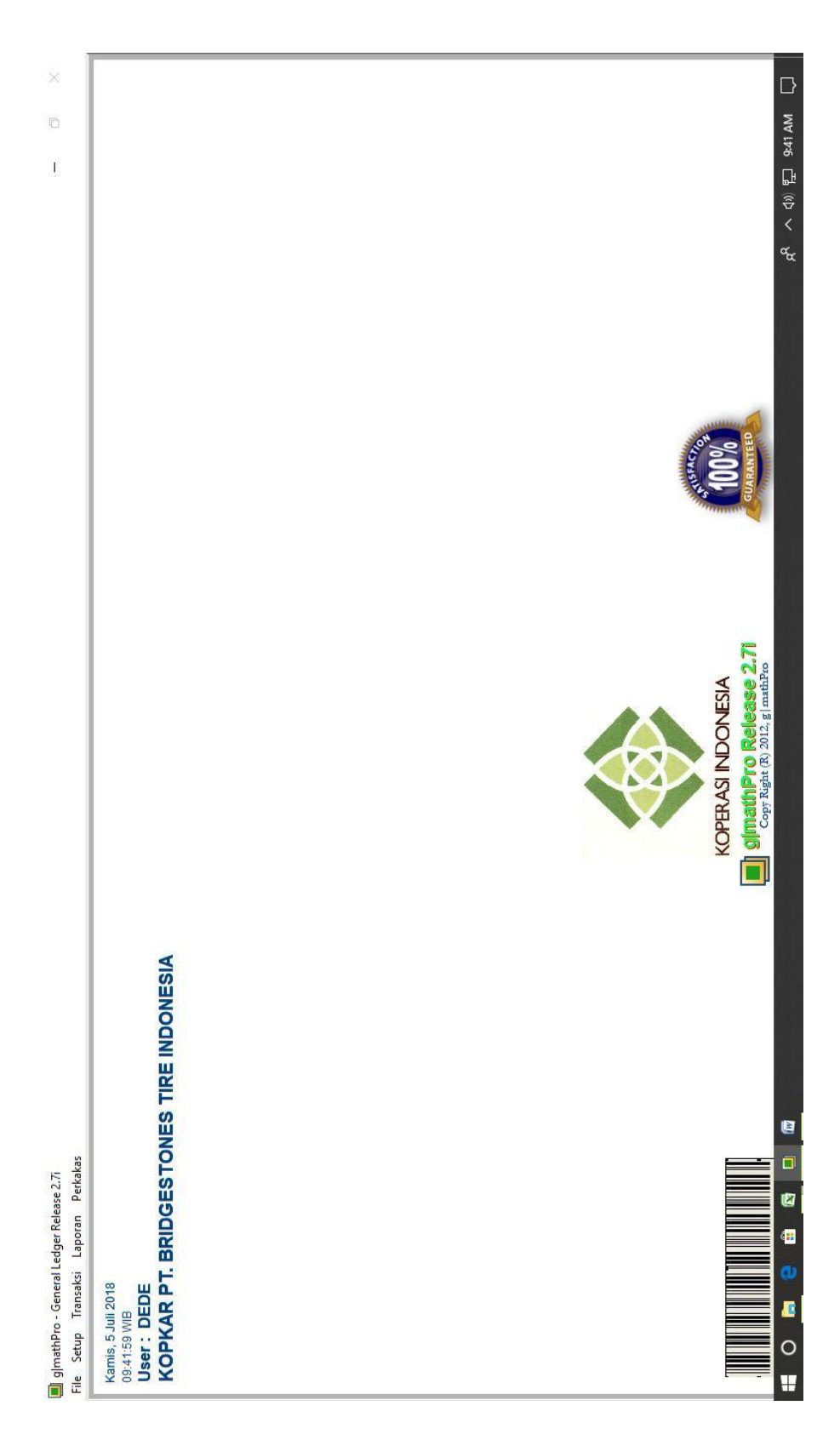

**Lampiran 8:** Tampilan Awal Program Akuntansi *g|mathPro Release 2.7i*

# **Lampiran 9:** *Voucher*

 $\frac{1}{2}$   $\frac{1}{2}$   $\frac{1}{2}$ 

 $128$ 

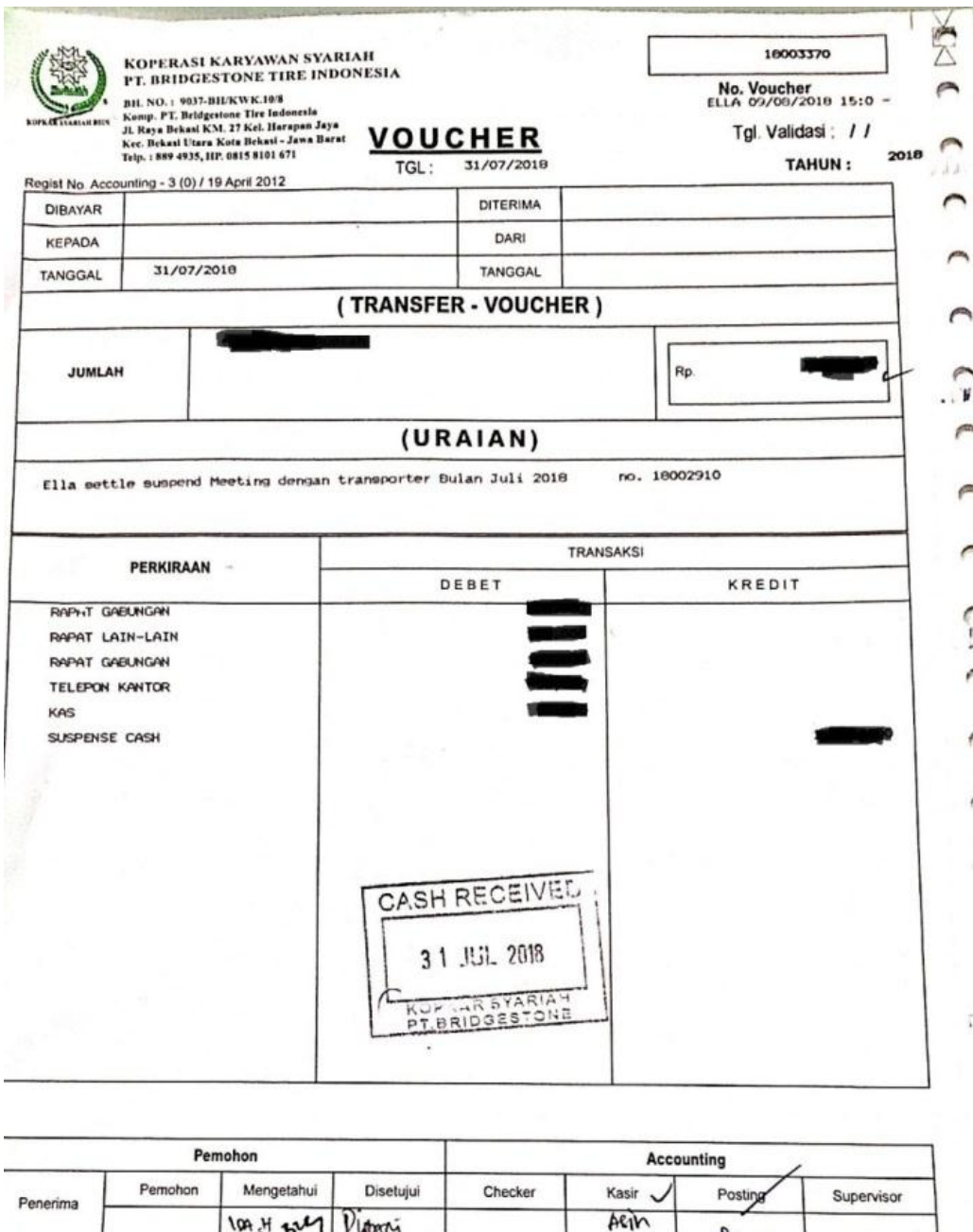

**PA** 

 $\infty$ 

伟

1. Arsip Akunting

2.Pemohon

3. Unit

 $\lambda$ 

 $Lembar:$
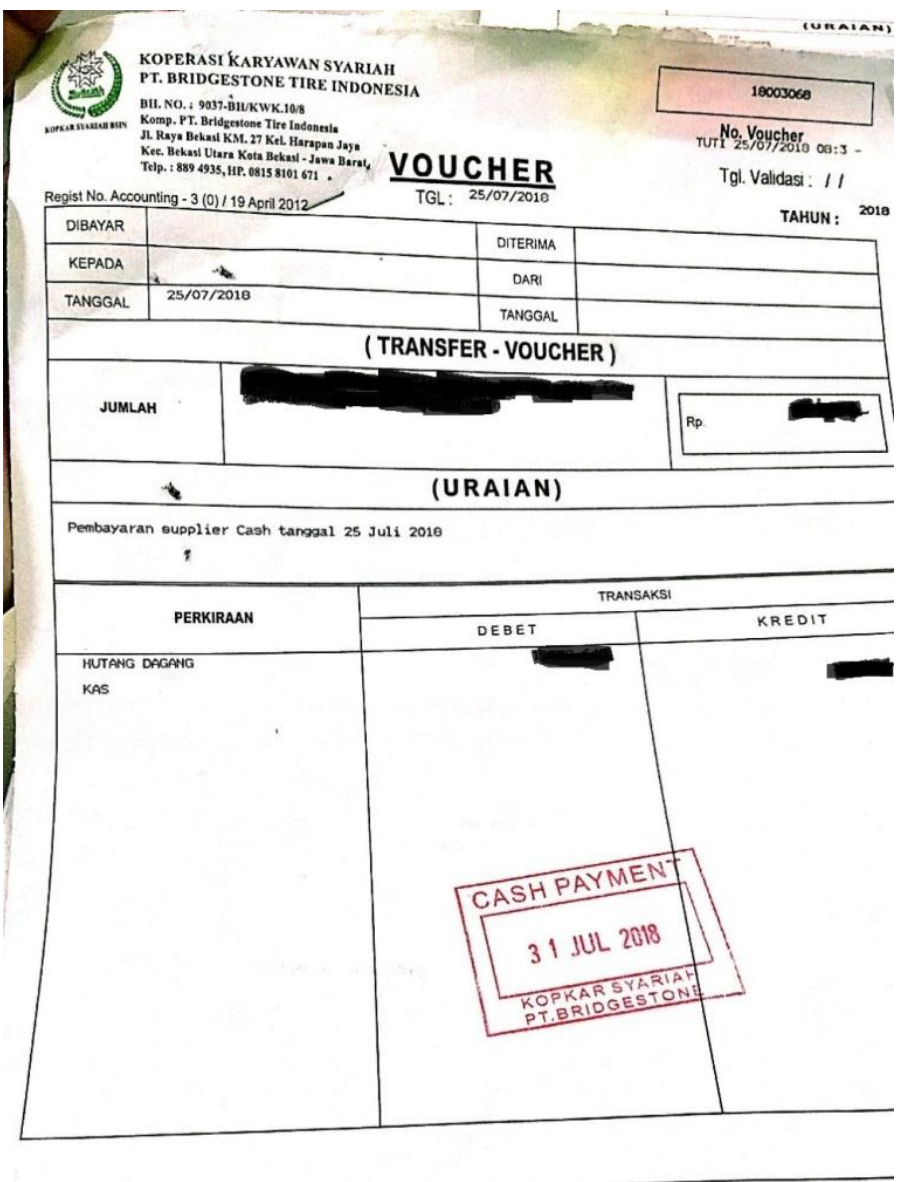

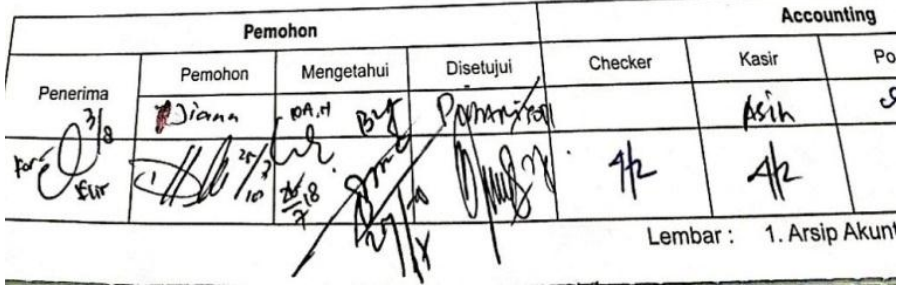

## **Lampiran 10:** Daftar Akun (*COA*)

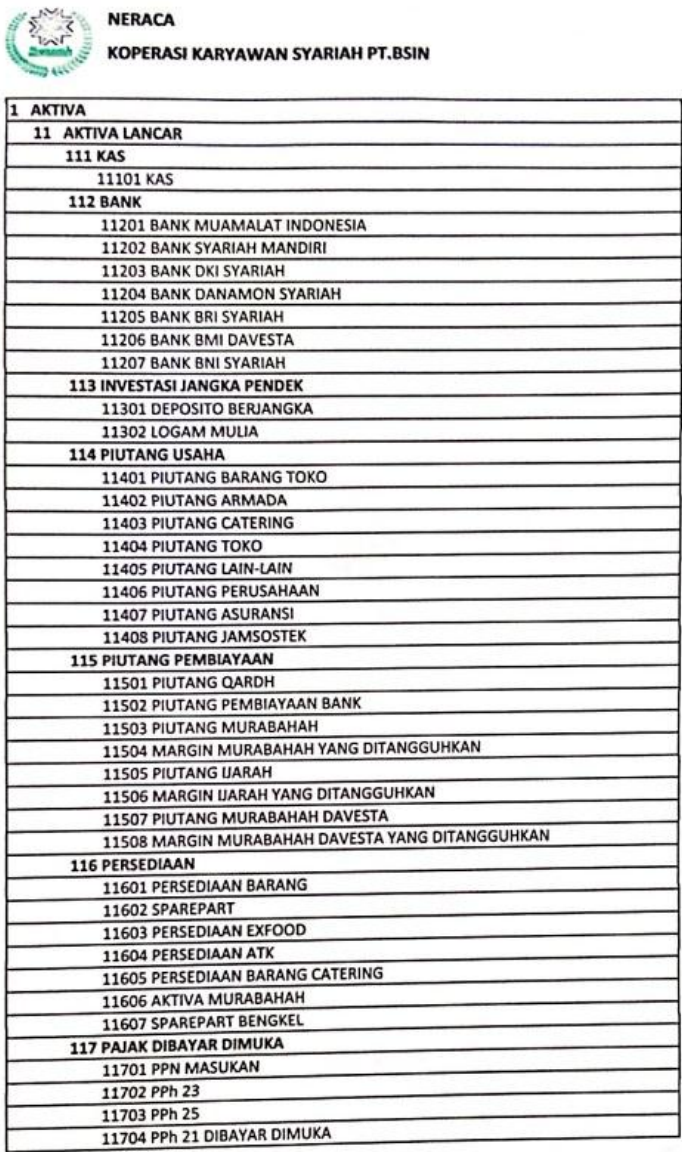

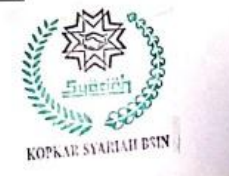

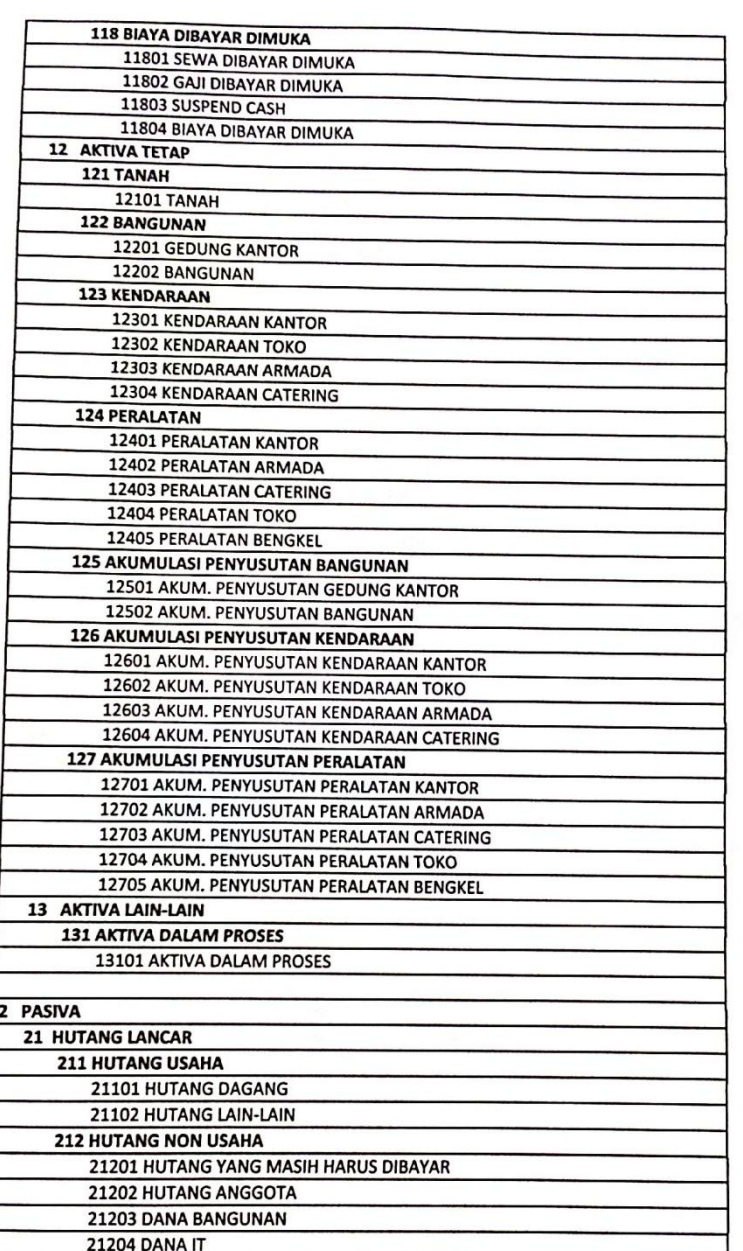

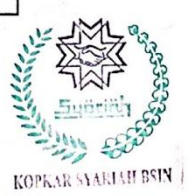

**Contract Contract of the Contract Of the Contract Of the Contract Of the Contract Of the Contract Of the Contract Of the Contract Of the Contract Of the Contract Of the Contract Of the Contract Of the Contract Of the Cont** 

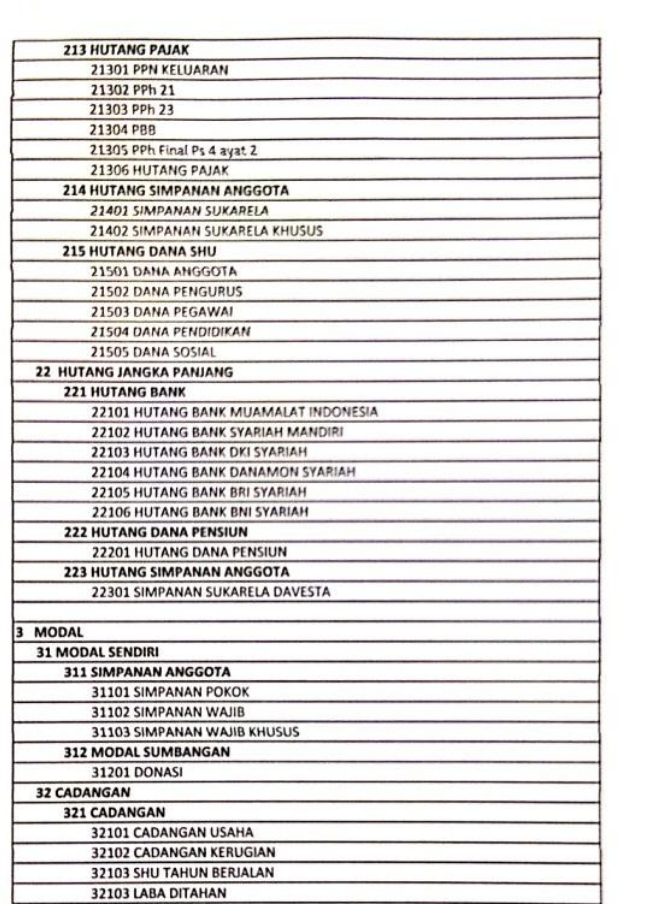

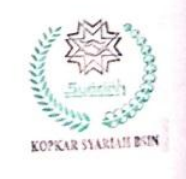

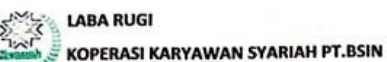

F

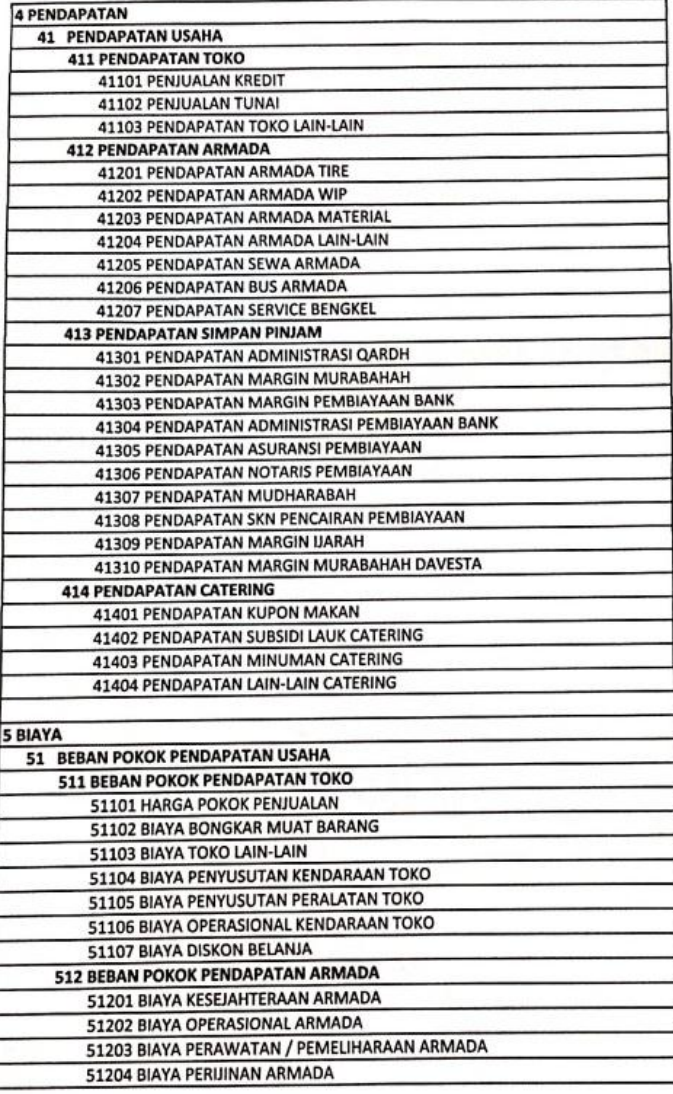

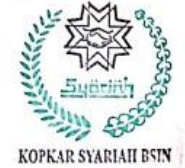

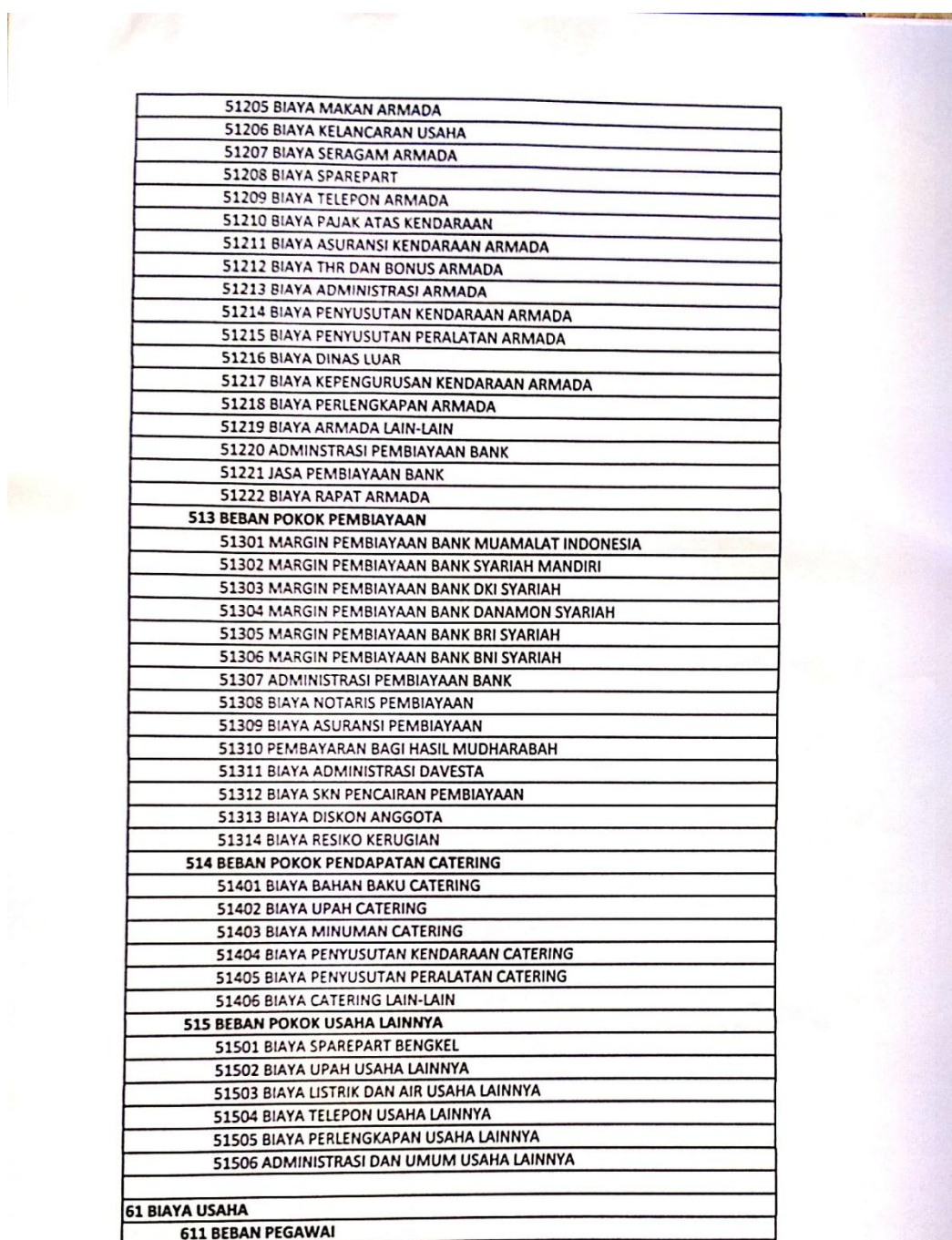

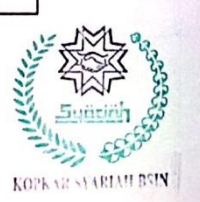

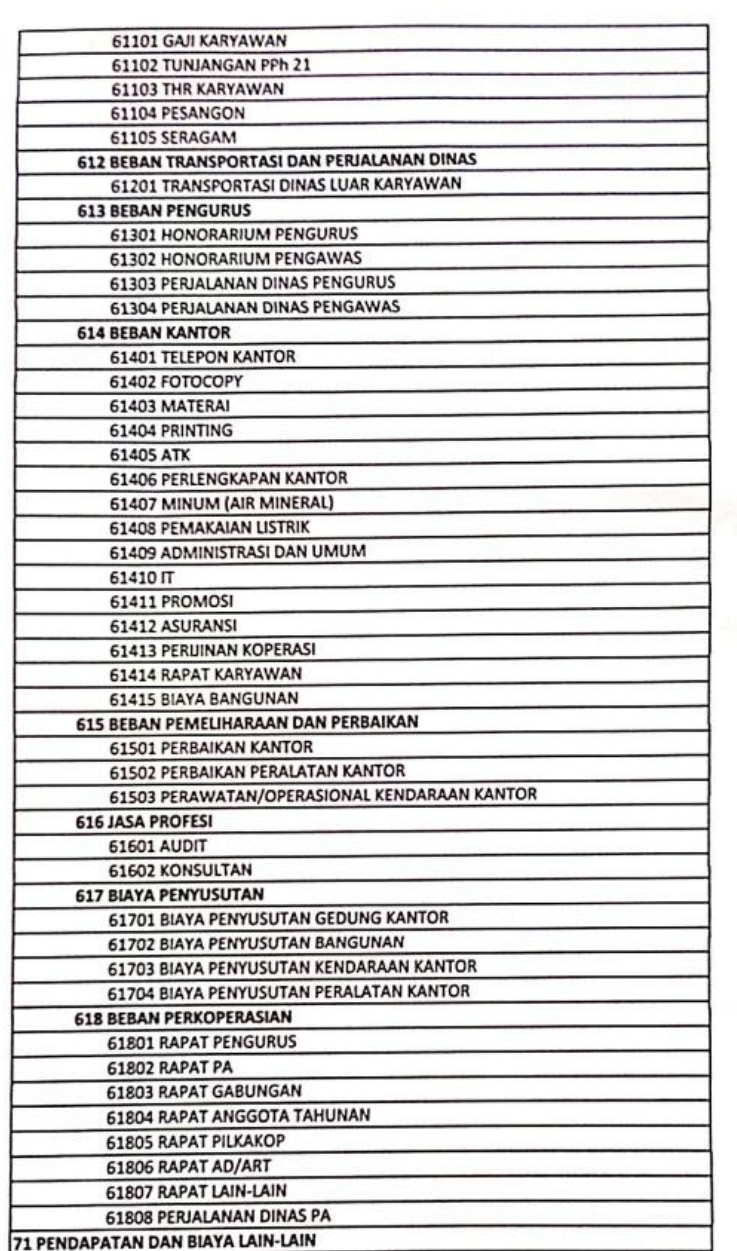

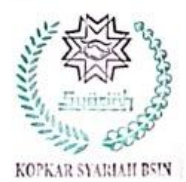

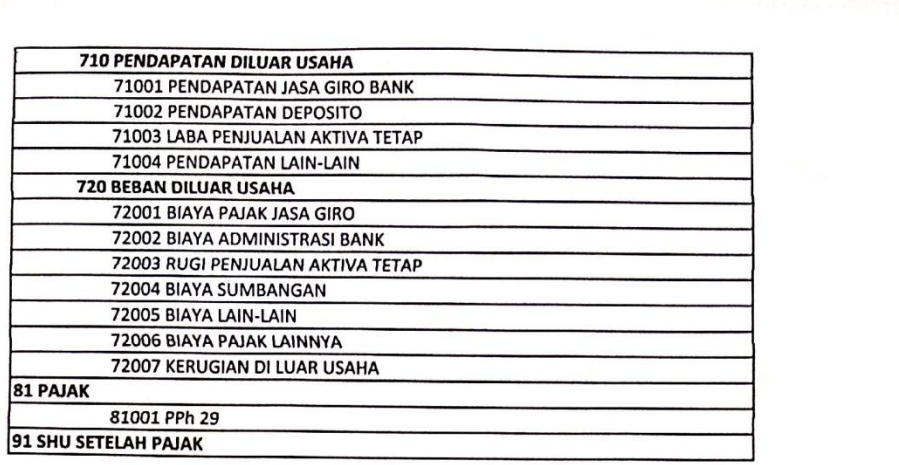

**The Committee of the Committee of the Committee of the Committee of the Committee of the Committee of the Commi** 

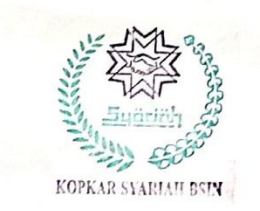

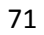

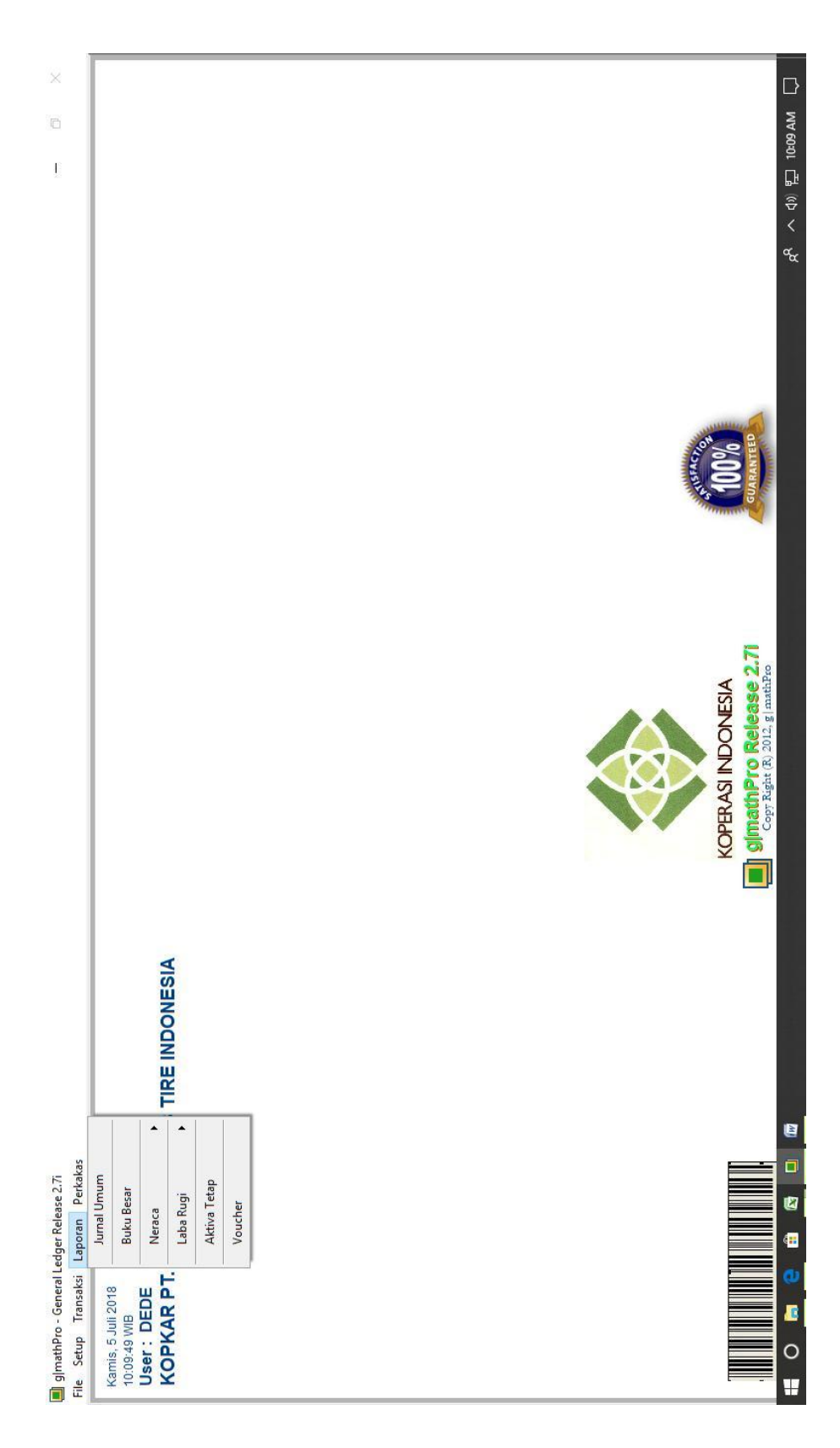

**Lampiran 11:** Tampilan Menu Pembuatan Jurnal

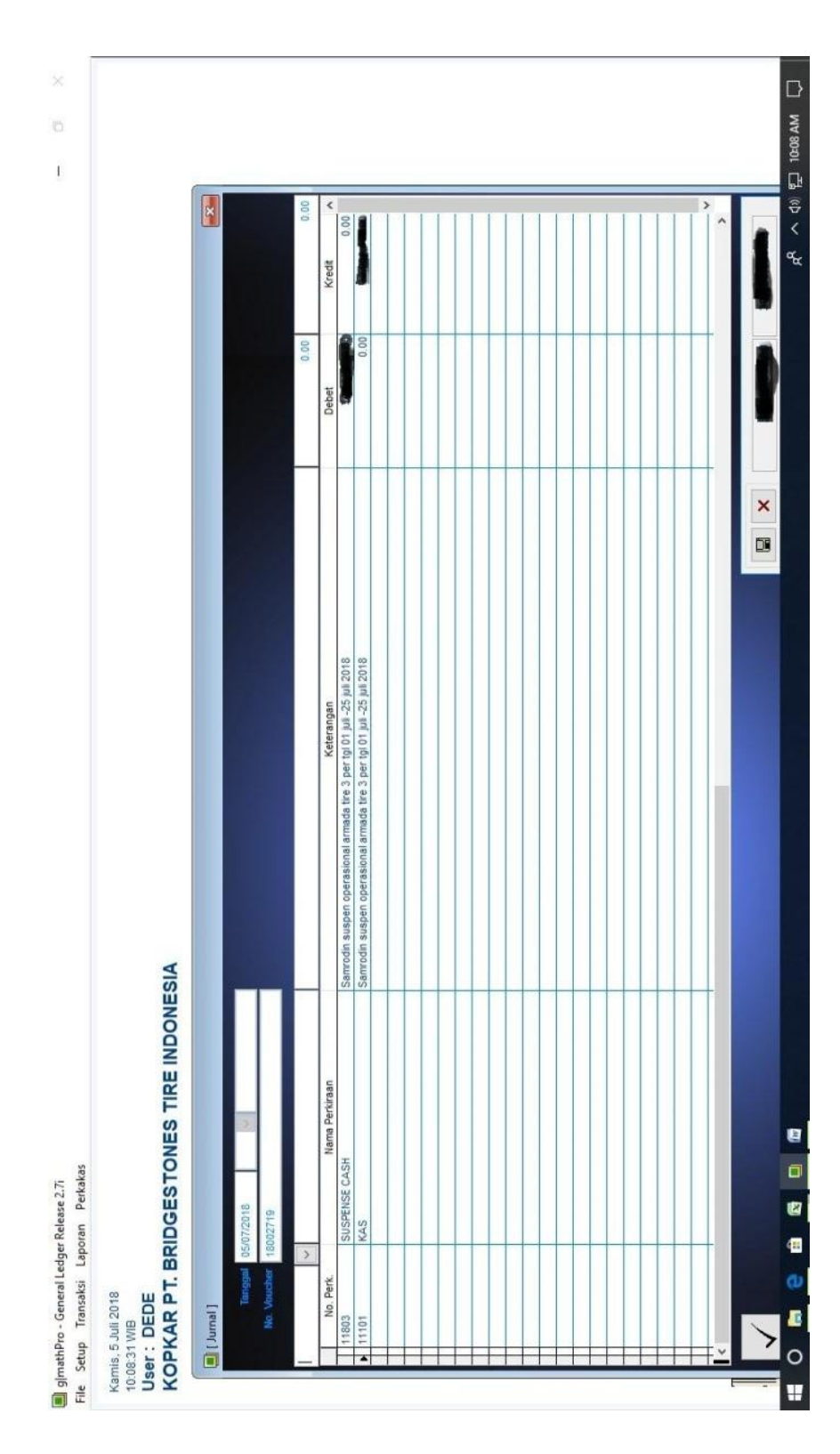

**Lampiran 12:** Tampilan jurnal

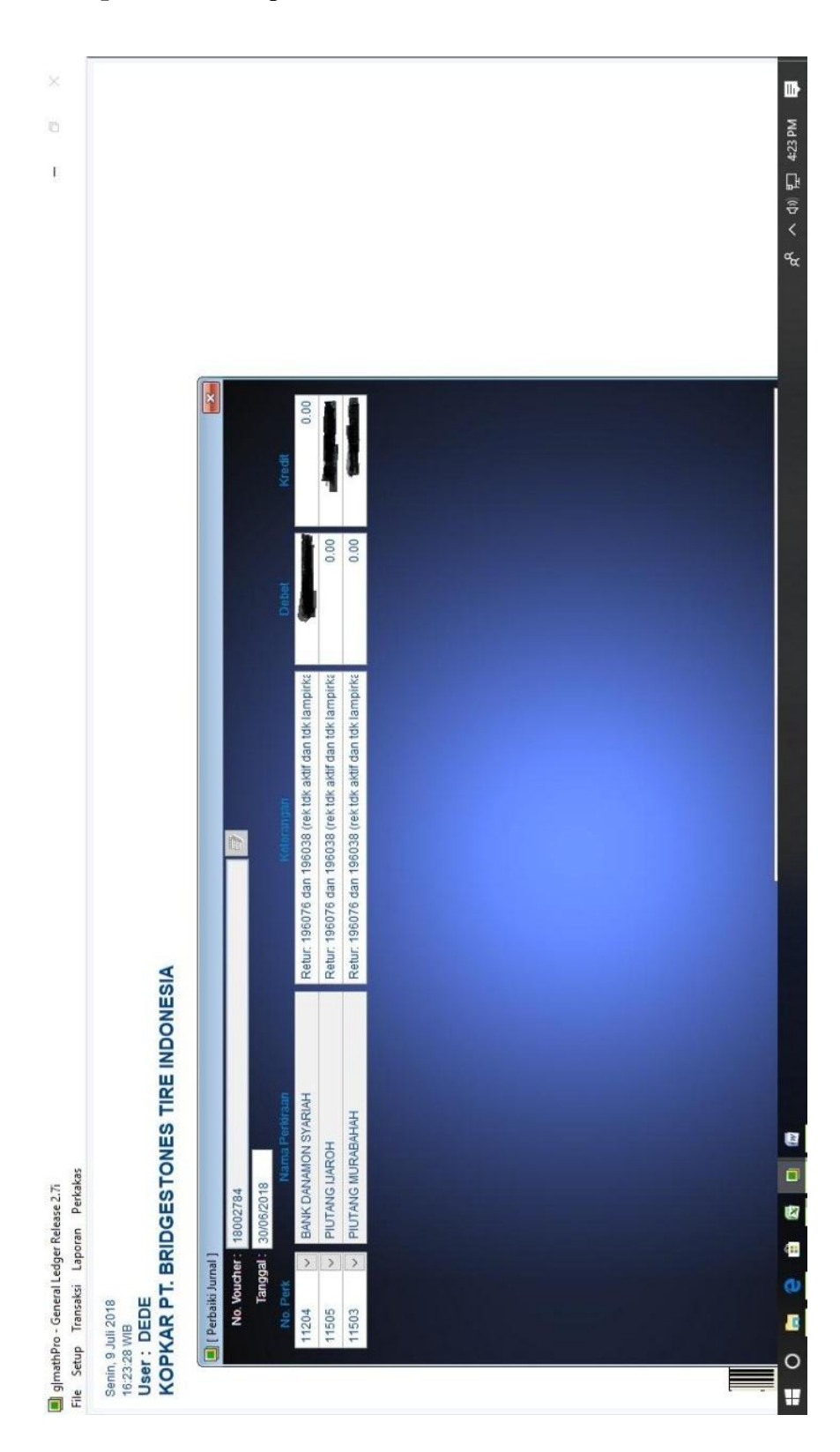

**Lampiran 13:** Tampilan Perbaikan Jurnal

## **Lampiran 14:** Faktur Pajak Masukan

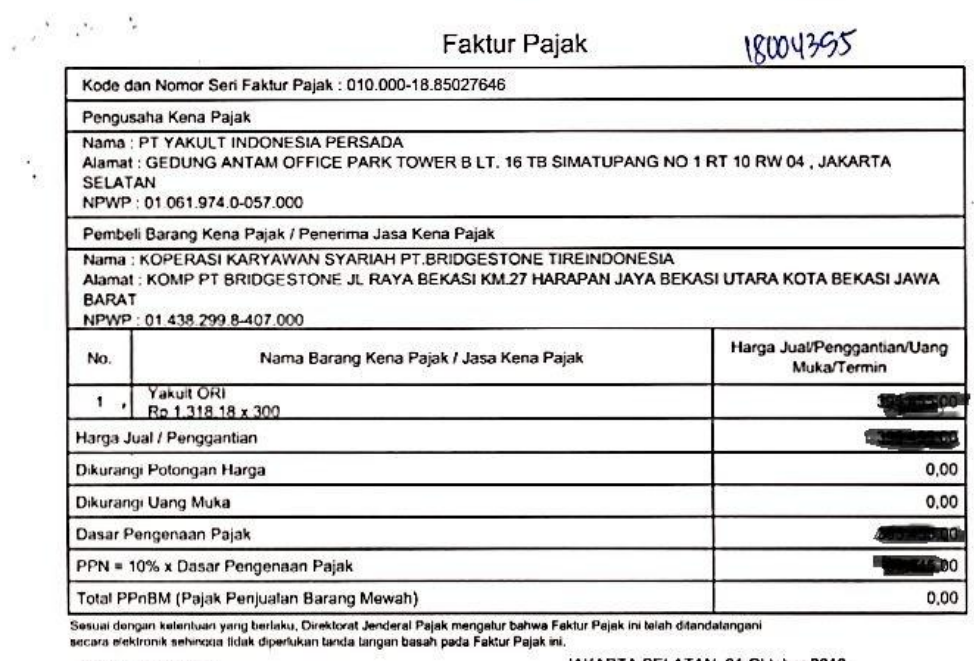

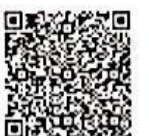

JAKARTA SELATAN, 01 Oktober 2018

**RITA MARTINA** 

 $\bullet$ 

DSPWA/0PLY/BRANCH/P0467/18002001K000010/-

PERBERTI AN UAN: Fasiur Pajak ke telah diagorian ka Orehical Andrasi Pajak dan talah mempocialnya sesatujuan<br>dengan kelemban paraharan penjajakan yang berlaku. PERINGAT MK: PKP yang menerokaan Faklur Pajak yang lidak.<br>sesu ictual<br>texuel<br>tanksi 1 dari  $\mathbf{I}$ 

### **Lampiran 15:** Rekam Faktur Pajak Masukan

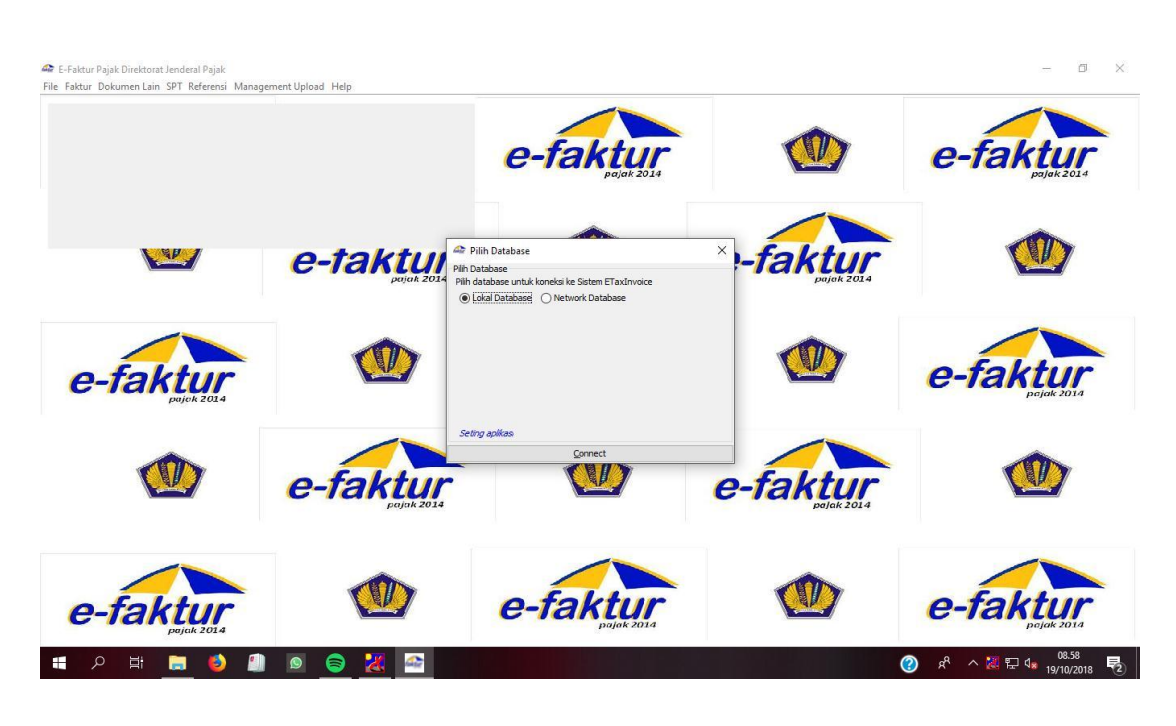

## 1. Tampilan Awal Program *e*-faktur

### 2. Tampilan *Login* Program *e*-faktur

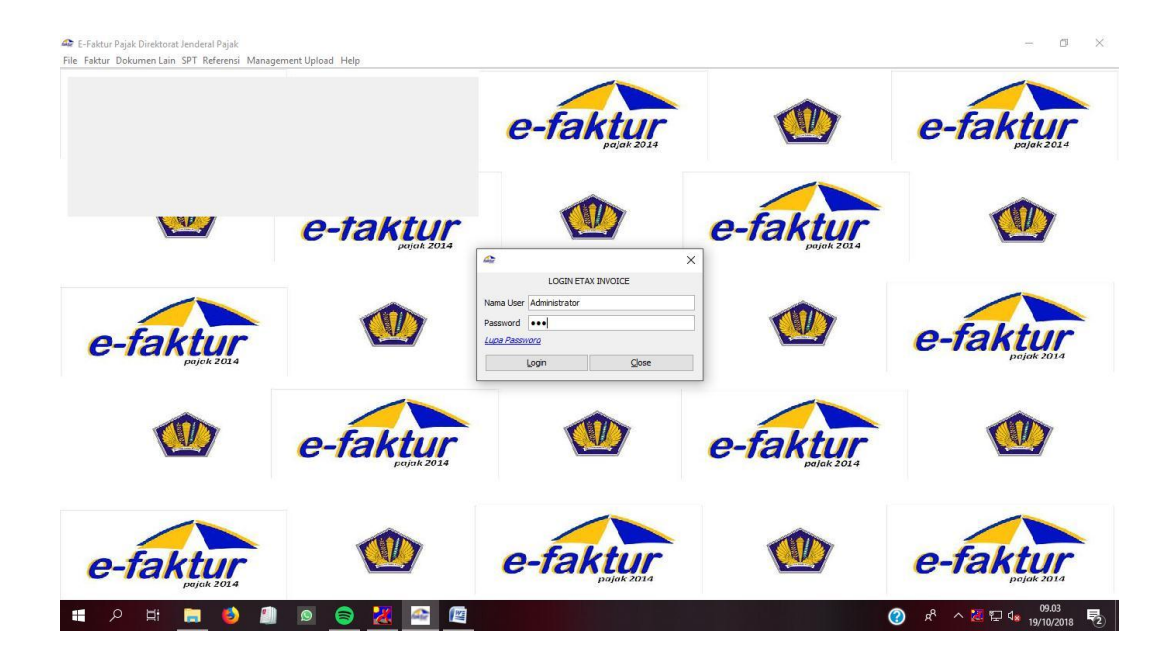

### 3. Tampilan Cara Rekam Faktur Pajak Masukan

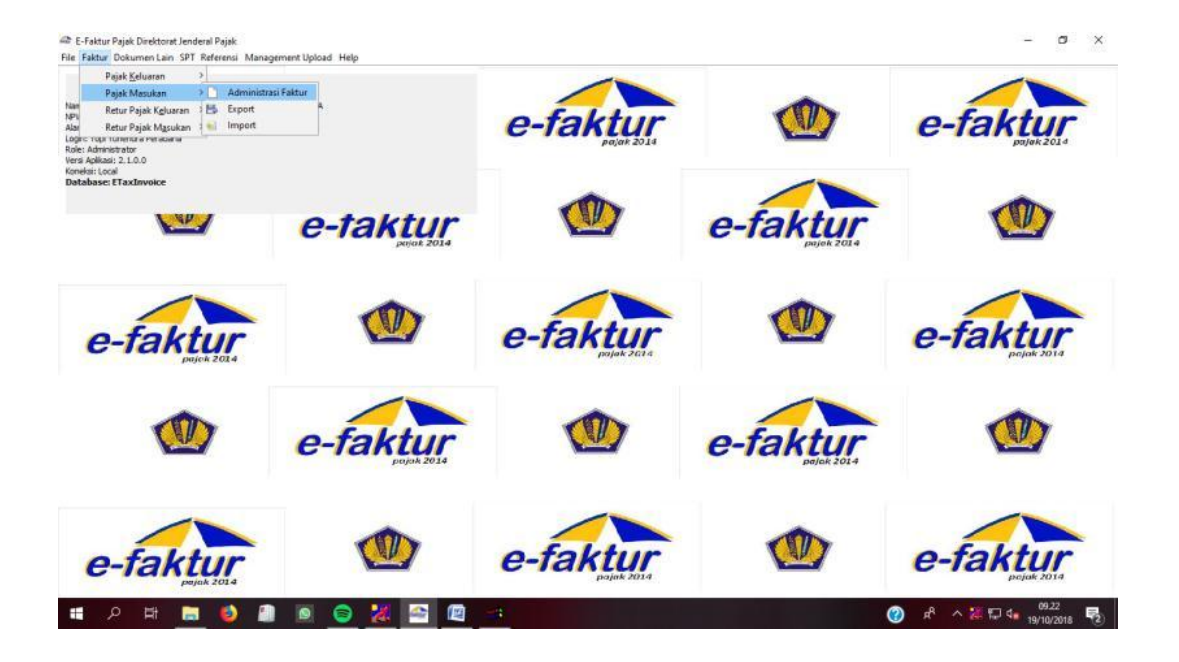

4. Tampilan Proses Rekam Faktur Pajak Masukan

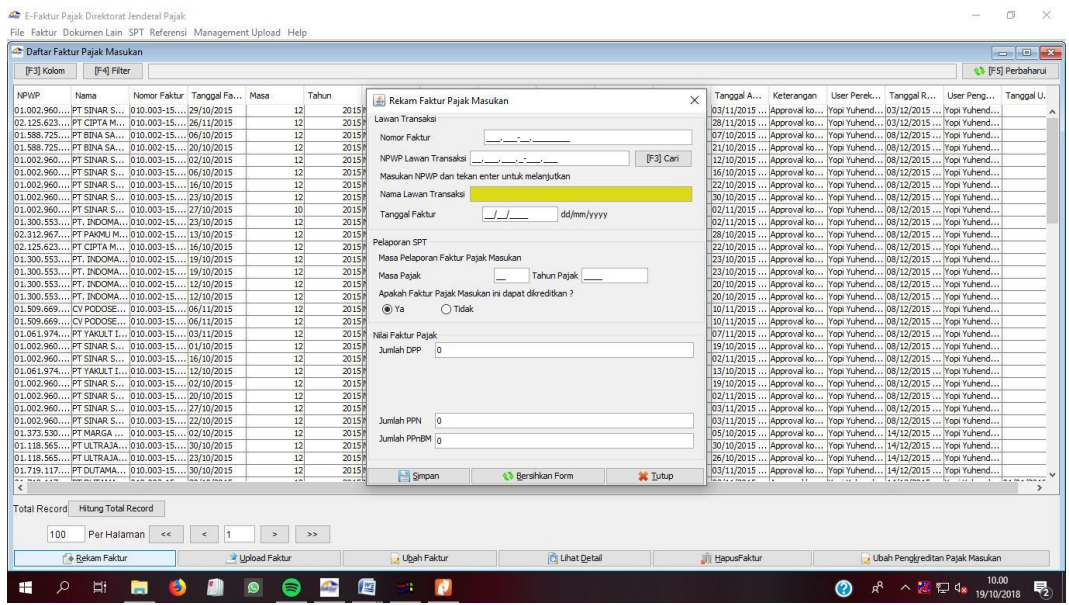

# **Lampiran 16:** Faktur Pajak Keluaran

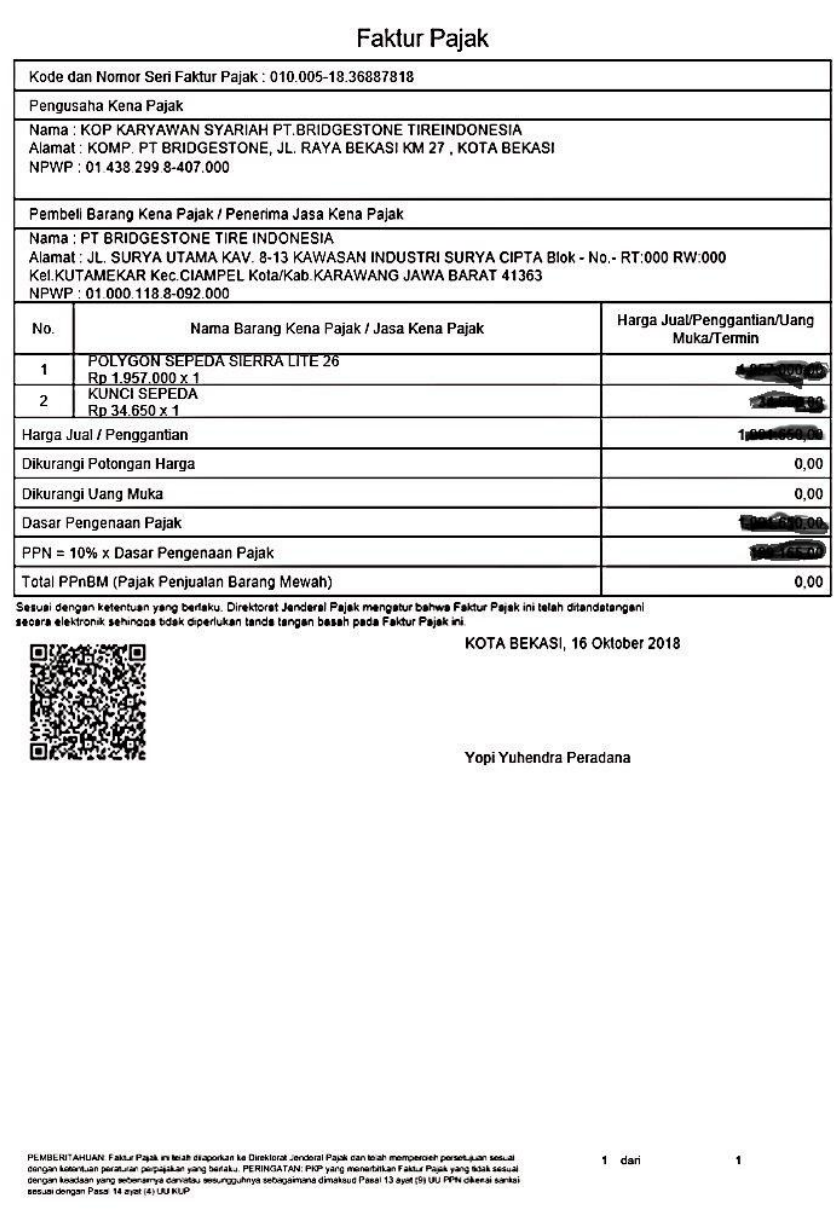

### **Lampiran 17:** *Input* Faktur Pajak Keluaran

1. Tampilan Cara *Input* Faktur Pajak Keluaran

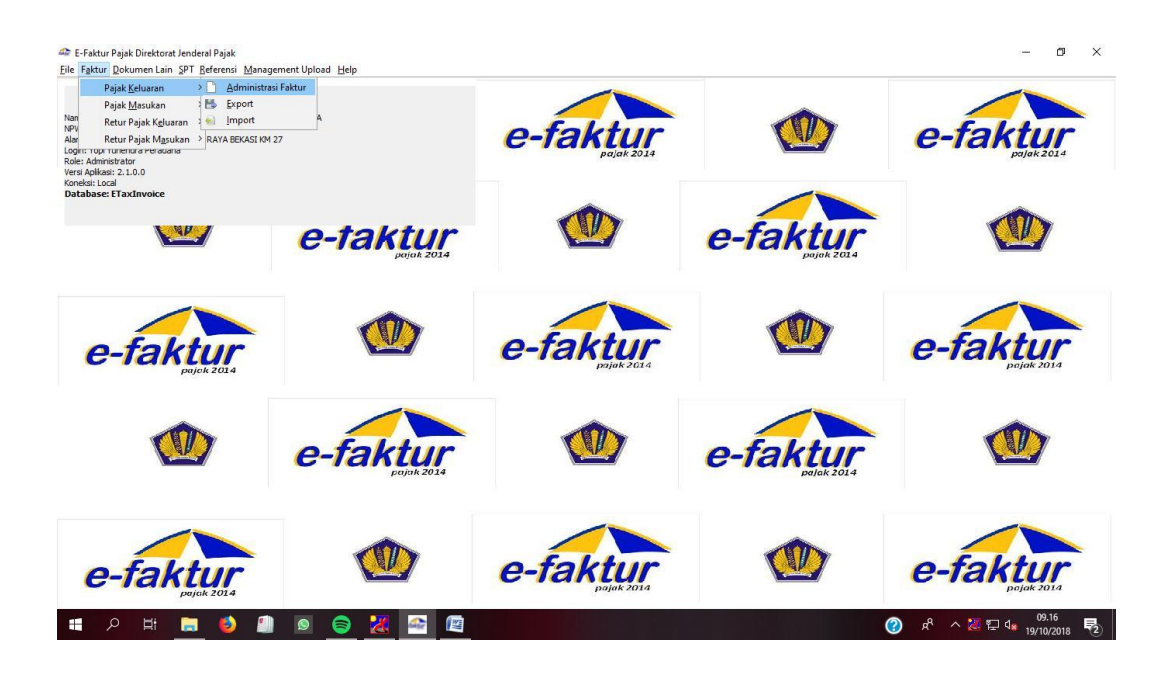

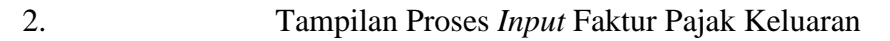

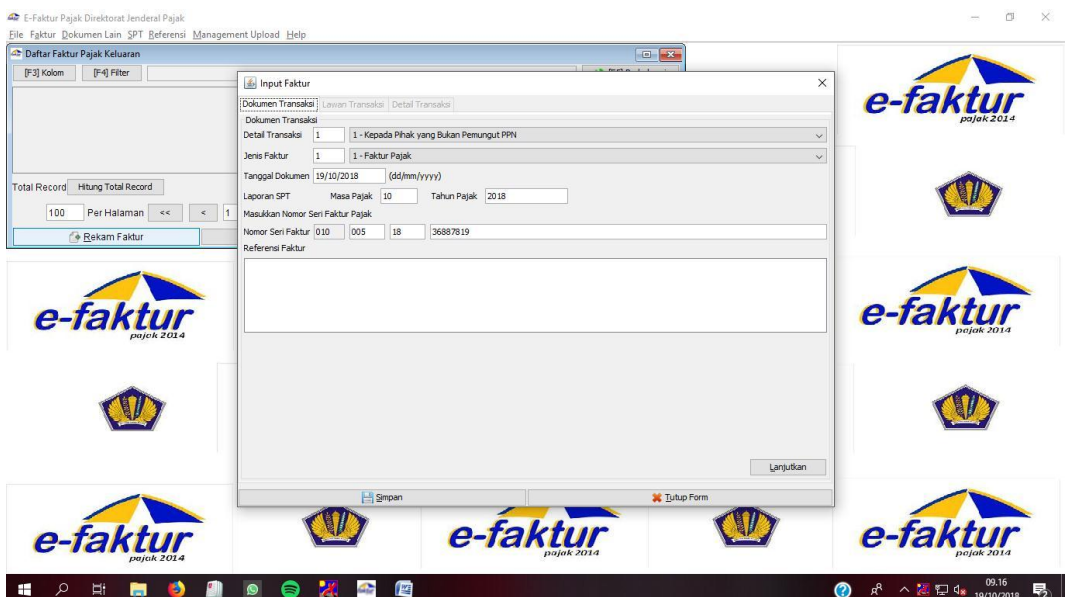

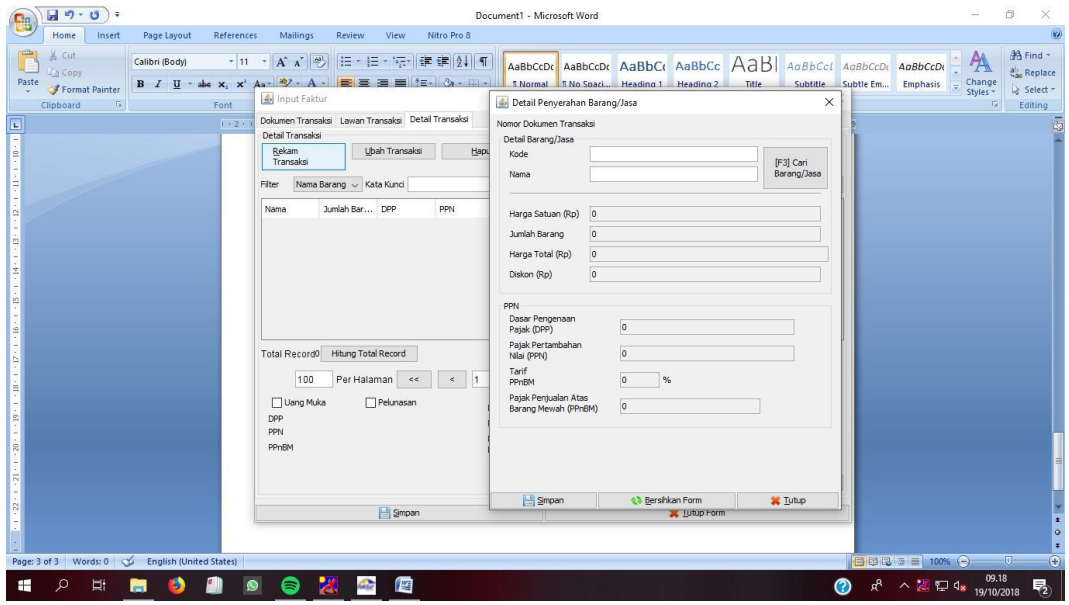

# **Lampiran 18:** Tampilan *e-billing*

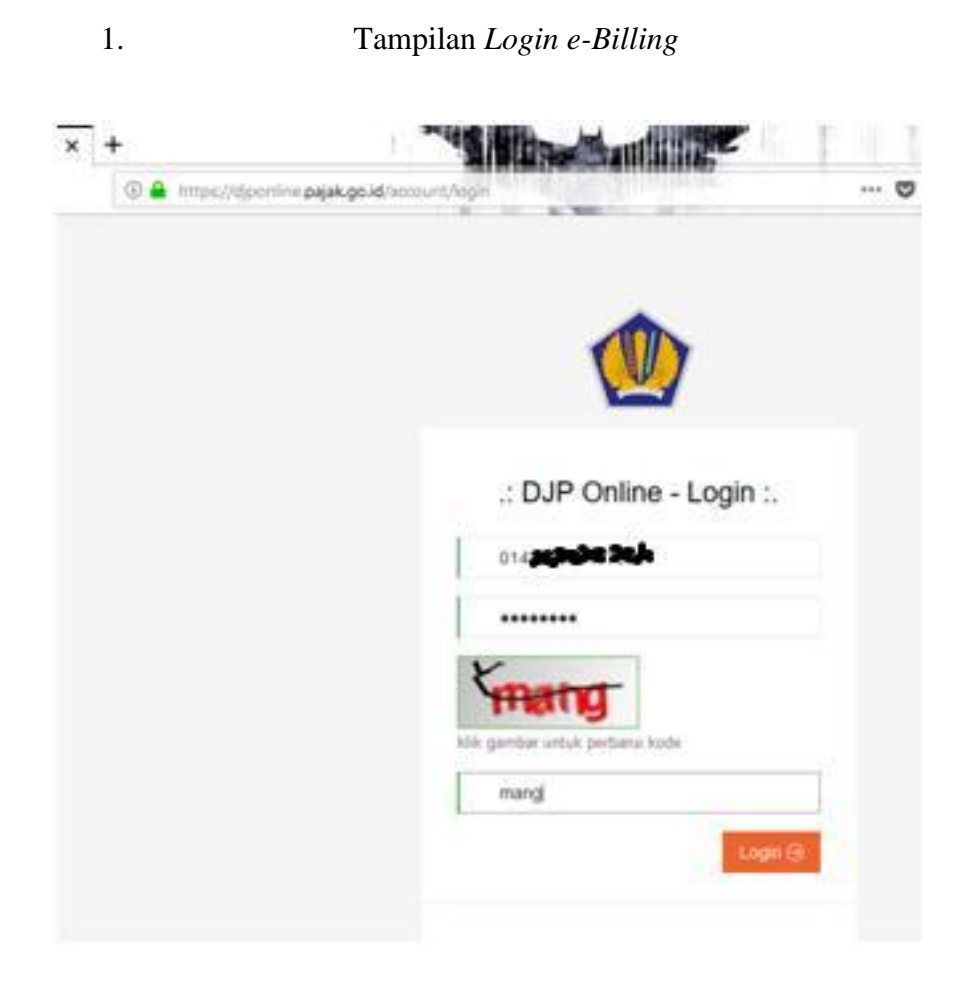

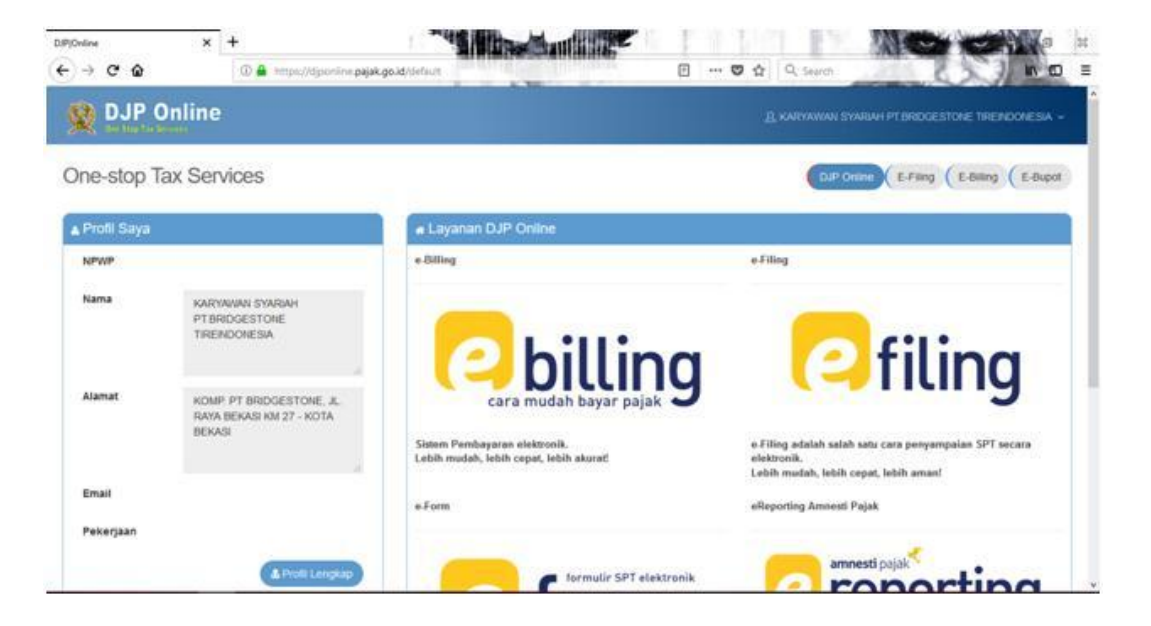

3. Tampilan Pilihan Surat Setoran Elektronik (SSE)

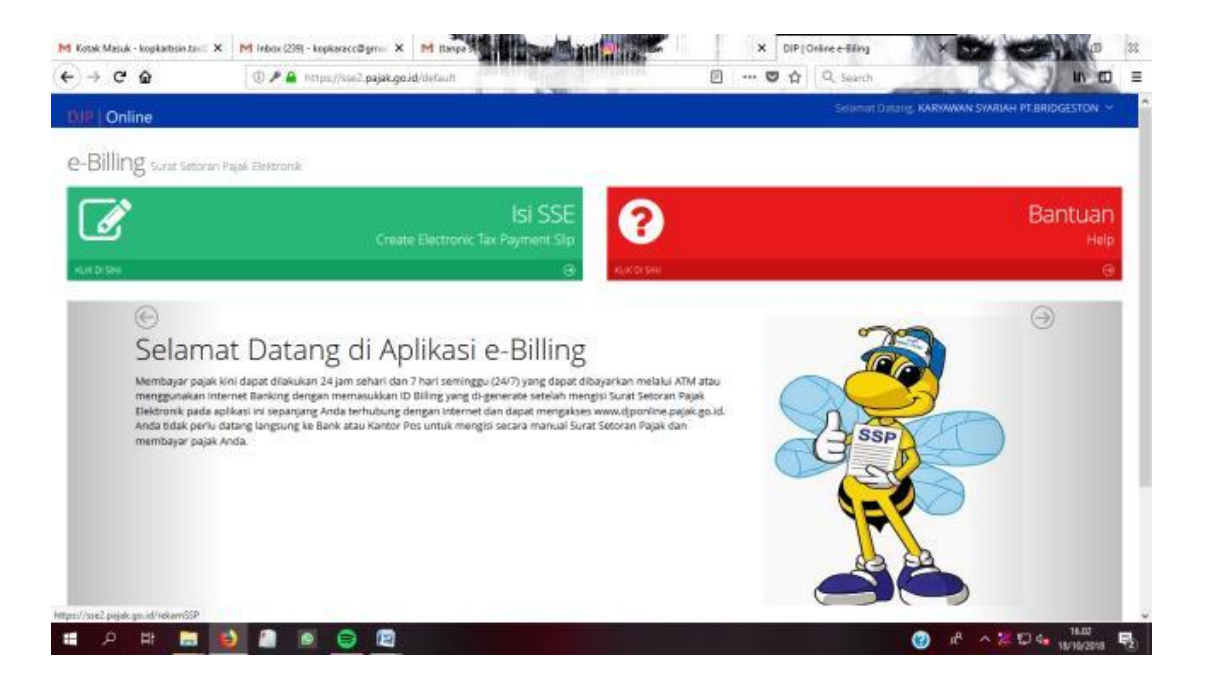

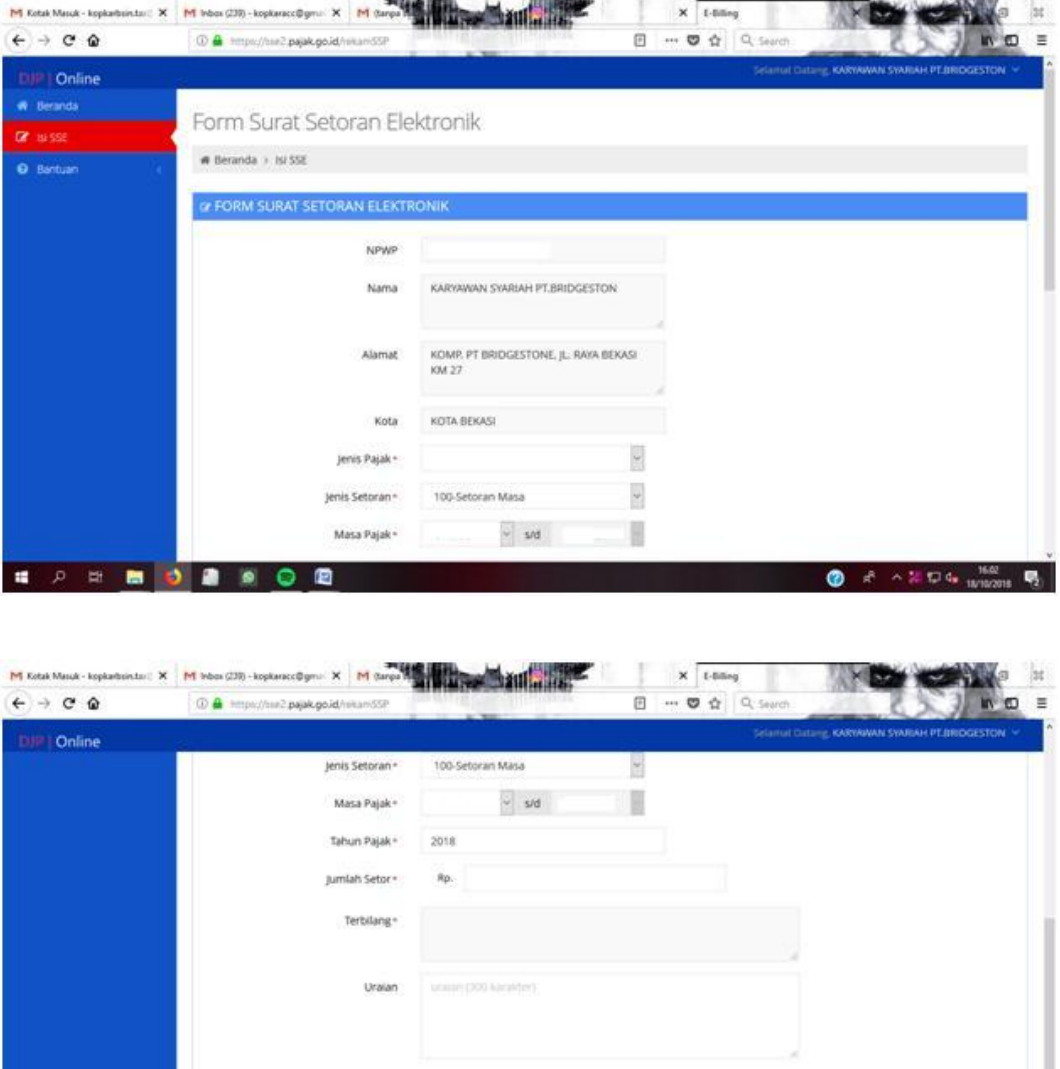

n Kode Billing atau masa berl<br>| namanya tercantum di dalar

inya

ng)

 $-20.94<sub>m</sub>$ 

嗎

Reset **NSimpan** 

 $\bullet$ 

Catatan : Apabila ada kesalahan dalam islan<br>Billing ada pada Wajib Pajak yang n

○ 田 園

 $\bullet$   $\bullet$ 

 $\vert \bullet \vert$  $\bullet$ E

 $\blacksquare$ 

# **Lampiran 19:** Tampilan *e-billing* Siap Cetak

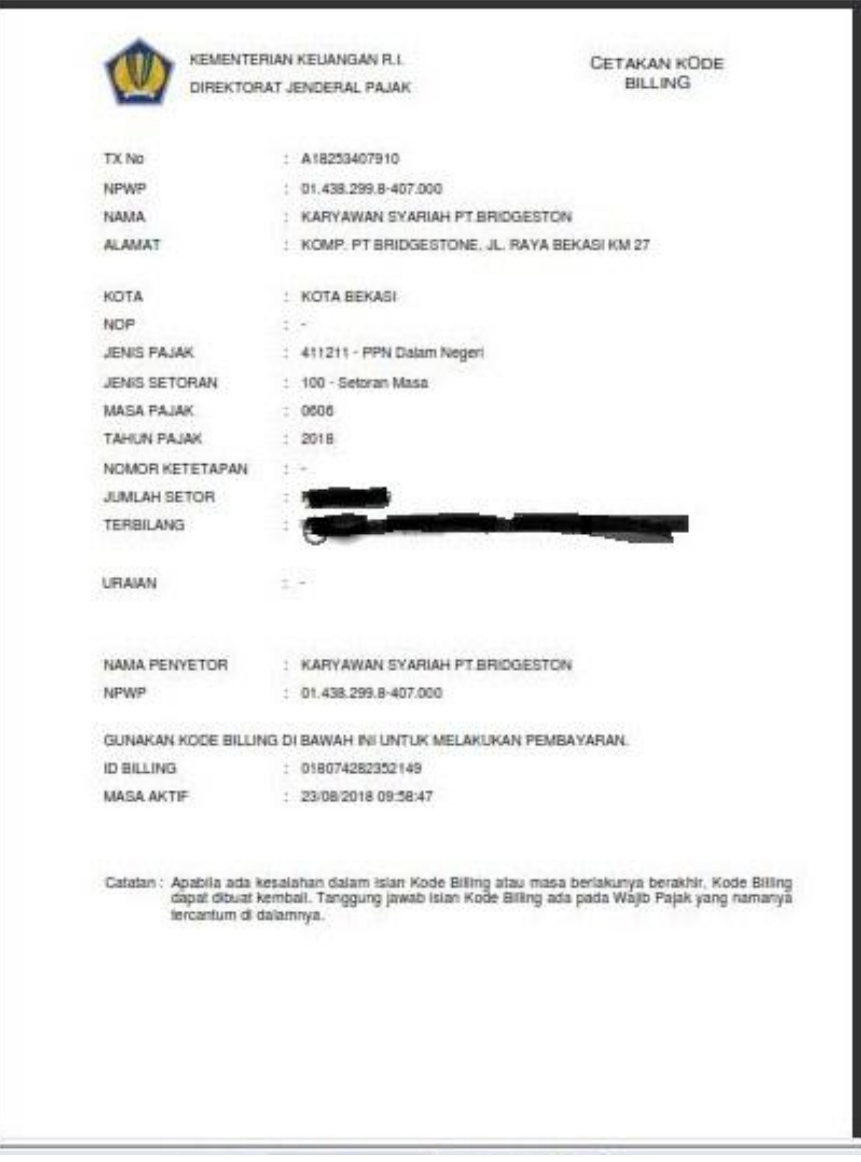

#### **NBNI BUKTI PENERIMAAN NEGARA** Penerimaan Pajak PT. BANK NEGARA INDONESIA (Persero). Tok Kementerian Keuangan NTB :000000473547 NTPN :E3E580LOCGESBLP9 Kode / Nama Cabang : 0989 / BNI 46 STAN :073930 Data Setoran G. Kode Biling :018101981008154 NEWP : 014382998407001<br>NewP : 014382998407001<br>Nama Wajb Bayar : KARYAWAN SYARIAH PT BRIDGESTON Alamat : KOMP PT. BRIDGESTONE JL RAYA BEKASI KM, KOTA BEKASI Nomor Objek Pajak  $-415121$ Mata Anggaran : 100<br>: September sid September 2018 Jenis Setoran Masa Pajak Namor Kefetapan  $: 000000000000000$ Jumlah Setoran g, Mata Uang : ER i Terblary E स्त्रज R)  $\label{thm:main} \begin{small} \textit{This is a appropriate generated channel} & \textit{meas} & \textit{and} & \textit{regular} & \textit{all} & \textit{all} \\ \textit{intra} & \textit{in} & \textit{in} & \textit{in} & \textit{in} & \textit{all} & \textit{all} & \textit{all} & \textit{all} & \textit{all} \\ \textit{intra} & \textit{in} & \textit{in} & \textit{in} & \textit{in} & \textit{in} & \textit{in} & \textit{in} & \textit{in} & \textit{in} \\ \end{small}$

### **Lampiran 20:** Bukti Penerimaan Negara (BPN)

**Lampiran 21:** Tampilan *e*-SPT PPh pasal 21

## 1. Tampilan Awal Program *e*-SPT PPh Pasal 21

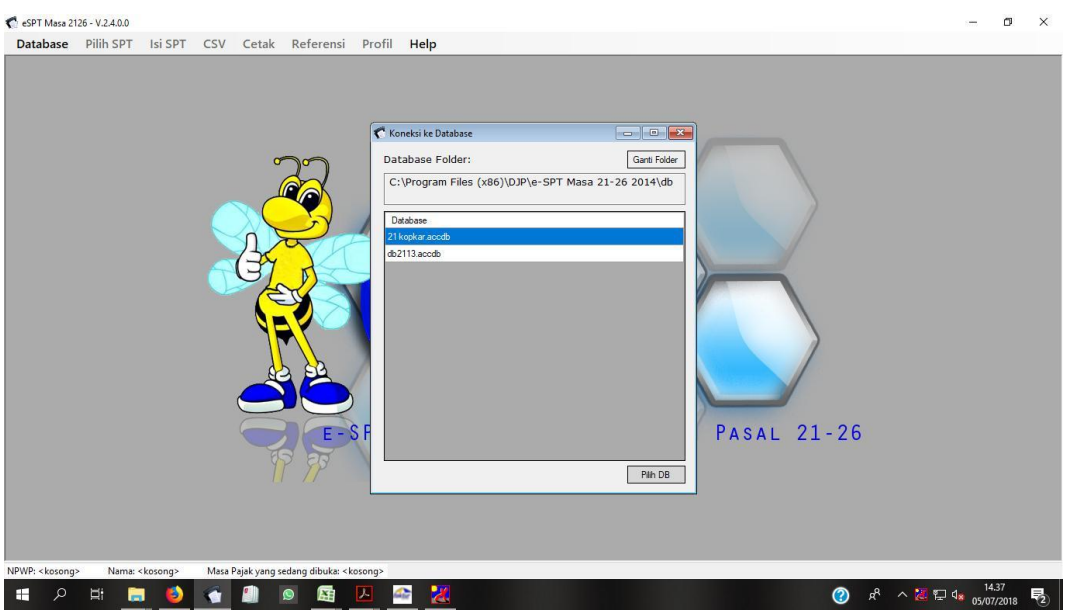

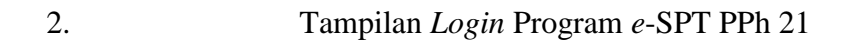

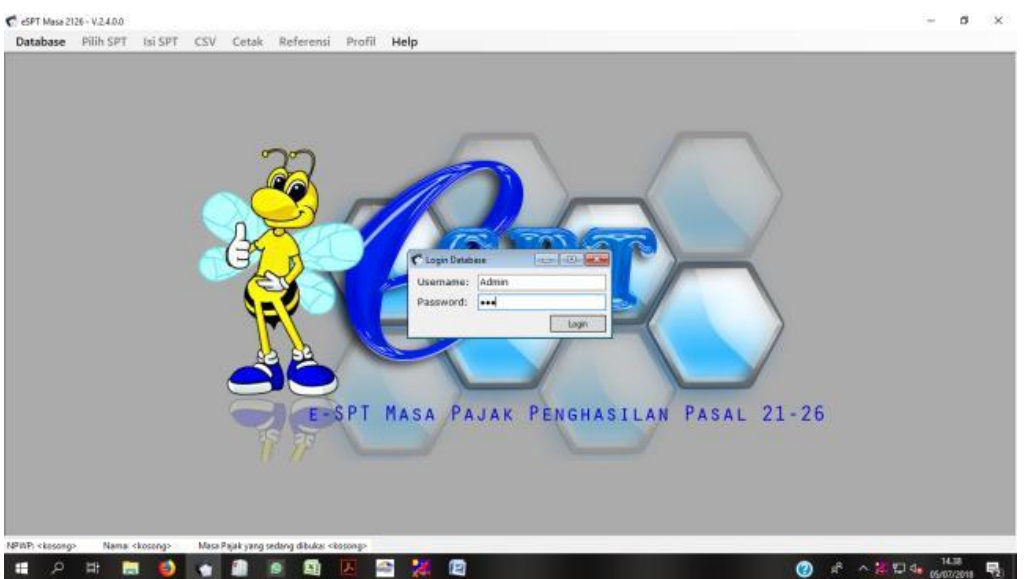

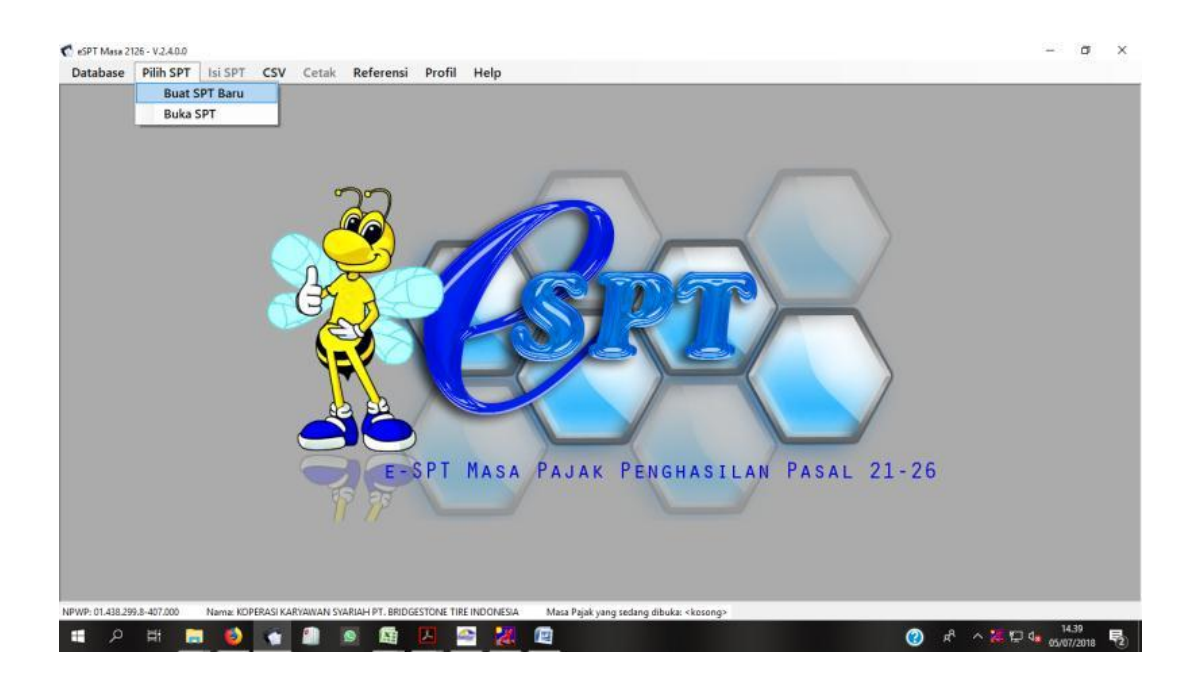

4. Tampilan Awal Pembuatan SPT PPh 21

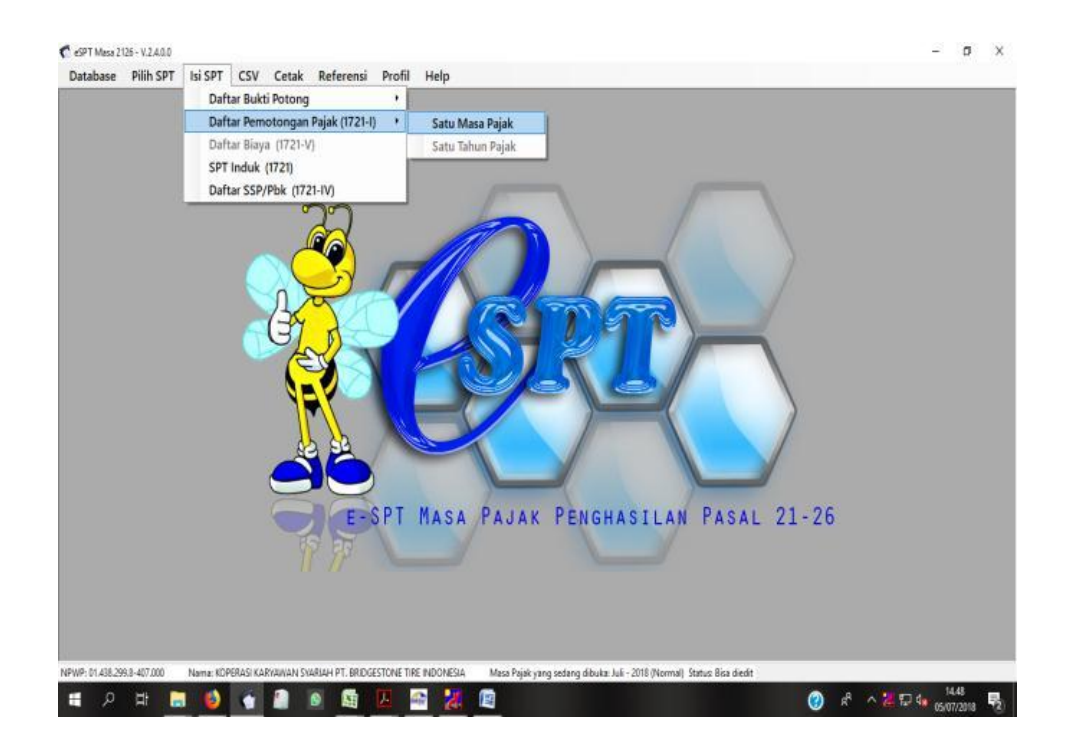

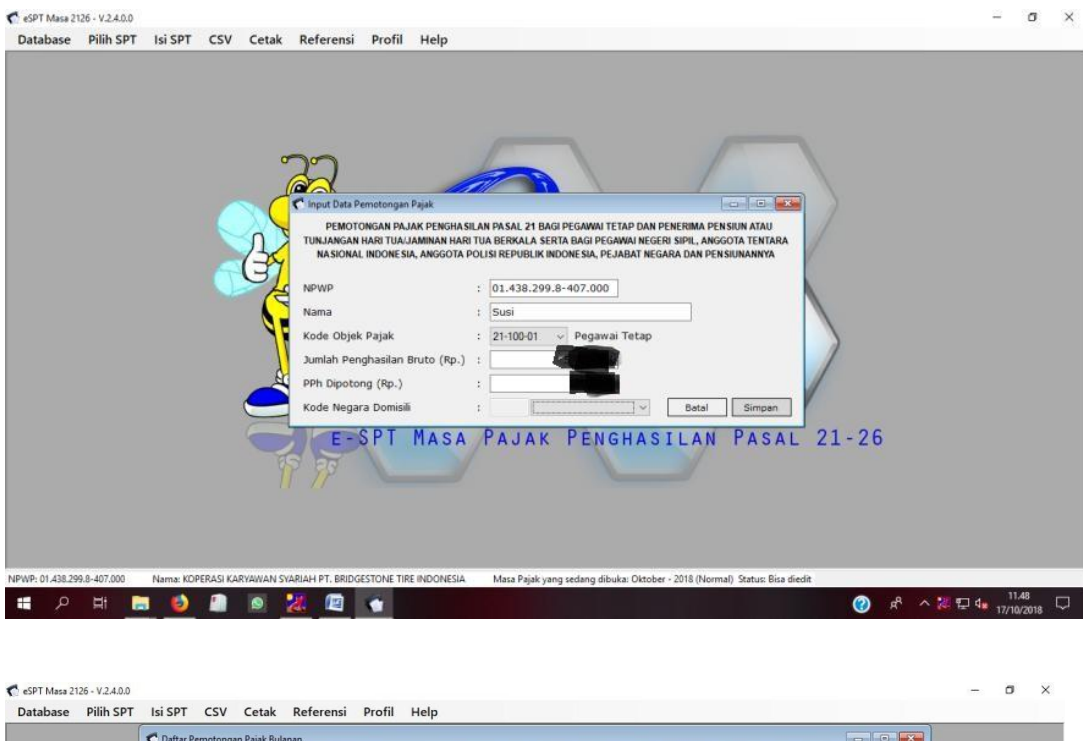

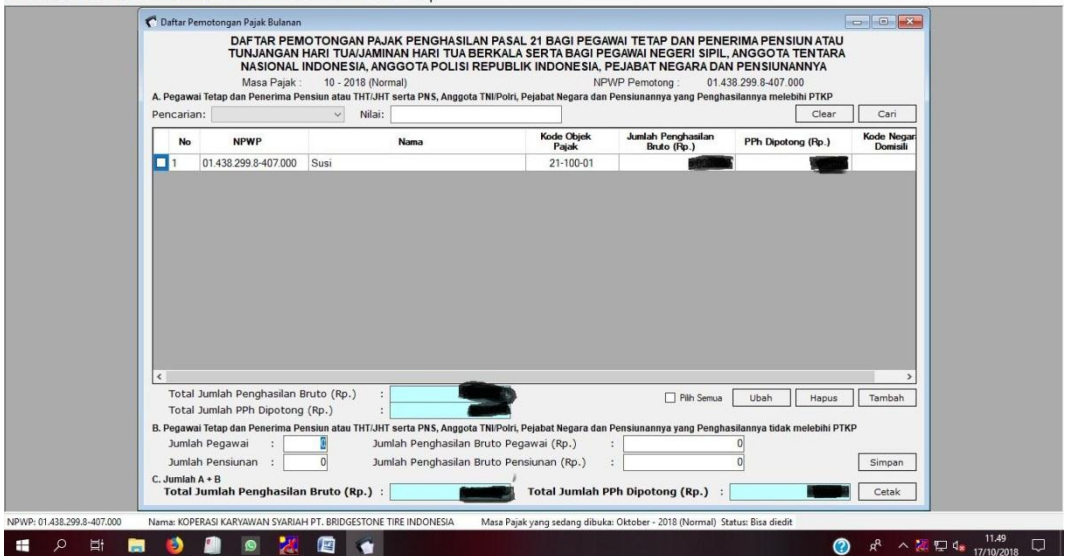

## 6. Tampilan Menu "Daftar SSP/Pbk"

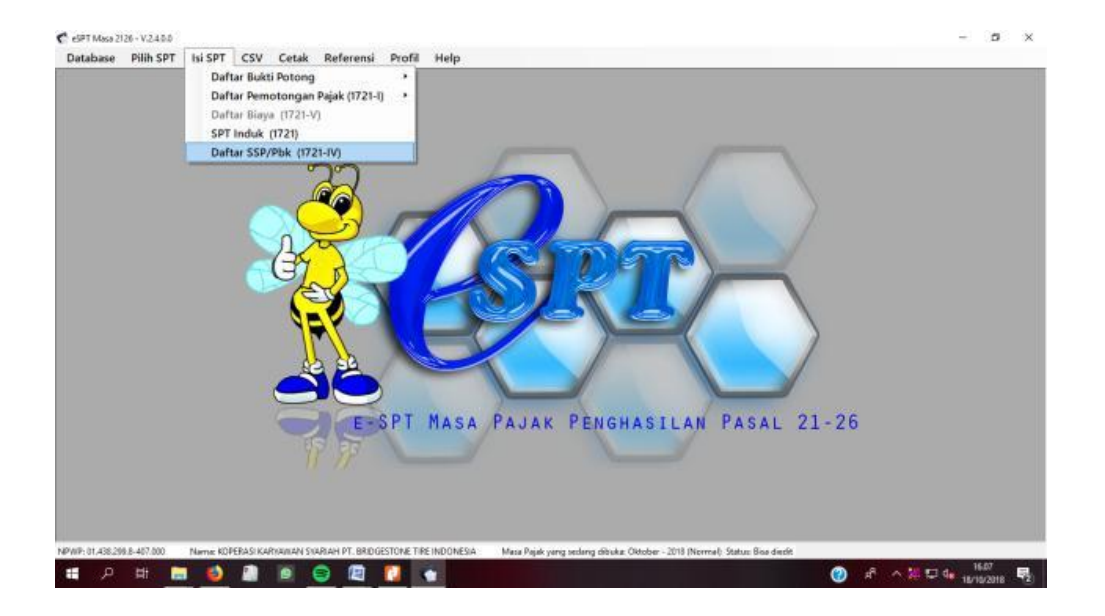

7. Tampilan Mengisi SSP

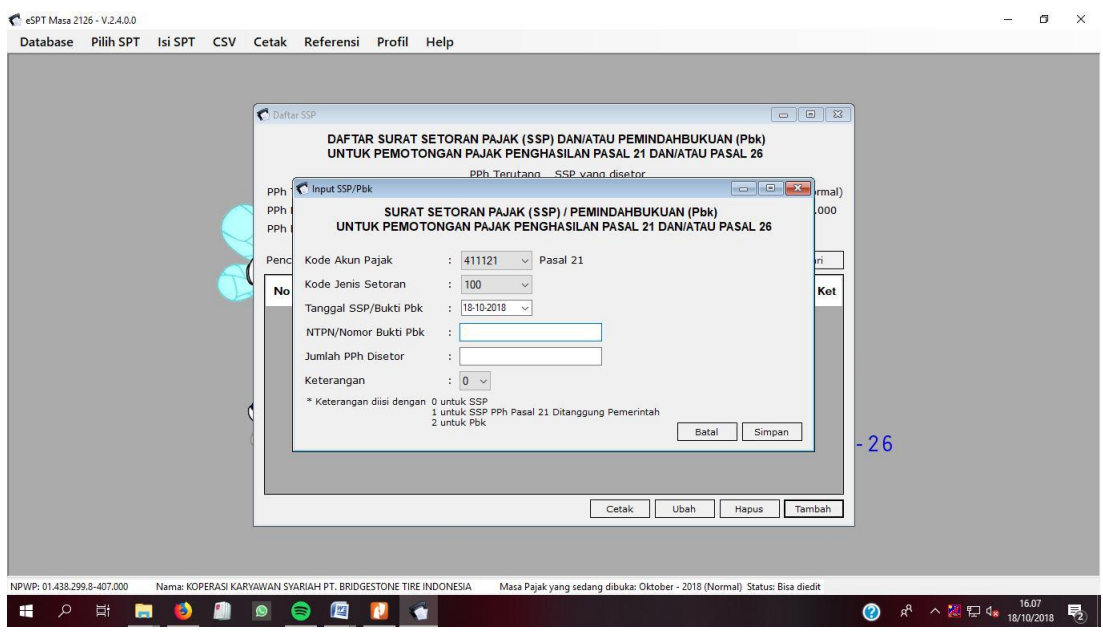

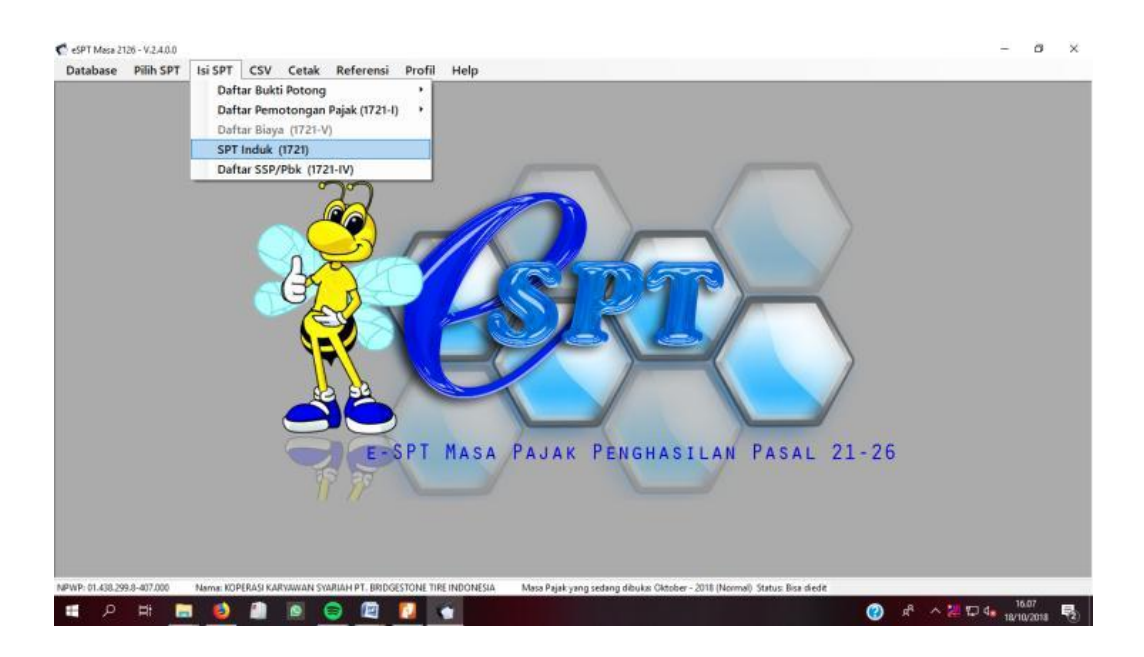

## 8. Tampilan Mengisi SPT Induk

## **Lampiran 22:** SPT PPh 21

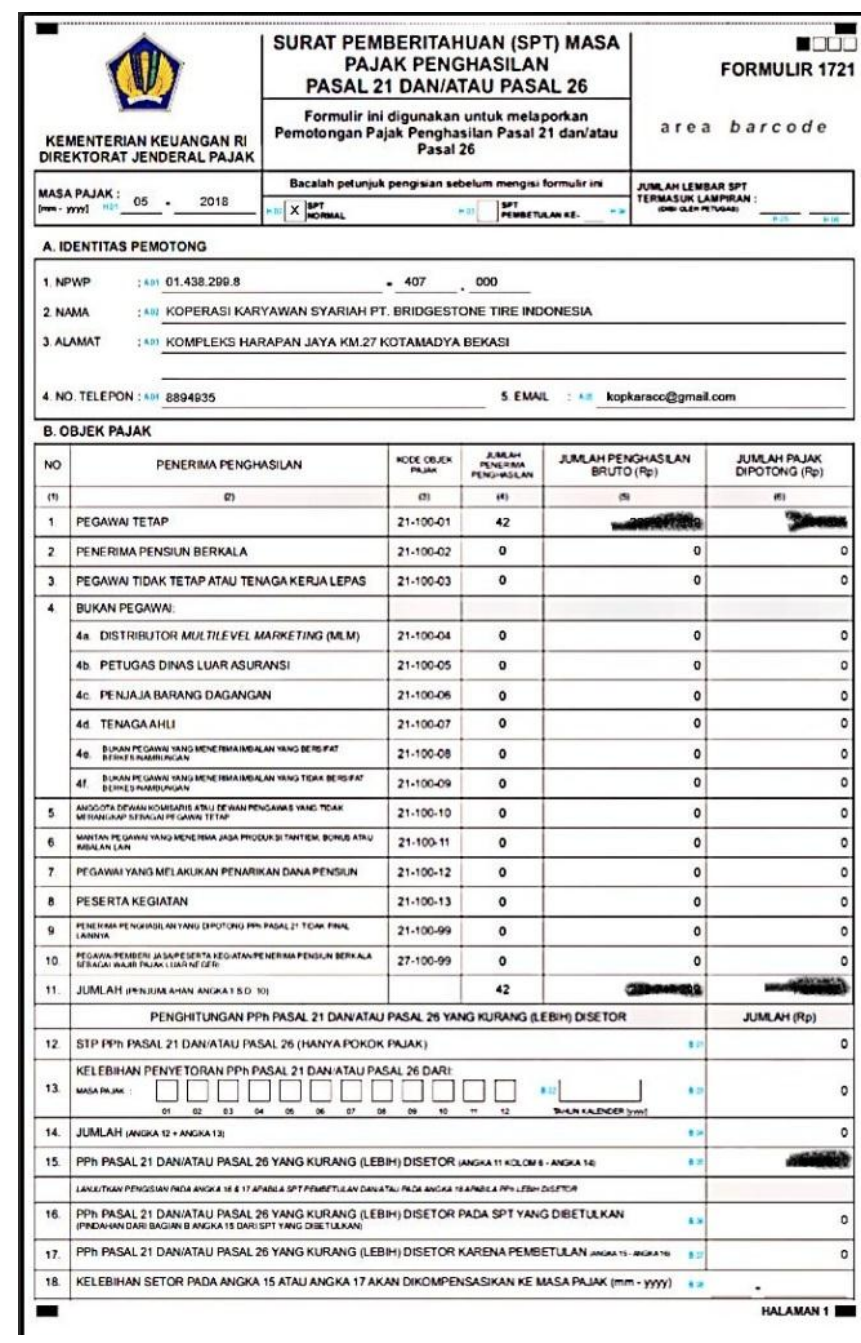

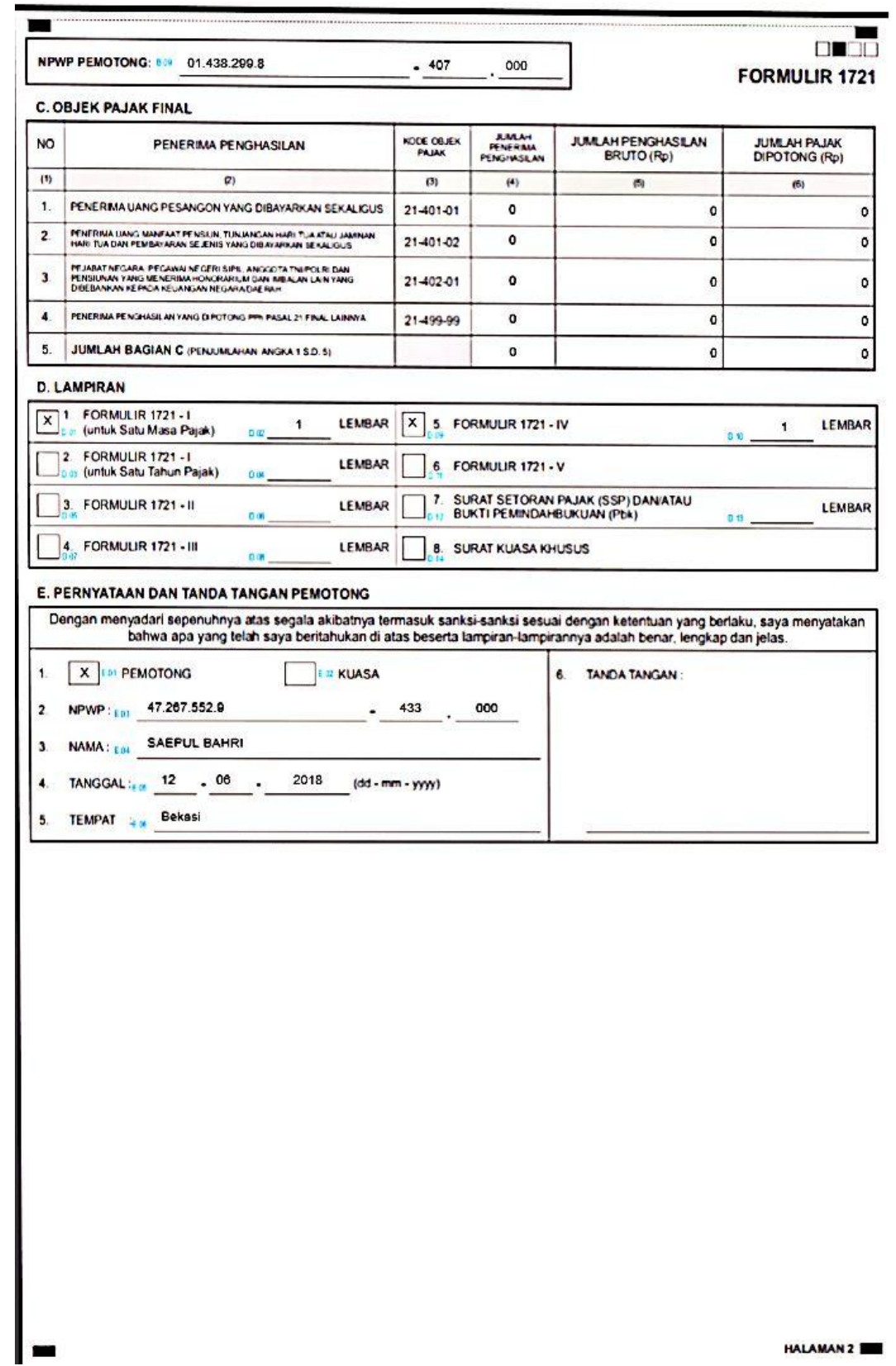

**HALAMAN 2** 

### **Lampiran 23:** Tampilan *e*-faktur untuk *Posting* SPT Masa PPN

### 1. Tampilan Menu "*Posting* SPT" PPN e-faktur

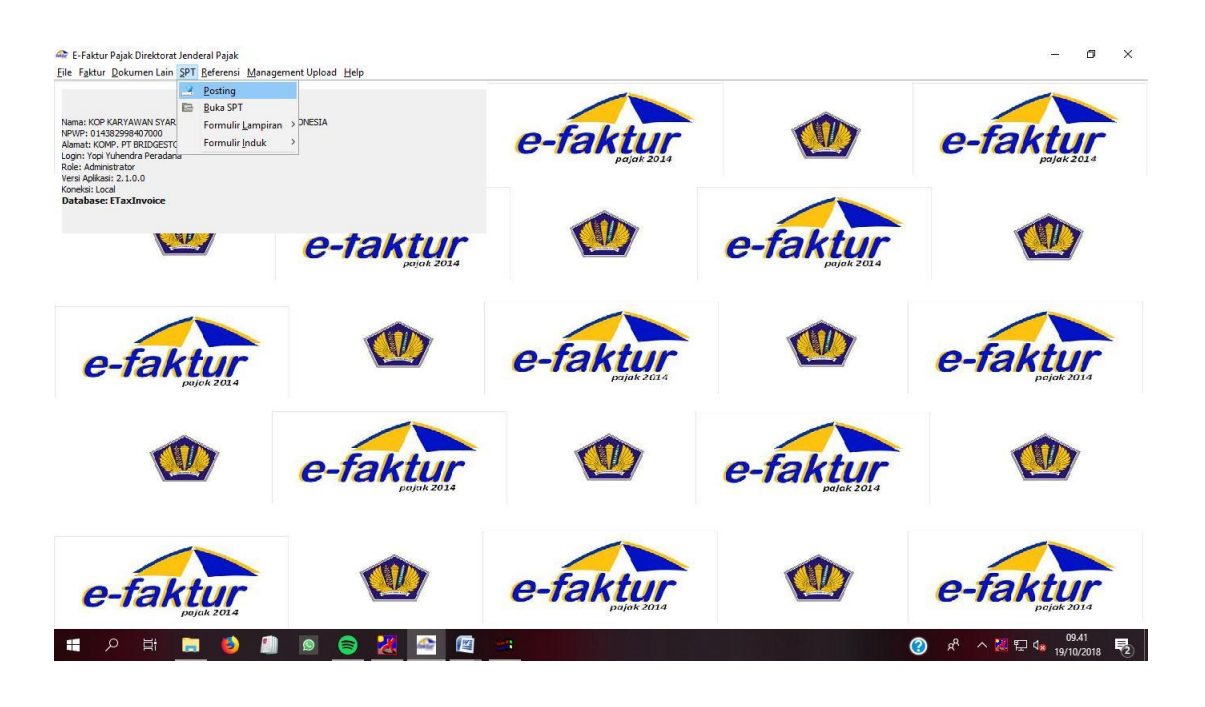

### 2. Tampilan Proses *Posting* SPT PPN

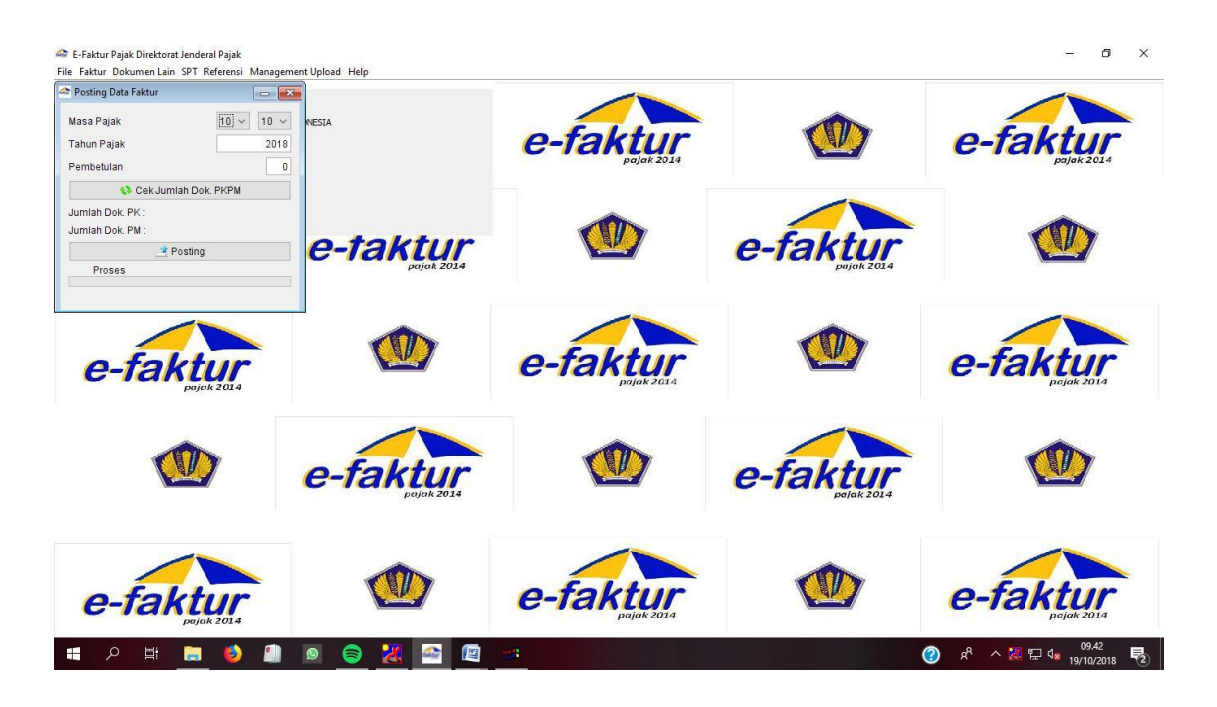

## **Lampiran 24:** SPT PPN

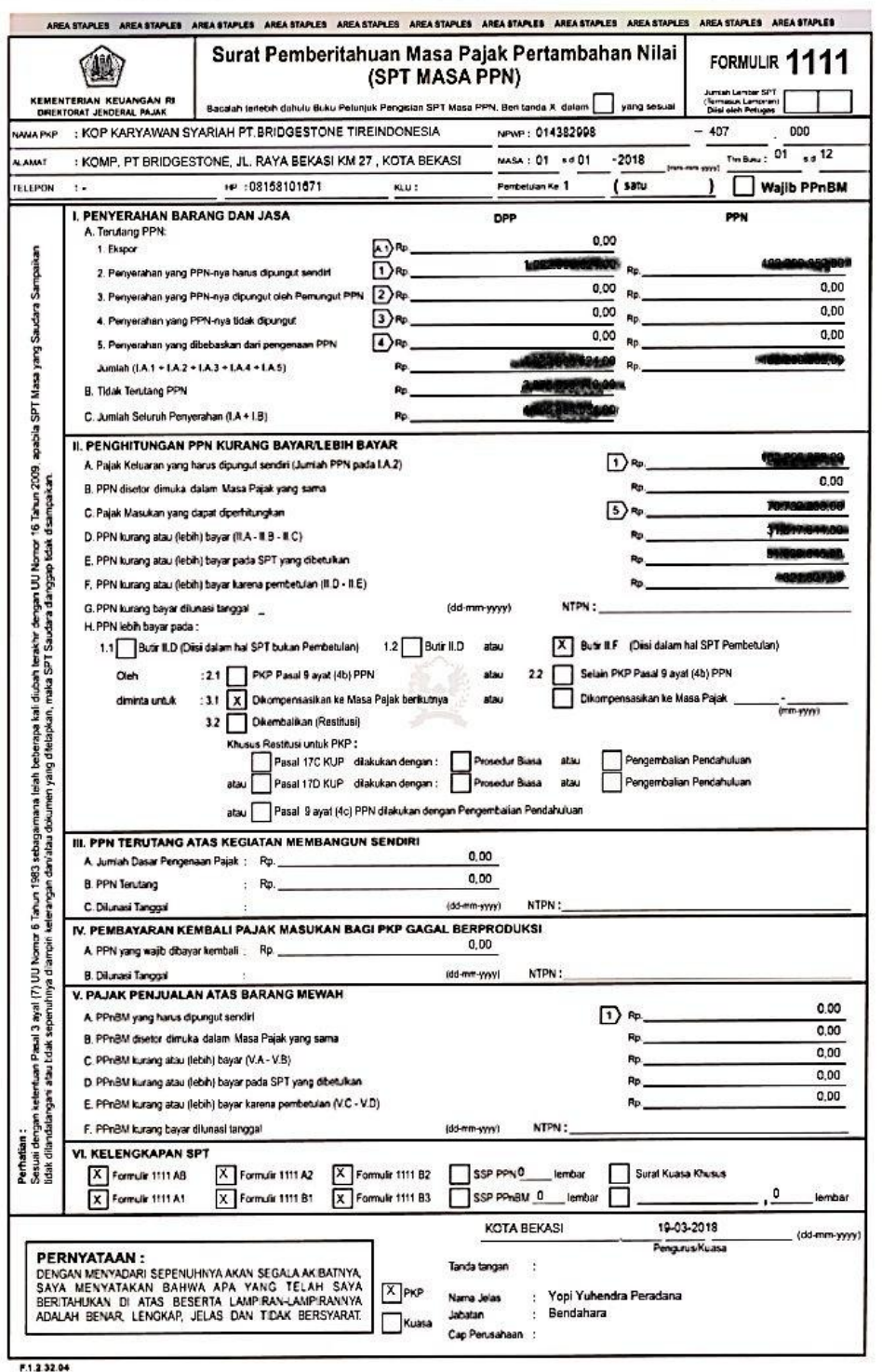

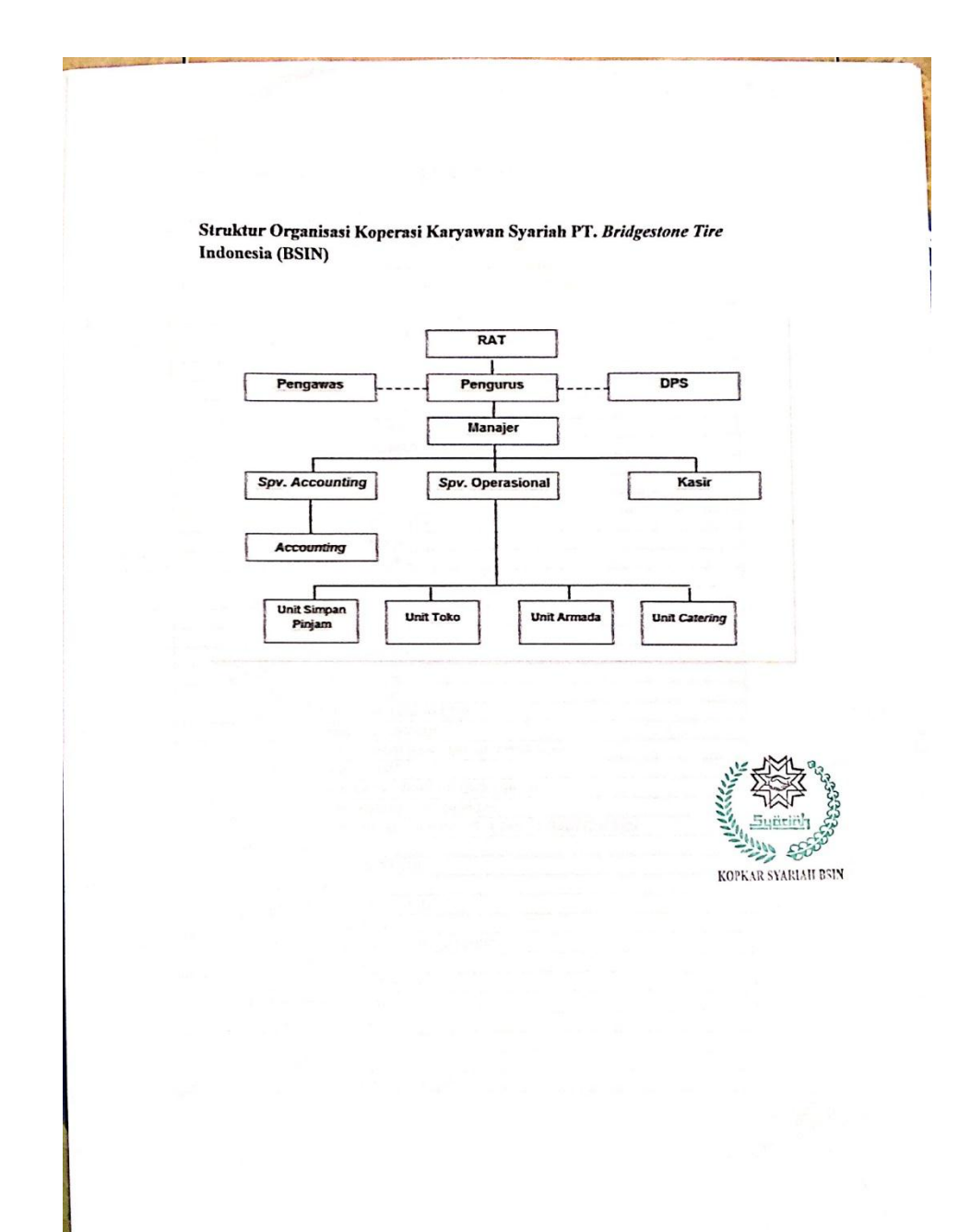

**Lampiran 25:** Struktur Organisasi Koperasi Karyawan Syariah BSIN

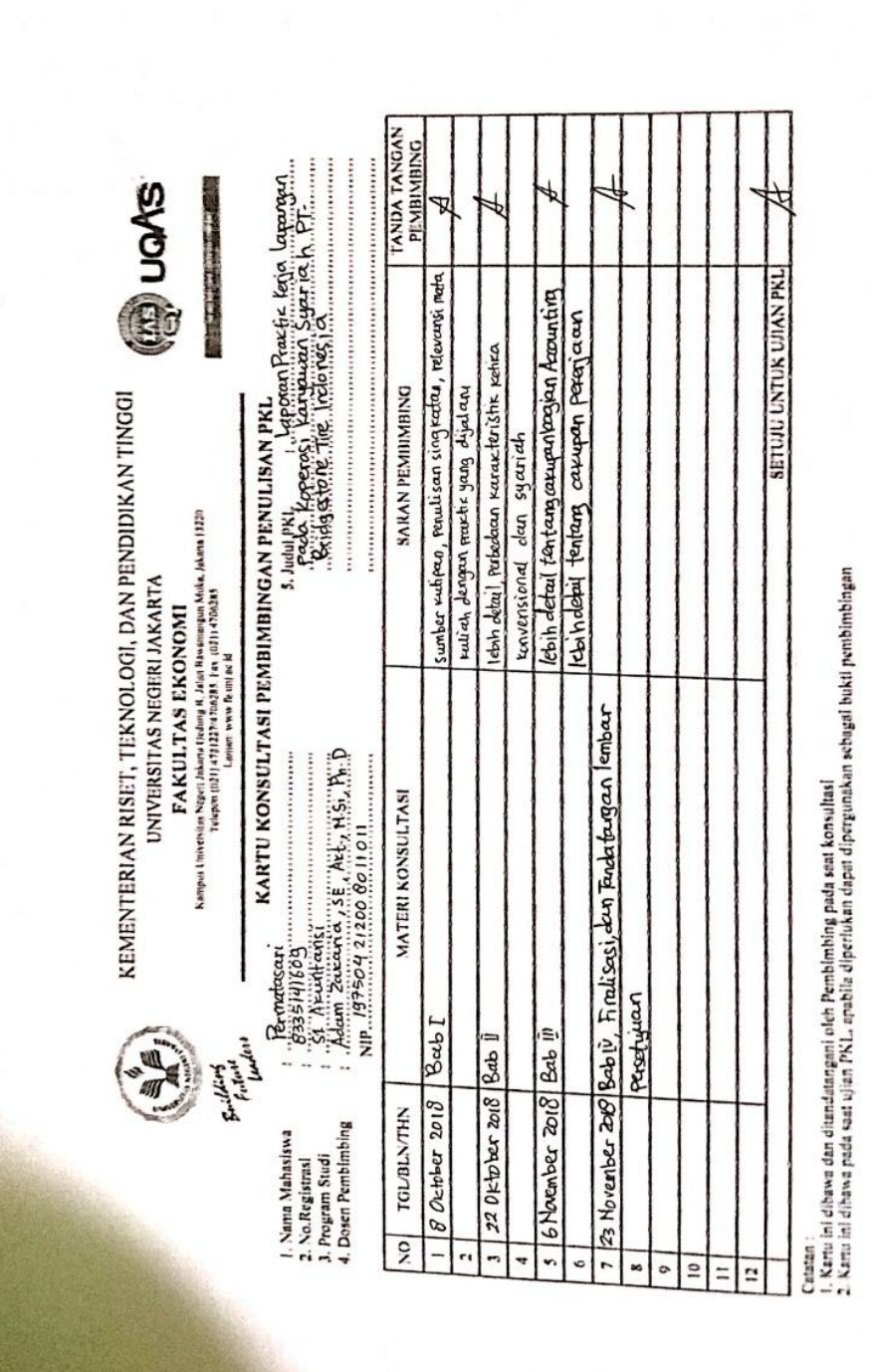

**Lampiran 26:** Kartu Bimbingan PKL